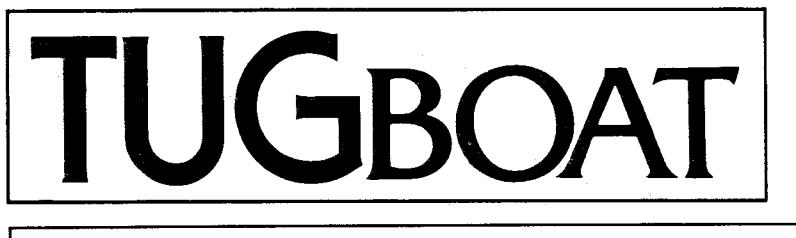

The Communications of the TEX Users Group

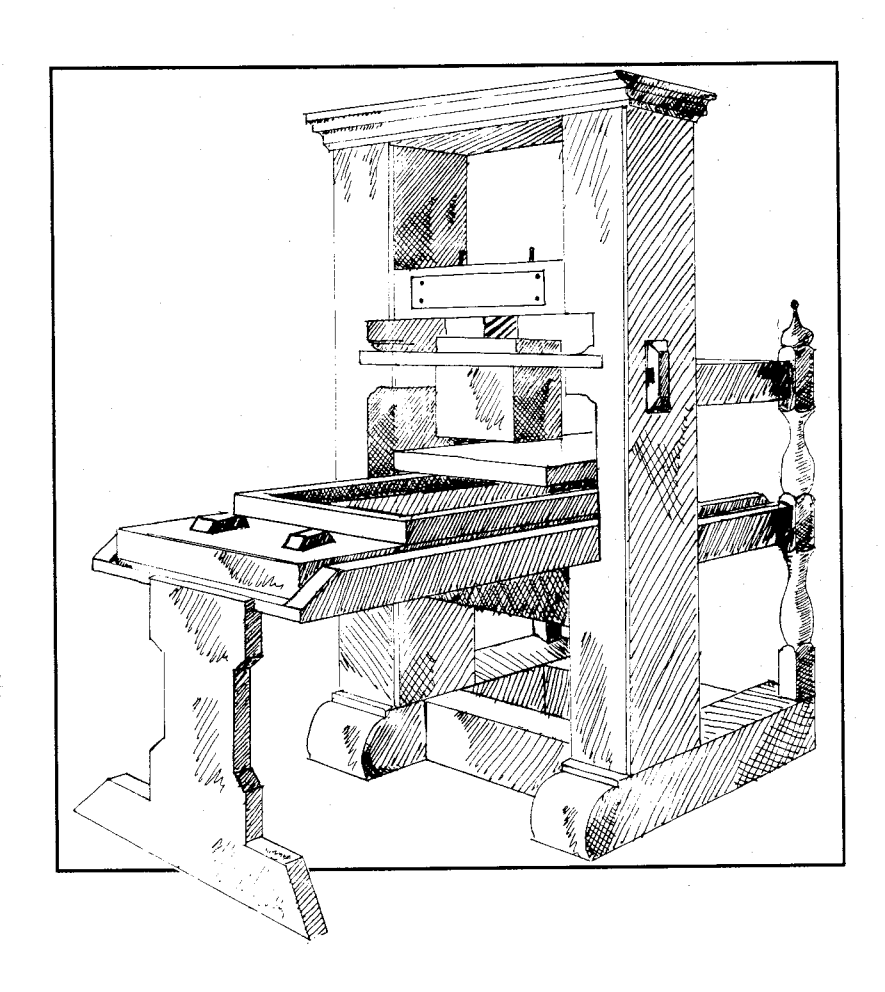

Volume 14, Number 4, December 1993

#### Memberships and Subscriptions

TUGboat (ISSN 0896-3207) is published quarterly by the 'TEX Users Group, Balboa Building. Room 307, 735 State Street, Santa Barbara, CA 93101, U.S.A.

1994 dues for individual members are as follows:

Ordinary members: \$60

Students: \$30

Membership in the TEX Users Group is for the calendar year, and includes all issues of TUGboat and TEX and TUG NEWS for the year in which membership begins or is renewed. Individual membership is open only to named individuals, and carries with it such rights and responsibilities as voting in the annual election. A membership form is provided on page 443.

TUGboat subscriptions are available to organizations and others wishing to receive TUGboat in a name other than that of an individual. Subscription rates: North America \$60 a year; all other countries, ordinary delivery \$60, air mail delivery \$80.

Second-class postage paid at Santa Barbara, CA, and additional mailing offices. Postmaster: Send address changes to TUGboat, TFX Users Group, P. 0. Box 869, Santa Barbara, CA 93102- 0869. U.S.A.

#### Institutional Membership

Institutional Membership is a means of showing continuing interest in and support for both T<sub>E</sub>X and the T<sub>F</sub>X Users Group. For further information, contact the TUG office.

TUGboat  $\odot$  Copyright 1993, TEX Users Group

Permission is granted to make and distribute verbatim copies of this publication or of individual items from this publication provided the copyright notice and this permission notice are preserved on all copies.

Permission is granted to copy and distribute modified versions of this publication or of individual items from this publication under the conditions for verbatim copying, provided that the entire resulting derived work is distributed under the terms of a permission notice identical to this one.

Permission is granted to copy and distribute translations of this publication or of individual items from this publication into another language, under the above conditions for modified versions, except that this permission notice may be included in translations approved by the TEX Users Group instead of in the original English.

Some individual authors may wish to retain traditional copyright rights to their own articles. Such articles can be identified by the presence of a copyright notice thereon.

Printed in U.S.A

#### T<sub>F</sub>X Users Group Board of Directors

Donald Knuth, *Grand Wizard of TFX-arcana<sup>t</sup>* Christina Thiele, *Preszdent\**  Ken Dreyhaupt\*, Vice President Bill Woolf\*, Treasurer Peter Flynn\* , *Secretary*  Peter Abbott, *Special Director for UKTEXUG* Barbara Beeton Alain Cousquer, *Special Director for GUTenberg* Luzia Dietsche Michael Ferguson Roswitha Graham, *Special Director for*  $the$  *Nordic countries* Yannis Haralambous Doug Henderson Alan Hoenig Anita Hoover Mimi Jett David Kellerman Kees van der Laan, Special Director for NTG Joachim Lammarsch, *Special Director for DANTE* Nico Poppelier Jon Radel Raymond Goucher, *Founding Executive Director<sup>t</sup>* Hermann Zapf, *Wzzard of Fontst \*member of* **executive** *commzttee +honorary* 

#### Addresses

#### General correspondence: TFX Users Group P. 0. Box 869 Santa Barbara, CA 93102-0869 USA

Payments: TFX Users Group P. 0. Box 21041 Santa Barbara, CA 93121-1041 USA

Parcel post. delivery services: TFX Users Group Balboa Building Room 307 735 State Street Santa Barbara, CA 93101 USA

Telephone 805-963-1338

Fax 805-963-8358

Electronic Mail (Internet) General correspondence: TUG@tug.org

Submissions to TUGboat: TUGboatQMath. AMS . org

is a trademark of the American Mathematical Society.

Printing eventually slowed the pace of makeshift invention, forcing out many quaint superfluities, but novel [punctuation] marks, and surprising adaptations of old marks, may appear at any time.

> Nicholson Baker Survival of the Fittest, a review of M. B. Parkes, *Pause and Effect: An Introduction to the History of Punctuation in the West,*  in The New York Review of Books (Volume XI, Number 18, 4 November 1993)

# TUGBOAT

COMMUNICATIONS OF THE TEX USERS GROUP EDITOR BARBARA BEETON

VOLUME 14, NUMBER 4 **DECEMBER 1993** PROVIDENCE . RHODE ISLAND . U.S.A.

During 1994, the communications of the TEX Users Group will be published in four issues. One issue (Vol. 15, No. 3) will contain the Proceedings of the 1994 TUG Annual Meeting.

TUGboat is distributed as a benefit of membership to all members.

Submissions to TUGboat are reviewed by volunteers and checked by the Editor before publication. However, the authors are still assumed to be the experts. Questions regarding content or accuracy should therefore be directed to the authors, with an information copy to the Editor.

#### Submitting Items for Publication

The next regular issue will be Vol. 15, No. 1; deadlines for that issue will have passed by the time this issue is mailed. Deadlines for Vol. 15, No. **2** are February 15, 1994, for technical items, and March 15, 1994, for reports and similar items. Mailing dates for these two issues are scheduled for March and June. Deadlines for future issues are listed in the Calendar, page 438.

Manuscripts should be submitted to a member of the TUGboat Editorial Board. Articles of general interest, those not covered by any of the editorial departments listed, and all items submitted on magnetic media or as camera-ready copy should be addressed to the Editor, Barbara Beeton (see address on p. 369).

Contributions in electronic form are encouraged, via electronic mail, on magnetic tape or diskette, or transferred directly to the American Mathematical Society's computer; contributions in the form of camera copy are also accepted. The TUGboat "style files", for use with either plain T<sub>EX</sub> or IAT<sub>EX</sub>, are available "on all good archives". For authors who have no access to a network, they will be sent on request; please specify which is preferred. For instructions, write or call the TUG office.

An address has been set up on the AMS computer for receipt of contributions sent via electronic mail: TUGboatQMath. AMS . **org** on the Internet.

#### Reviewers

Additional reviewers are needed, to assist in checking new articles for completeness, accuracy, and presentation. Volunteers are invited to submit their names and interests for consideration; write to TUGboat @Math. AMS. org or to the Editor, Barbara Beeton (see address on p. 369).

#### TUGboat TUGboat Editorial Board

Barbara Beeton, Editor

Victor Eijkhout, Associate Editor, Macros

Jackie Damrau, Associate Editor, IATFX

Alan Hoenig, Associate Editor, Typesetting on Personal Computers

See *page* 369 *for* addresses.

#### Other TUG Publications

TUG publishes the series  $T_F Xniques$ , in which have appeared reference materials and user manuals for macro packages and TFX-related software, as well **as** the Proceedings of the 1987 and 1988 Annual Meetings. Other publications on T<sub>F</sub>Xnical subjects also appear from time to time.

TUG is interested in considering additional manuscripts for publication. These might include manuals, instructional materials, documentation, or works on any other topic that might be useful to the TFX community in general. Provision can be made for including macro packages or software in computer-readable form. If you have any such items or know of any that you would like considered for publication. send the information to the attention of the Publications Committee in care of the TUG office.

#### TUGboat Advertising and Mailing Lists

For information about advertising rates, publication schedules or the purchase of TUG mailing lists, write or call the TUG office.

#### Trademarks

Many trademarked names appear in the pages of TUGboat. If there is any question about whether a name is or is not a trademark, prudence dictates that it should be treated **as** if it is. The following list of trademarks which appear in this issue may not be complete.

- APS  $\mu$ 5 is a trademark of Autologic, Inc.
- DOS and MS/DOS are trademarks of Microsoft Corporation
- METAFONT is a trademark of Addison-Wesley Inc.
- PCT<sub>F</sub>X is a registered trademark of Personal T<sub>F</sub>X, Inc.

PostScript is a trademark of Adobe Systems, Inc.

- TEX and  $A\mathcal{M}S$ -TEX are trademarks of the American Mathematical Society.
- Textures is a trademark of Blue Sky Research.
- UNIX is a registered trademark of UNIX Systems Laboratories, Inc.

# **General Delivery**

#### **Opening words**

Christina Thiele President, TFX Users Group

Well, here we are  $-$  end of the year. Publications for 1993 are back on track, as far as schedules go. This has been a difficult year for both Barbara and myself, as we have found more and more work, both volunteer and that-which-pays-our-bills piling up on our desks. You will have seen the ad in TTN, looking for a new editor; while I really enjoy working on the newsletter, I just have to pass the job on to a new person. Similarly, Barbara is making changes in how work on TUGboat is going to be re-distributed, as she also has to make some concessions to the fact that the day only has 24 hours in it. We acquire tasks, and make offers of assistance, and generally try to provide information when asked, and it just keeps on going-so we are looking to gently move some of our responsibilities onto new shoulders.

As we sit here at the end of the year (perhaps reading this issue, to avoid going out to shovel the snow yet again), it seems appropriate to reflect on my first year as TUG'S president. I've seen a significant upsurge in activities in our user group: committee work, especially with respect to conferences; the Technical Council and its TWGs and SIGs. We have a new board in place, with a combination of old hands and new faces, if you'll pardon the mixed anatomy. The office is almost done with tidying up all the expected and unexpected loose ends from the move out to Santa Barbara. As a user group, I think we have improved our accountability and our responsiveness to our members. We've also begun to actively seek out opportunities to introduce a TFX presence outside our immediate community; I hope to see more of this in the new year.

#### **1 Other happenings**

For anyone in the Boston area in January (6th through 9th), there's a meeting of the Linguistic Society of America at the Sheraton Boston Hoteland TFJ will be there, the form of a poster session on T<sub>F</sub>X and linguistics. I hope to see the information which is gathered for the LSA meeting develop into a nice little package for linguists on how they can use TEX and all its add-ons in their work. Since this is an on-going project, I invite anyone who's interested to get in touch with me, and we'll add you to our group.

We're also hoping to have a TUG and TFX presence at the June meeting of the Society for Scholarly Publishing, which will be held in San Francisco.

#### **2 Free-Net**

Something which I've been meaning to write a bit about in this column is Free-Net. You may have heard this new buzz-word; you may have seen it as part of someone's e-mail address. All that's needed is a modem and a computer. There are no user fees, no connect fees-on the other hand, donations are never turned down! For a community such as ours, where so much of our work, our information, and many of our contacts are network-based, not being connected is a big problem; there's a sense of the haves and the have-nots, the privileged and the ordinary man/woman in the street. While the services available vary from site to site, all provide full service Internet e-mail. The opportunity to finally be connected—to reach colleagues, to find the files service internet e-mail. The opportunity to finally<br>be connected — to reach colleagues, to find the files<br>you want, the information you need — that alone is<br>worth the price of action. So find this is in worth the price of asking. So find out if there's a Free-Net where you live!

#### **3 Renew for** 1994!

And remember to send in that TUG renewal form for 1994. You don't want to miss anything that's coming in the new year: new articles and tips in TUGboat and TTN; the annual meeting in Santa Barbara (if you want to submit a paper, your deadline is **February 1,** 1994; send queries to tug940tug. **org).** Barbara's editorial has a list of some new ideas that are brewing for the coming year's issues of TUGboat. So stay tuned.

Tell a friend or colleague about the benefits which come with being a member in the TFX Users Group. If every current member brought in one new member, think of all the projects we could undertake. We aren't lacking for ideas; we're lacking funds, and volunteers. You can show your support by renewing your own membership; by letting people know what you do with TFX and lending a hand when someone asks for some advice or help. And you can always show your support by submitting items for publication in either TUGboat or TTN.

Have a safe and happy holiday season. And we'll see you next year!

> o Christina Thiele President, TFX Users Group **5** Homestead Street Nepean, Ontario K2E 7N9 Canada **cthieleQccs.carleton.ca**

#### Editorial Comments

#### Barbara Beeton

For this last issue of 1993, I'd like to indulge in a little wishing. Aside from grandiose wishes for improvements in the state of the world and hopes that people get some sense and learn to respect the beliefs and aspirations of others, I have some more mundane desires for TUG and TUGboat.

For TUG I wish many active and enthusiastic members as we enter our fifteenth year.

For TUGboat I hope for a deluge of interesting and informed authors, many hands to help, with some way of keeping them organized and directed toward a common goal, and the time to do my job as editor as it should be done. As for specific items, some suggestions are shown in the "wish list" on the next page; you, the readers, probably have some suggestions too  $-$  and you might also consider becoming an author or volunteering in some other way. Send in your suggestions, or declare your intentions, in a message to TUGboat Cmath. AMS. org. Happy holidays!

#### **1** Reminder to potential TUGboat authors

We always welcome submissions to TUGboat. They We always welcome submissions to *TUGboat*. They<br>can be on any topic related to T<sub>E</sub>X and its use. The<br>net spreads rather broadly — typography, SGML,<br>fanta quitable hardware fonts, suitable hardware, . . . , you name it!

There are a few things that a potential author should keep in mind:

*0* Technical articles will be refereed.

- 0 It's easier for the production staff (usually me) if a submission has already been tagged according to TUGboat style. The official and up-todate plain and **MTEX** style files can be obtained by anonymous ftp from a CTAN site, in the directory . . . /digests/tugboat . The files are \*tugboat. sty and tugboat. cmn; instructions for their use are in tubguide. tex in the same area. For authors without net connections, the TUG office can supply the files on diskette.
- Actually test the file(s) as submitted. If additional macros or style options are required, send them along, or say where you obtained the version you are using. The same goes for fonts. Nothing is more discouraging than trying to send a file through  $(L)$ <sup>T</sup>FX and finding out that something is missing, or a control sequence isn't defined (perhaps just because something is spelled wrong).
- An alternative to testing the files yourself is to ask a TEX friend, preferably one with a different TFX system, to run the article and read it before

you submit it. This would not only shake out any site-specific constraints, but would give you the benefit of a second pair of eyes checking your spelling, the flow of ideas, and so forth. This isn't a replacement for the referee process, but a good test of portability and lucidity.

A brief comment on the level to which articles might be directed: contrary to popular opinion, the desired level is not "by some great expert, for the edification of other great experts".<sup>1</sup> I continue to hope for good introductory and elementary material, though no one seems to want to write it, at least not for TUGboat. I'd like to be proven wrong! Remember - it isn't possible to publish something in TUGboat that hasn't been written or submitted.

#### 2 Call for volunteers

As always, there are more tasks in producing TUGboat than can be done by just one person. Many, many thanks to all those people who have been boat than can be done by just one person. Many,<br>many thanks to all those people who have been<br>working faithfully behind the scenes—associate edi-<br>term associate and in perticular Bon Whitney with tors, referees, and in particular, Ron Whitney, without whose assistance the July issue would have been even later than it was.

There are still areas not tended to as well as they might be. Some of the positions where skilled new volunteers might be of assistance are these:

- Referees. If you are interested in reading submissions to TUGboat before publication, and "assist[ing] authors in creating articles that are of maximum value to the TUGboat readership,"<sup>2</sup> this could be a job for you. Send a message to the TUGboat address stating your availability, listing your specific interests and experience, and identifying any restrictions.
- *0*  Columnists. TUGboat covers a wide variety of subject areas, only some of which appear in any particular issue. Yours truly comes across a lot of ideas through reading the TFX-related network discussions, but only rarely has time to follow them up. A volunteer with a strong interest in a particular subject and fewer distractions than the editor could follow up such leads and twist arms (gently, of course) to bring useful information into print.

There are two tracks that a columnist can follow: actually writing a regular or occasional column, or, for someone with a particularly solid background in the area, tactfully persuading someone else to do the work, and acting as midwife until the article is delivered ready to publish. After a suitable internship,

<sup>1</sup> Anna Russell, in her analysis of Wagner's Ring *der* Nibelungen

 $2$  Victor Eijkhout, TUGboat 11, no. 4, p. 605

## I *TUGboat* wish list

These are some of the topics on which the editor is looking for authors. Add your own suggestions or volunteer!

Send e-mail to TUGboat@math.AMS.org with details.

- interviews with people who have influenced TFX and TUG
- $\bullet$  real product reviews of both commercial and PD T<sub>F</sub>X implementations and other software, also macro packages like pstricks, etc.
- surveys of T<sub>F</sub>X implementations for particular hardware/operating system combinations, with comparisons of features
- "road map" to the CTAN TFX areas
- *0* more tutorials and expository material, particularly for new users and users who aren't intending to become TFX wizards; one possibility - answers to the "top ten" questions sent to  $comp.text.text$ by people writing dissertations
- "how to" articles-how to build your own style based on, say, article. sty, how to include an abstract and other stuff in the full-width block at the top of a two-column article, etc.
- comparative analyses of style files that address the same problem, e.g., crop marks
- crossword puzzles for the whole TFX community

columnists of the latter variety may be promoted to associate editor (see the list on the reverse of the title page of this issue). If you are interested in either track, a message to TUGboat would be welcomed.

*0* Production assistance. This is a more problematic area, as the successful production of an issue of TUGboat requires that every file and every font be available to and compatible with the equipment on which the camera copy is generated. However, sometimes it's useful to have someone to call on to generate fonts, vet macro files (I always assume that if the author doesn't specify otherwise, the current version on CTAN will work properly, an assumption that isn't always warranted), and help fight other fires. If you're an experienced  $(L)$ <sup>T</sup>FX user and are interested in this sort of challenge, send a message to the TUGboat address with the details of the system you're working on-computer, operating system, implementation and version of  $TeX$  and METAFONT, output device(s) available. Previous production experience is a big plus, and a direct Internet connection a necessity.

By now, you've seen Christina's solicitations for a new TFX and TUG NEWS editor. The editor of TUGboat has been having similar thoughts off and on for several years, but hasn't done anything serious about it. After the nearly disastrous failures to meet the publication schedule this past year, it's imperative that I do start looking toward the future. I know that TUGboat edited by someone else wouldn't be quite the same, but there are many valid conceptions of what such a journal should be. The criteria that I'd value in a possible successor include, in no particular order:

- broad and thorough knowledge of T<sub>F</sub>X and its relations;
- fascination with the typographic art and a desire always to learn more;
- literacy;
- a good (native) command of English and some ability to understand other human languages;
- $\bullet$  tact;
- *0* a comfortable familiarity with the electronic networks;
- *0* the ability to bend a computer to one's will;
- 0 a well-developed sense of responsibility.

If you think you might be such a person, or know of someone else who is, please contact me directly: bnb@math.AMS.org.

> o Barbara Beeton American Mathematical Society P. 0. Box 6248 Providence, RI 02940 USA **bnb@Math.AMS.org**

## **Dreamboat**

#### $N_F X I_F X: A Personal View$

Malcolm Clark

#### **Explanat ion**

Last year, at the Portland TUG Conference, I was invited to give the keynote address. What was printed in the conference proceedings was not what I talked about. This was perhaps a bit arrogant on my part, but since the conference preprints were available to those who wished to read the 'official' paper, I felt that it was not stretching the prerogative too far to talk about something which, at the time, I thought more important to the TFX community. Perhaps unsurprisingly, the talk was mis-reported. Joachim Lammarsch, President of DANTE, the German-speaking heard it as an attack on NTS, the 'New Typesetting System' which his group had initiated. Since Lammarsch expressed his displeasure in DANTE'S 'Die Technische Komodie', reported in TUGboat 14(1) as 'he (Lammarsch) expresses his strong disappointment over the statements on NTS (. . . ) made by Malcolm Clark', I feel it is appropriate to have the opportunity to see what was actually said. Naturally I cannot guarantee that what I said was exactly what is written below, but it is the text from which I was working (and one which I gave to Lammarsch later in 1992 so that he would have an accurate original which he might use). I have not included all the overhead slides I used, since they were a little too fragmentary, but they do not diverge from the argument developed below. I have corrected one or two grammatical errors, and added the footnotes. Nothing substantive has been changed.

It would have been difficult for me to say anything about NTS at the time, since it had hardly been reported in the English-speaking world, except in an email **(NTS-L)** list, where the status of the project was not particularly clear. It was not until September of 1992 that Philip Taylor [19] presented a paper at the Prague EuroTFX conference in which details were given on a wider basis, but even this hardly amounts to widespread dissemination. Perhaps Taylor's later exposition at the Aston'93 conference [20] will give the NTS project the exposure it warrants. Joachim Lammarsch [lo] also accepted an invitation to talk on the subject.

#### **1 Introduction**

One of the consistent recurrent themes present at any gathering of two or more TFXies is the conversation about the deficiencies of the program, and the need to enhance by adding a number of features, both to do something in particular, but also to ensure that TFX remains in the forefront of quality technical publishing.

On examination, it often, but not always, turns out that TFX is well able to do the particular task which provided the perceived requirement to enhance the program, but that the code needed to achieve the result is not immediately obvious or intuitive (Spivak gives a good example [18]). There can be no doubt that TFX is a very subtle beast and has depths that few of us will ever plumb. But equally, there are some things which TFX does with great difficulty: a well-known example is the (almost) impossibility of finding out exactly where on the page you are (but see Hoenig's solution [6]). Various people, with a deep understanding of the program, have listed some features that they would like to see enhanced: the papers of Stephan von Bechtolsheim [I], Frank Mittelbach [13] and David Salomon [15] are recent examples, but if we delve back into the TFX literature (exemplified by TUGboat), we will find other examples. It is quite arresting to read Lynne Price's words [14]: 'One refreshing quality of the TEX user community, and particularly the system's creator, is that  $T_{F}X$  is viewed, in fact intended, to be the ancestor of an evolving family of document formatters rather than as a static piece of software that will be used for decades.' In the same article, I was astounded to note an account of LATEX: 'a hybrid of TFX and Lisp', where text manipulations too difficult or impossible in TEX are done in Lisp. (I had thought I had merely been joking when I had from time to time suggested implementing TFX in Lisp for just this sort of reason!) As a result of this note by Price, proposals for future enhancements were for just this sort of reason!) As a result of this note<br>by Price, proposals for future enhancements were<br>given a column in TUGboat—the Dreamboat column (one recently revitalized by Barbara Beeton). In 1987 Lamport [ll] bemoans the 'idiosyncrasy' of dvi format and suggests a switch to PostScript.

#### **2 Change already**

Looking at the problem historically, there have been two major jumps in QX. But not all jumps are alike: the first change was a major one—the change from  $T_{E}X78$  to  $T_{E}X82$ .  $T_{E}X82$  is the one with which most of us who have used TFX will probably be familiar. It survived mostly unchanged save for bug fixes until 1988. The transition from  $T_F X 78$  to TEX82 was radical. Some of the language primitives changed: one of the most striking was in font handling: I was fortunate that I learned TFX as TFX78. when the manual was a scant 200 or so pages long. I doubt that I would have started if the manual had been 500 pages long. Internally, the changes were even more marked, since the language was changed from SAIL to Pascal. This also meant that TFX became much more portable, inaugurating a whole new concept in software development.

The other change which will still be in our immediate memory is the change to the so-called TFX3. which began in 1988. The magnitude of the change is much less great than the earlier change. In essence it was to enhance TFX to handle eight-bit characters, instead of the seven-bit characters with which it originated. The immediate benefits of this change were felt mostly with respect to the ease with which accented characters could be dealt with  $-$  among other things, making it possible, at last, to hyphenate accented words properly. There were one or two other relatively minor changes too. I have to admit that the transition to TFX3 has made hardly any difference at all to me, although I regularly use  $T<sub>F</sub>X3$ on Macintosh, UNIX and VAX/VMS.

In between times, there were a few other changes in the TFX world, although not directly to TFX itself. For example, METAFONT was upgraded in 1984, in rather the same way that  $T_FX$  had been: in general, the change was hardly noticed by the mass of TFXies, since they do not use METAFONT explicitly. Similarly the Computer Modern typeface started out as Computer Modern, reverted to Almost Computer Modern, and then re-asserted itself as Computer Modern (and as recently as 1992 was still being subtly altered). Those of us around in the days of this transition will recall the confusion caused between those machines which had the Almost fonts, and those with the more final version. In particular, PCs seemed to hang on to these older versions.

#### **3 We are not alone**

Naturally, T<sub>F</sub>X does not live in noble isolation. In the years since its birth, we have seen a number of notable developments which have produced resonances within the somewhat hermetic T<sub>E</sub>X universe. The dramatic rise in personal computing The dramatic rise in personal computing power spread the use of TEX widely, and to some extent loosened the ties between TFXies. Reflect that the TFX and IATFX books have both sold into the hundreds of thousands. I think that the combined figure is now over  $150,000$  — that's an expenditure of approximately \$5,000,000: if we take that as a crude measure of the number of TFX and IATFX users (and ex-users), and compare it with the number of TUG members (about 3,500), and then the number at the recent TUG conference (about 150), we see there may be a lot more people doing it than talking about it (maybe they are too embarrassed to talk about it).

In passing it is surprising just how long it took before the first non-canonical T<sub>F</sub>X and LAT<sub>F</sub>X books appeared (my guess is that the first properly published follower was Norbert Schwarz [16], first in German in 1988, and then translated into English  $[17]$ . Maybe The T $\overline{r}$ Xbook really is crystal clear.

#### **4 Diffuse**

But this takes us away from the main theme I would like to develop. We have a vast increase in the number of users, and the majority have TFX on their own individual machine with limited support from elsewhere. This has quite far-reaching consequences, especially when coupled with the near demise of commercial vendors outside the USA and the widespread availability of public domain implementations. To whom does the user turn? And how does she or he get information about changes and developments? To take a specific example, did you realise that the Computer Modern fonts had been tweaked earlier this year? The sub-text here is that changes may not diffuse too readily. A similar slowness of diffusion rates is experienced with LATFX styles. The current version of IATFX is 2.09. Most users seem to have this. But this version number is not sufficient. One must also know the date. The files should be dated February 1991.' Experience shows that this is not always the case. Similarly, the complete lack of clarity of the availability and distribution of the New Font Selection Scheme (seldom part of a vendor's offering) bodes ill for the acceptance and widespread availability of LAT<sub>F</sub>X3 (whenever it appears). There is a counter-example in the relative speed with which T<sub>F</sub>X<sub>3</sub> appears to have swept around the world.

#### **5 Commercials**

The rise of personal machines stimulated the widespread adoption of improved printing facilities. especially the 300dpi laser printer. This was a development on which TFX was well able to capitalise. But it is probably not a development which had been anticipated when METRFONT and Computer Modern were created. Laser printers were seen as low resolution devices used at a stage prior to the final high resolution photo-typesetting. Computer

<sup>&</sup>lt;sup>1</sup> Wrong! Even at the time of writing, the latest release was March 25th, 1992, but since then  $IATFX2e$  has been announced at Aston-let's watch its diffusion.

Modern fonts (like very many others) are not ideal 300 dpi fonts (and the even lower resolution screen versions leave much to be desired-sometimes the METAFONT rather falls apart). But the point being embroidered is that this identified two new foci, the laser printer, which quickly became identified with PostScript, Warnock & Geshke's page description language, and then direct manipulation word processing programs. Remember that TEX's avowed aim was to assist publishing (masterpieces of the publishing art); the new generation of personal publishing was initially very happy with relatively low resolution laser printed copies. But in time quality and scope improved, up to the level where contemporary publishing packages, like Quark Xpress, PageMaker, InterLeaf, FrameMaker and 3B2 (to name a few) can arguably produce masterpieces.

Commercial software has some interesting qualities: it evolves. In order for the vendor to survive, it is essential that new versions of the software are released, correcting some of the bugs, introducing some new features, and basically keeping the software in the public's eye. TEX is not commercial software, except in a very limited sense. It is almost always possible to find a public domain implementation. But there is no development of the core software; there is no reason to keep releasing new versions. The only real exception to this rule is when a version for a new machine or version of an operating system is released.

In order to pay lip service at the altar of fair play, I have to admit that there is software around which is not commercial, and yet which has evolved. Kermit springs to mind, although I am not sure if it is still evolving now. I have versions of Kermit which work for the machines I use, and until they fall over badly, I won't bother replacing them. Much of the Gnu (Free Software Foundation) project's software is also still being developed. If we ignore the forbidding air of messianic fundamentalism surrounding the Gnu project (just as we expect everyone else to ignore our very own missionary position) we have to admit that they do provide a model of public domain software development.

I think there is a difference between this development and TEX, or some successor to it. There is a fixed mark, something to aim for: Kermit did develop along the way, but the main issue was to have something which worked on many platforms and performed a reasonably well-defined function. The Gnu project is aiming to provide substitutes for software which already exists (like a C compiler), and is therefore specified already (or even mis-specified already). The TEX successor will first have to decide what features it will encompass.

#### *6* **Quality**

One of the arguments put forward for the need to develop TFX further is the quest for quality. It is said that there are areas where the highest quality is just not obtainable. I do not wish to challenge this statement, but rather to question the quest for quality. I appreciate that this is heretical. Currently, my organization, $^2$  a self-styled educational institution, is going through a sort of managerial restructuring. Part of the new baggage of management is the idea of 'total quality'. It is difficult to stand up and say that you do not believe in quality. But as far as a publishing system is concerned, I think it is possible to say that aspiration to the highest typeset quality is not the sole criterion.

I am not sufficient of an aesthete to recognise the highest quality. I think I can often find things which I consider to be pleasing to the eye, but when it comes to qualitative judgments, absolutes are so very elusive. Typographic quality at least has the advantage that there is often a function lurking underneath, and we can always appeal to the extent to which the form and function complement one another, or appeal to notions of 'fitness for purpose'. But sadly it often seems that the consensus for quality is a rather conservative one. Apparently, within a few years of Gutenberg's 42 line Bible being produced, there were vociferous complaints by the cognoscenti bemoaning the sad reduction in quality from traditional hand-lettered manuscripts. And we can see this pattern repeated again and again. We can be relatively confident that a departure from the norm is perceived **as** bad. In a few years it may become acceptable, but at the time, it is new and suspect. Of course, the iconoclasts will be prepared to pick up the new, for good and bad reasons. But even if we hedge around the problem of identifying the highest quality, we can usually acknowledge that some things are suspect.

But who actually worries? A few years ago, it was common to see typewritten manuscripts published by reputable publishers as whole books. The argument **was** usually that it was better to have something published at this lower quality than nothing published at all. It does seem to indicate that quality is only one of several issues, even among 'quality' publishers. Even today, using the same sort of argument, we often see books published from laser printed masters (even TEX books!). This is sad. The difference in cost is really not great. The publisher, for whatever reasons, economic or aesthetic, clearly feels that typographic quality commensurate with the book's 'worth' may be met with

<sup>&#</sup>x27; My ex-organisation!

inferior production. Let me take two contemporary examples. The quality of the paper used in the softback TFXbook has deteriorated over the years (in my opinion): I will not rise to the bait of the abysmal binding of the softback; even the hardback is not designed to last for ever $-I$  was very disappointed when my Knuth-autographed hardback fell apart last year. And yes, I do look after books and take great care not to break the spines. Another example would be Victor Eijkhout's recent book [3]. Victor obviously spent a good deal of time and effort in the design of his book, even to the extent of eschewing the delightful (if traditional) Computer Modern typeface. Sadly, at least half the copies I have seen were under-inked. Both these examples emphasise that getting the marks on the paper in the right place is only one of the problems facing us.

In recent years, a number of word processing programs have acquired so-called mathematical ability. For example, Microsoft Word even has an advert for Word 5 with some equations in it: they are acceptable, but not really of the highest quality: they are not even of the quality of eqn. Either quality is not an issue, or mathematics is such a strange pursuit that no-one recognises when it is done badly.

I have a problem with 'highest quality', as is probably evident. I expect *QX* or whatever to be pretty good. I do not expect it to be perfect. Like a Persian rug, it ought to have at least one mistake in it. The fear of hubris is just too great. Even the concept that perfection could be achieved by a program worries me. I expect, indeed I am duty bound, to get in there and meddle. Obviously there are levels and magnitudes of meddling.

But there is an interesting question: why would anyone re-invent the mathematics typesetting wheel? or why would you not incorporate *QX*  mathematical typesetting in Word, or WordPerfect, or Ventura, or Frame, or Interleaf? Can anyone explain this? Sometimes we find eqn in there instead: sad. Having brought up eqn, we have to point out the presence of a computerised typesetting tool which seems to keep running, without moans and groans about its total inadequacy to face the fu $ture - troff:$  it just goes on as every UNIX system rolls off the production line. It doesn't aspire to excellence, it just comes as part of every system, and all the manuals expect its availability-for goodness sake, it isn't even device independent (well, it is now, but that took for ever to achieve -- ditroff produces **dvi!).** It is surprising to see the longevity of the nroff/troff tools. They seldom produce anything very exciting, and they make no pretension towards quality. They seem to meet a very real need and in a very straightforward way, although I was sur-

prised to see a book produced recently which had as it topic tbl [12]. Maybe it's a subject area a whole lot more difficult than it seems.

#### **7 Time**

Let's briefly consider time spans. It isn't easy to work out just how much effort went into TFX. Somewhere, Knuth records that in 1977 he announced to Jill that he was going to take a year off his academic work to write a typesetting system. In fact we actually know when he started working predominantly on TFX (Thursday May 5th, 1977) (see [7] and [g]). Even more bizarre, we know what films he went to see that weekend (Airport 77 and Earthquake). In the midst of this trivia, we have the estimate from Knuth, arguably one of the most talented programmers to have existed, that the program would take one year (or perhaps less) to complete. More realistically it appears to have taken at least four or five years in elapsed time (this is a wild guess: improved estimates would be appreciated): from this we might have to subtract the time spent on METRFONT and Computer Modern (and WEB), but on the other hand we should add in the efforts of his graduate students and all the others (like Art Samuel, David Fuchs, Luis Trabb Pardo. Frank Liang, Michael Plass, Arthur Keller.. . ) who contributed to the program. I suspect that four or five man years is still a conservative estimate. Four or five man years of a small, highly motivated team, with one person in control who could decide what and what not to include.

This was not a democratic process, although it is clear that there was feedback. Even more recently, the transition to TFX3 seems, to me, to have taken a shade longer than anticipated. There are probably many reasons for this. After all, Knuth was not really planning to change *QX* in 1989. Forces conspired against him there, and marshalled some convincing arguments, and it is evident that he already had the feeling that seven-bit character representations were inadequate. The point here is that Knuth, with his intimate knowledge of the program, still appears to have taken longer than he expected to complete the changes.

One of the things that we have surely learned over the last fifty or so years of programming is that it takes longer than you expect. The folk-lore of computing (backed by some extremely readable books like Brook's Mythical Man Month **[2])** knows that a project will take at least twice as long as you estimate; that doubling the estimated time has no effect on this inflation factor; and that the program will always be finished 'in another four weeks'. Changes to  $TFX$ , or a re-write, are going to take a

- the designer of a new kind of system must participate fully in the implementation
- writing software is much harder than writing books
- the designer should also write the first user manual

#### **Figure 1:** Knuth's lessons

long time. It will be a pity to have any new development labeled vapourware, but there will necessarily be a long time spent in development. It is unlikely that we will find some wealthy benefactor who will turn round and say 'take this million dollars: take your time: improve T<sub>FX</sub>'.

Knuth [8] himself says 'If I had time to spend another ten years developing a system with the same ideas as  $T_FX$  -if I were to start all over again from scratch, without any considerations of compatibility with existing systems $-1$  could no doubt come up with something that is marginally better.' My point here is the word marginally.

#### **8 Or money**

Because of TFX's public domain status, we sometimes lose sight of the fact that it did cost money to develop. Knuth [8] records 'generous financial backing' from a number of sources, including the System Development Foundation, the US National Science Foundation, and the Office of Naval Research. How much money is indeterminate, since it is unlikely that any of the funding detailed 'work on  $T_F X$ '.

Any future work will have to be done by interested individuals, probably working in their spare time, or, if we are exceptionally lucky, by graduate students working together on a funded project, although note Knuth's 'lessons' from the TEX project  $([8],$  Figure 1). I am not clear I see who to approach for the funds. Inter-disciplinary research has not been too well funded (certainly in the UK) in recessionary times. The core areas let the peripheral stuff go in times of crisis.

Where does computerised typesetting fit? Is it computer science; is it a branch of engineering; is it part of some typographic or fine arts discipline? Let's hope it isn't the latter, since they are particularly badly funded. But is this really research in the commonly accepted sense? What will we end up with? Something which is in some sense better than an existing program. How are we going to sell this? How will we convince some body with loose cash to support this? Do we indicate just how dreadful TEX is, exposing all its warts and deficiencies? Why are we using it in the first place if it is so bad? Would a cheaper and easier solution not just

be to use an existing program which has none of these deficiencies? Never mind that there is no such paragon. The other contenders must offer some improved or needed features or they would not be in use at all. The chances are this proposal will have to go through a committee. If those on the committee have ever prepared their own documents (and remember there are still some oldsters out there who do not; their secretary does it), they will have their own favourite software. So we will end up telling a reasonably influential (maybe) bunch that  $T\not\vdash X$  is deficient and needs changing. In the end we are asking them to invest a fair chunk of money in order to benefit whom? This is one I find difficult.

#### **8.1 Cui bono?**

The people who seem most likely to benefit are book publishers: correct me if I am wrong here. But it appears to me that the principal beneficiaries are organisations like Elsevier, Springer Verlag, Addison Wesley and so on.

Oh dear. I confess that I would anticipate that printing and publishing organisations might reasonably be expected to underwrite research into the development of quality typesetting. There are research organisations founded and financed (at least in part) by them. In the UK, PIRA (Printing Industries Research Association) does just that, although in recent years it has become much more commercially oriented. There are others in other countries.

A ray of hope might be seen in some projects funded through initiatives which ultimately derive from Brussels and the EC. The Didot project is/ was a three-year project set up to re-establish European pre-eminence in typography (in the sense of type design), and, from the outset, had a very strong digital component. It seems to have been successful in bringing type practitioners and computing people together (and maybe even a few engineers). The outcome of the project is to develop training programs, and an increased awareness and facility with digital type design. The project should finish in 1993. It does not quite do what we want, but it indicates that there are precedents. Although Didot started out with a rather strong chauvinist element (basically to prevent Europe being overwhelmed by the US, always a populist rallying call in Europe), it mellowed quite considerably and there is apparently effective interaction with North America now. But it remains a suspicion in my mind that an appeal to some external threat could be the most effective, if least ethical, way of appealing for funds.

#### **9 I'll be in Scotland afore ye**

I see two main routes towards a descendant of TFX. One is an evolutionary approach, where the perceived deficiencies are remedied, and a few new features are added. Basically, TFX itself changes only slightly, and in a well-defined way. Vulis' VT $\vert$ x [21] can be seen as an example, where the handling of fonts has been substantially changed, and arguably enhanced. Similarly, Ferguson's MLTEX [4] which allowed multilingual hyphenation, $3$  falls into this category. It might even be reasonable to place Harrison's VORIEX project [5] into this model. I am quite a fan of the project, partly because I feel that the model they developed, of multiple views of documents, has much to commend it. The fact that the program itself was rather machine specific is a side issue. Almost five years or so ago, it accomplished at least some of the things that we presently feel we need.

There is probably not a single route, but several. If people go ahead and add some features to the underlying code, is there any guarantee that the full range of features added will be compatible with one another? I can envisage a whole cluster of similar but incompatible descendants. With luck an existing T<sub>E</sub>X-encoded file will produce identical output, but there may be no way to use the extended features of more than one. Perhaps one will outevolve the rest. There are examples of this happening. Tom Rokicki's DVIPS is arguably the de facto PostScript driver. This was not always so. There are, or have been, at least eight PostScript drivers, but Tom's has the advantage of being versatile, up to-date, and runs on most platforms. It is also in the public domain.

If this is one route, what is the other? Why, a radical restructuring. Throw away the baby, bathtub and water, but keep the mission — that of creating a device for typesetting of the highest quality. I confess I find this a somewhat vague statement at best. How will the model be chosen? Who will be involved? In the worst possible case it may be totally democratic, and we can look forward to interminable referenda on desirable features. Let me quote from Knuth [8]:

I was constantly bombarded by ideas for extensions, and I was constantly turning a deaf ear to everything that did not fit well with T<sub>E</sub>X as I conceived it at the time  $\dots$ 

I was perhaps able to save TFX from the 'creeping featurism' that destroys systems whose users are allowed to introduce a patchwork of loosely connected ideas.

- an altered TEX is not 'TEX'
- will descendants be accepted widely?
- will they be public domain?
- who authorises or legitimises?
- will there be a trip test?
- may be multiple, mutually incompatible, descendants
- will they be widely ported?
- begins a tradition and expectation
- what time scales?

**Figure 2:** Some fears for a future development(s)

Apart from a warm and fuzzy glow, I am not too clear what I or any other existing TFX or IATFX user will get out of either route, apart from more upgrades. I feel I may even be tempted to do nothing, and just hang onto my working and apparently almost perfectly satisfactory current version of TFX. For remember this: you will not be able to call this new beast 'TFX'. This alone seems to me to mean that any small enhancements are likely to be stillborn. It will be viewed with suspicion. It is TFX, but it isn't 'T $\overline{p}X$ '. Perhaps the highly T $\overline{p}X$  literate will understand the differences, but the great unwashed will have to be sold the idea. How do you sell ideas when you are not commercial? and not very fashionable? Some of my fears are summarised in Figure 2.

I do not want to appear gloomy and despondent. I do not feel that way at all. I know that TEX is not perfect. I can see several minor blemishes (and at least one major one). I would prefer the program to be truly modular, although that confers no immediate benefit. But I am not altogether convinced that the next generation will please me any more. What pleases me most about TEX is its solidity. It has not changed much in the last eight or so years. And I do not feel too dissatisfied, although I think I have been using it seriously. Maybe I do not use it to its limits, but that is largely because its limits are pretty wide and the little I have learned about software indicates that when you push it to its limits, it breaks. That is not to say that developments will not take place, but like many others. I see them around the periphery (Figure 3).

This conclusion is awesome: in my self-view I like to feel I am some sort of radical, an iconoclast (in spite of my love of the Macintosh and its icons), and here I am saying do not change the core. This is so embarrassing. But equally it indicates that maybe it's a valid view. I may now go on and

 $3$  Now, of course, superseded by TEX3

- improve the support environment
	- editors
	- drivers
	- overall integration level
- widen the scope
	- additional macros/styles
	- dvi processors for increased functionality

**Figure 3:** Already suggested alternatives for development

show how many angels may stand on the head of a pin.4

#### **A An editorial paraphrase**

Lammarsch's editorial comments [9] in the Germanspeaking group's 'Die T<sub>F</sub>Xnische Komödie' were published in August of 1992. They throw some useful light on what has been done, although the details are perhaps still unknown to those who do not read the Komodie. Paraphrased and translated (for which translation I am grateful to Peter Schmitt), Lammarsch stated the following

- Knuth is positive with regard to the project;
- $\bullet$  funds, amounting to 20% of that required, have been secured already; in an earlier report, Lammarsch estimated that the project would cost DM 500 000, over 5 years;
- 'big publishers' have promised to support the project;
- $\bullet$  commercial T<sub>F</sub>X dealers have accepted the project;
- the program will remain 'freeware'.

Like many others, I look forward to details of Knuth's endorsement, the extent of publishers' support, and the progress of the project. It is to be hoped they will be circulated widely.

#### **References**

- [1] Stephan von Bechtolsheim, 1990, TEX in practice: comments on a 4-volume, 1400-page series on TEX, TUGboat  $11(3)$ , pp. 409-412.
- [2] Frank P. Brooks, 1974, The Mythical Man Month, Addison -Wesley.
- [3] Victor Eijkhout, 1992, TEX by Topic, Addison-Wesley, 307 pp.
- [4] Michael Ferguson, 1985, A multilingual T $\hat{F}X$ , TUGboat 6(2), pp. 57-58.
- [5] Michael Harrison, 1989, News from the  $V$ <sub>OR</sub>T<sub>E</sub>X project, TUGboat 10(1), pp. 11-14.

As many as want to.

- [6] Alan Hoenig, 1990, Line-oriented layout with TFX, in TFX, Applications, Uses, Methods (editor, Malcolm Clark), Ellis Horwood, Chichester, pp. 159-183.
- [7] Donald E. Knuth, 1989, Remarks to celebrate the publication of Computers  $&$  Typesetting, TUGboat 7(2), pp. 95-98.
- [8] Donald E. Knuth, 1989, The errors of TFX, Software practice and experience  $19(7)$ , pp. 607-685.
- [9] Joachim Lammarsch, 1992, Grußwort, Die  $TrX$ nische Komödie 4(2), pp. 4-5.
- [10] Joachim Lammarsch, 1993, A new typesetting system: is it really necessary? TUGboat 14(3), pp. 167-170.
- $[11]$  Leslie Lamport, 1987, TFX output for the future, TUGboat  $8(1)$ , p. 12.
- [12] Henry McGilton and Mary McNabb, 1991, Typesetting tables on the UNIX system, Addison-Wesley, 280pp.
- [13] Frank Mittelbach, 1990, E-TEX: guidelines for future TFX, TUGboat  $11(3)$ , pp. 337-245.
- [14] Lynne Price, 1981, Dreamboat,  $TUGboat$  2(2), p. 58.
- [15] David Salomon, 1991, personal communication to TUG Board.
- [16] Norbert Schwarz, 1988, Einführung in TEX, Addison-Wesley.
- [17] Norbert Schwarz, 1989, Introduction to TEX, Addison-Wesley, 278pp.
- [18] Michael Spivak, 1991, A contrarian view on TEX extensions, TEXIine 13, pp. 1-3.
- $[19]$  Philip Taylor, 1992, The future of TFX, in EuroT<sub>F</sub>X'92, Proceedings of the 7th European TFX Conference, Prague (editor Jiří Zlatuška), pp. 235-254; reprinted in TUGboat 13(4), pp. 433-442.
- $[20]$  Philip Taylor, 1993, NTS: the future of TEX? TUGboat 14(3), pp. 183-186.
- [21] Michael Vulis, 1990, VTEX enhancements to the TFX language,  $TUGboat$  11(3), pp. 429-434.

o Malcolm Clark Computing Services University of Warwick Coventry CV4 **7AL,** England, UK

#### **NTS Update**

#### Philip Taylor

This is a report on the inaugural meeting of the NTS' project group, held during the Autumn DANTE meeting at Kaiserslautern (Germany) on 23rd and 25th September, 1993.

Present: Joachim Lammarsch (DANTE President, and instigator of the NTS project); Philip Taylor (Technical co-ordinator, NTS project); Marion Neubauer (minutes secretary); Prof. Dr. Peter Breitenlohner, Mariusz Olko, Bernd Raichle, Joachim Schrod, Friedhelm Sowa.

Background: Although the NTS project has been in existence for approximately eighteen months, there has not previously been a face-to-face meeting of members of the core group; at the Spring meeting of DANTE Rainer Schopf announced his resignation as technical co-ordinator, and Philip Taylor was invited by Rainer and Joachim to take over as co-ordinator, which he agreed to do.

Joachim Lammarsch opened the Autumn meeting by reviewing the history of the project and the rationale which lay behind its creation; each member of the group then briefly reviewed his or her particular area of interest in the project, after which the group received an extended presentation from Joachim Schrod on one possible approach to the realisation of NTS. The members of the group were broadly in support of the approach outlined by Joachim Schrod, and it was *agreed* that this should form the basis for discussions at the meeting.

The approach proposed by Joachim may be summarised as follows: TFX in its present form is not amenable to modification: the code, although highly structured in some ways, is also painfully monolithic in others. and any attempt to modify the present code in anything other than trivial ways is almost certainly doomed to failure. Accordingly, before attempting to modify TFX in any way, it is first necessary to re-implement it. the idea behind such re-implementation being to eliminate the interdependencies of the present version and to replace these with a truly modular structure, allowing various elements of the typesetting process to be easily modified or replaced. This re-implementation should be undertaken in a language suitable for rapid prototyping, such as the Common Lisp Object System ('CLOS'). The primary reason for the re-implementation is to provide modularisation with specified internal interfaces and thereby provide a

<sup>1</sup> NTS: the 'New Typesetting System'

test bed, firstly to ensure that TpX has been properly re-implemented and subsequently to allow the investigation of new typesetting paradigms.

Once a working test bed has been created, and compatibility with existing TFX demonstrated, a second re-implementation will be undertaken; this re-implementation will have the same modular structure as the test bed but will be implemented with efficiency rather than extensibility in mind. and will be undertaken using a combination of literate programming and a widespread language with a more traditional approach, such as  $C_{++}$ . When this second version has also been demonstrated to be compatible with T<sub>F</sub>X, it will be made available to implementors around the world, the idea being to encourage people to migrate to NTS by demonstrating its complete compatibility with TFX. (The test bed will also be made available if there is interest shewn in its use.) Thereafter new ideas and proposals will be investigated using the test bed, and if found to be successful these will be re-implemented in the distribution version.

The main problem which the group identified with the approach outlined by Joachim was simply one of resources: in order to accomplish two reimplementations within a reasonable time-scale, it would be essential to use paid labour, it being estimated that each re-implementation would require a minimum of four man-months work to produce a prototype, and eight man-months to reach the production stage. As this is far beyond the ability of members of the group to contribute in the short term, it is clearly necessary to employ a small team (between two and four members) to carry out the re-implementations, under the guidance and supervision of one or more members of the core group. Initial costings suggested that this could not be accomplished within the present financial resources of the group, and accordingly it was *agreed* that Joachim Lammarsch should seek further financial support. Subsequent investigations shewed that a quite significant reduction in costs could be achieved if the programming team were sited in a central or eastern European country, particularly if the members of the team were also residents of the country; this approach is being investigated.

As it was obvious that no immediate progress could be made with Joachim Schrod's proposal, even though the group agreed that it represented an excellent philosophical approach, it was also *agreed* that the group needed to identify some fallback approaches, which could (a) be commenced immediately, and (b) would be of significant benefit to the TFX community at large. The group identified two such projects, these being (1) the specification of a canonical TEX kit, and (2) the implementation of an extended TEX (to be known as e-TEX) based on the present WEB implementation. It was also *agreed* that Marek Rycko & Bogusław Jackowski would be asked if they were willing to co-ordinate the first of these activities, and that Peter Breitenlohner would co-ordinate the second.

The ideas behind the two proposals are as follows.

- (1) The canonical T<sub>F</sub>X kit: at the moment, the most that can be assumed of any site offering TEX is (a) iniTEX; (b) plain TEX; (c) LATEX; and (d) at least sixteen Computer Modern fonts. Whilst these are adequate for a restricted range of purposes, it is highly desirable when transferring documents from another site to be able to assume the existence of a far wider range of utilities. For example, it may be necessary to rely on BIBT<sub>F</sub>X, or on MakeIndex; it may be useful to be able to assume the existence of BM2FONT; and so on. Rather than simply say "all of these can be found on the nearest CTAN archive", it would be better if all implementations contained a standard subset of the available tools. It is therefore the aim of this project to identify what the elements of this subset should be. and then to liaise with developers and implementors to ensure that this subset is available for, and distributed with, each TEX implementation.
- (2) Extended TFX (e-TFX): whilst the test bed and production system approach is philosophically very sound, the reality at the moment is that the group lacks the resources to bring it to fruition. None the less. there are many areas in which a large group of existing  $T_F X$  users believe that improvements could be made within the philosophical constraints of the existing  $TrX$  implementation. E-T $FX$  is an attempt to satisfy their needs which could be accomplished without a major investment of resources, and which can pursued without the need for additional paid labour.

Finally the group agreed to individually undertake particular responsibilities; these are to be:

Peter Breitenlohner: Remove any existing incompatibilities between  $T_{F}X-X_{F}T$  and  $T_{F}X$ , with the idea of basing further e-TFX developments on TFX-XFT; liaise with Chris Thompson concerning portability of the code; produce a catalogue of proposed extensions to e-TFX.

Joachim Lammarsch: liaise with vendors and publishers in an attempt to raise money for the implementation of NTS proper; arrange a further meeting of interested parties; liaise with Eberhard Mattes concerning the present constraints on the unbundling of emTFX; negotiate with leading academics concerning possible academic involvement in the project.

Mariusz Olko: take responsibility for the multilingual aspects of  $e$ -TEX and NTS; discuss the possibility of siting the NTS programming team in Poland; discuss the possibility of academic involvement with leading Polish academics.

Bernd Raichle: endeavour to get  $T_F X - X_F T$ integrated into the standard UNIX distribution; prepare a list of proposed extensions to e-TEX; lead discussions on NTS-L.

Friedhelm Sowa: primary responsibility for finance; prepare proposals for a unified user interface and for unification of the integration of graphics; liaise with the Czech/Slovak groups concerning possible siting of the NTS programming team in the Czech Republic or Slovakia; discuss possible academic involvement with leading academics.

Philip Taylor: Overall technical responsibility for all aspects of the project; liaise with other potential NTS core group members; prepare and circulate a summary of the decisions of this and future meetings.

> o Philip Taylor The Computer Centre, RHBNC University of London, U.K. **<P.TaylorOVax.Rhbnc.Ac.Uk>**

# **Software** & **Tools**

#### Two Extensions to GNU Emacs that Are Useful when Editing TEX Documents

Thomas Becker

#### Introduction

One of the most outstanding features of the GNU Emacs editor is the fact that it is customizable in the best and widest sense of the word. In this note, we present two extensions to GNU Emacs that are particularly useful when editing TEX or LAT<sub>F</sub>X documents; these extensions were written by the author while typesetting a 574 page book in IAT<sub>F</sub>X. The first package actually consists of a single function that provides an intelligent way of automatically blinking matching opening dollars each time a dollar sign is inserted. The second one improves an existing general feature of GNU Emacs, namely, keyboard macros. These are particularly but not exclusively interesting for mathematical typesetting with TEX and LATEX.

#### Super-tex-dollar

As a GNU Emacs user, you know that when you insert a closing delimiter such as ) in a buffer, Emacs will blink the matching opening delimiter for one second or until new input arrives. In fact, you can declare any character to be a closing delimiter and tell Emacs what the matching opening delimiter is supposed to be. Emacs also knows that there is at least one self-matching delimiter known to humankind, namely, TEX's dollar sign. Emacs' regular tex-mode makes the dollar sign a self-matching delimiter. The effect of this is that each time a dollar is inserted, the preceding dollar will blink. This blinking will skip a dollar that immediately precedes the one that is being<br>inserted. This behavior is undoubtedly helpful<br>when editing T<sub>E</sub>X or LAT<sub>E</sub>X documents. I have also<br>seen tex modes for CNU Emacs that tried to be inserted. This behavior is undoubtedly helpful seen tex-modes for GNU Emacs that tried to be more intelligent about the dollar sign. However, everything that I have seen thus far along these lines has been, in one way or another, incomplete or outright annoying.

The function super-tex-dollar tries to provide a clean, safe, and intelligent way of dealing with the dollar sign when editing T<sub>EX</sub> or LAT<sub>EX</sub> documents. The function is to be bound to the \$-key whenever a . tex file is being visited, so that it is invoked every time a dollar is inserted. (The mini-manual that comes with super-tex-dollar explains how to achieve this.) This is of course the kind of software that should not and does not require studying a manual before it can be used. You install it, continue to work as usual, and see if you like what is happening on your screen. The following short description of super-tex-dollar is meant to help you decide if you want to try this at all.

TFX requires that all open dollars be closed at the end of a paragraph. Therefore, super-tex-dollar's basic strategy is to investigate the dollar situation between the beginning of the current paragraph and the current cursor position (point in Emacs terminology) and then decide what to do about the dollar that is being inserted. Now there are quite a few ways to start a paragraph in T $\cancel{F}X$  or LAT<sub>F</sub>X, many of them unpredictable, so super-texdollar simply assumes that there is always at least one blank line between paragraphs. In order to get meaningful results and good performance, you must therefore make sure that a command like \chapter in LATFX is always preceded or followed by a blank line. This is certainly not a bad idea anyway, but if you are not comfortable with it, then super-tex-dollar is not for you.

If super-tex-dollar finds that all opening dollars have been closed in the present paragraph up to the cursor position. then it will simply insert a dollar. When you type the closing dollar after having inserted your math formula, a dollar will be inserted and the opening dollar will blink for one second or until you continue typing. The next opening dollar will once again be inserted plainly. It should be clear that this behaviour gives you a lot more information than Emacs' default blinking as described above; in particular, if you have created a mess by deleting things in previously written text, you can locate the trouble by erasing and reinserting dollars.

Before we discuss super-tex-dollar's handling of \$\$'s. a few comments about displayed formulas in LAT<sub>E</sub>X are in order. If you are a LAT<sub>E</sub>X user, then you probably use

\begin{displaymath}  $\langle formula \rangle$ \end{displaymath}

or  $\{ \langle formula \rangle \$  to create displayed formulas. It is true that  $\begin{equation*} \formula \end{equation*}$  and  $\langle$ ((formula) $\rangle$ ) are both equivalent to  $\frac{\gamma}{\gamma}$  (formula)  $\gamma$ , while

\begin{displaymath}  $\langle formula \rangle$ \end(displaymath)

and  $\{\langle \text{formula} \rangle \}$  are not exactly the same as  $\frac{1}{2}$   $\frac{1}{2}$  differences in vertical spacing, but I do not know of a situation where the double dollar produces something unwanted. The only real difference I can see is that the double dollar is more convenient to type and offers more flexibility because of the \eqno feature.

If you type an opening dollar and then another one immediately following it, then super-tex-dollar will insert this second one without any blinking: you have created an opening \$\$. Trying to insert a third dollar following the double dollar will have no effect whatsoever. When you type a dollar after having inserted your displayed formula, this dollar will automatically be doubled and the (first of the)

opening double dollars will blink. Trying to insert a third dollar after the closing double dollar will blink the opening one but not insert anything. In particular, if, out of habit, you close the opening double dollar by typing two dollars in succession, this will have the same effect as typing a single dollar.

If you have typed  $\frac{\sqrt{6}}{2}$  and then decide that you really want this to be a displayed formula, then you can achieve this by typing two dollars at this point. The first one will of course be interpreted as the closing one for the opening dollar at the beginning of the formula. The second one. however, will cause that opening dollar to blink and be doubled automatically, so that you are now looking at \$\$(formula)\$\$. Again, trying to insert a third dollar will do nothing but blink the opening double dollar.

There is one situation in connection with double dollars for which there does not seem to be a perfect solution. Suppose you want to type

```
$$ 
y = \cases{x & if\quad $x>0$\cr}0 & otherwise.\cr}
$$
```
The first two dollars, i.e., the opening \$\$, will be inserted plainly. The third dollar will be seen by super-tex-dollar as an attempt to close the double dollar: it will be automatically doubled, and the opening double dollar will blink. To get what you want, you must now delete a character backwards. From then on, however, super-tex-dollar will once again know what is going on. The fourth dollar will be interpreted correctly as the closing for the preceding one. The attempt to insert another dollar immediately following the fourth one will be denied, and you will get the message "Dangling \$\$. Closing it now would leave an uneven number of \$'s in between." When the fifth dollar is inserted, this will again be interpreted as an attempt to close the opening double dollar and handled accordingly by automatic doubling and blinking. Deleting one character backwards will enable you to insert more pairs of single dollars, with the same behavior as in the case of the first pair. Instead of deleting a dollar backwards, you may of course always enforce plain insertion of single dollars by typing C-q \$.

How does super-tex-dollar cope with garbage encountered when checking the dollars in the current paragraph? When super-tex-dollar encounters a triple dollar, it concludes that no meaningful conclusions are possible. It assumes that all \$'s and \$\$'s have been closed at this point, continues its regular operation based on that assumption, and displays an appropriate warning including the number of the line that contains the triple dollar. I do not know of a situation where the sequence  $xxx\$ ine that contains the triple dollar. I do not know of<br>a situation where the sequence  $xxx$   $\$  - with the<br>first dollar being an opening one --- is meaningful in<br>Try When sures two dellar ansayintars it, it will first dollar being an opening one—is meaningful in T<sub>F</sub>X. When super-tex-dollar encounters it, it will implicitly assume that the opening dollar has been closed before the double dollar. It will also display a warning that informs you of the problem and the number of the line where it occurs.

The handling of %,  $\mathcal{N}$ , and  $\mathcal{N}$  is as follows. If the cursor position is preceded by a % on the same line, then a \$ is inserted like an ordinary character. When super-tex-dollar encounters a % earlier in the paragraph, it ignores the rest of that line. Moreover, it fully recognizes the fact that a  $\setminus$  quotes a \$ as well as a %. However, it will see  $\iota$  and  $\iota$  as quoted \$ and % as well.

The time that it takes super-tex-dollar to decide what to do increases linearly with the length of the region from the beginning of the paragraph to the cursor position, and with the number of dollars therein. A delay is not noticeable under normal circumstances, and it is negligible under all circumstances that are anywhere close to normal (i.e., on today's personal computers and workstations, and assuming that you do not write ridiculously long paragraphs with absurdly many dollar signs). As with Emacs' blinking of matching opening delimiters, the blinking is always interrupted when the user continues to type. The byte-compiled code of super-tex-dollar takes up **2.5** kB when loaded into Emacs. The space consumption of the program at runtime is always negligible: the position of each encountered opening \$ or \$\$ will be forgotten as soon as it has been closed.

For information on how to obtain super-texdollar, see Section "Availability" below.

#### **Emacros**

When TEX is being criticized for not providing WYSIWYG, T<sub>F</sub>X buffs like to retort by saying that WYSIWYG is for wimps. I tend to agree. On the other hand, I have had some weak moments when I got tired of typing

```
$$ 
\begin(array)(rccc) 
 : & & \longrightarrow & \\ 
   & & \longmapsto & 
\end(array) 
$ $
```
for the umpteenth time just to get something like

where the interval of the set of  $f: [0,1] \longrightarrow [0,1]$ <br>  $x \longmapsto x^2$ . me just to get so<br>  $x$ , 1]  $\longrightarrow$  [0, 1]<br>  $x$   $\longrightarrow$   $x^2$ .

#### Even something like

#### \begin{corollary}

gets to be a drag after a while. There is of \end{corollary}<br>gets to be a drag after a while. There is of<br>course the possibility of using TEX macros — with  $parameters$  if necessary  $-$  in this situation. On the other hand, there are very good reasons not to define a TEX macro every time you find yourself typing something more than three times. I was soon led to the conclusion that the appropriate solution in this situation is the use of keyboard macros on the editor level, where you issue some short, mnemonic command to insert a long and complicated string, with the cursor moving to a particular position if appropriate.

GNU Emacs provides keyboard macros.' However, I soon found out that Emacs' keyboard macros are the only feature that is somewhat underdeveloped in an otherwise perfect editor. I have therefore written a package called Emacros that adds a number of conveniences such as easy saving and reloading of macros and help with remembering macronames. A detailed manual comes with the package; in the sequel, we give a short general description of its capabilities.

Emacros' way of saving macro definitions to files is based on the idea that macro definitions should be separated by major modes to which they pertain. The macros used when editing a  $T_FX$ -file, for example, will not be needed when working on a C-program. Moreover, within each mode. there will be macros that should be available whenever Emacs is in that mode, and others that are relevant for specific projects only. Consequently, each mode should allow one global macro file and several local ones in different directories as needed. This arrangement saves time and space and makes it easy to keep track of existing macro definitions.

A keyboard macro really consists of two components: the (complicated) string which is to be inserted and the (short) command which invokes this insertion. Here, we will refer to the string as the macro, and to the command as its name. In GNU Emacs, the key sequence  $C-x$  (starts the definition of a macro: the keystrokes following the command have the usual effect on the current buffer, while they are at the same time memorized to be inserted automatically as a macro later on. The key sequence **C-x** ) ends this process; the macro can now be inserted before the cursor by typing C-x e. Note that a macro may not only contain self-insert commands, i.e., ordinary text, but arbitrary keyboard input. You can, for example, define a macro that creates

#### \begin{corollary}

#### \end{corollary}

on the screen, with the cursor, represented by the underscore, at the beginning of the blank line.

To be able to use the macro after defining another one, it must be given a name. This can be done by means of the Emacs function name-lastkbd-macro. This function is adequate if the macro is to be used in the current session only and if, moreover, there are very few macros around so that one can easily memorize them all. Otherwise, this is where Emacros comes in. The macro can now be named using the new function emacros-namelast-kbd-macro-add. This function first prompts the user for a name, enforcing appropriate restrictions. Next, the function saves the macro definition to a file named  $mode$ -mac.el, where mode is the current major mode, for reloading in future sessions. This file can be in the directory for global macros, in which case the macro will be available whenever mode is the major mode, or it can be in the current directory, in which case the macro will be locally available whenever mode is the major mode and the file that is being visited is from this directory. The function will ask you to choose between **1** for local and g for global. When the function is called with prefix argument, then you will be prompted to explicitly enter the name of a file to save the macro to.

Once a macro macro has a name macroname, this name is in fact a command which causes the macro to be inserted before the cursor: typing M-x macroname RET inserts macro. This has the disadvantage that completion takes into account all command names rather than just macro names. Emacros therefore provides a function specifically for executing keyboard macros. As a further convenience for the impatient (which was motivated by the attempt to make macro insertion no more tedious than using a T $FX$  macro), there is a function called emacros-auto-execute-named-macro. This function will prompt for the name of a macro in the minibuffer. The cursor will stay at its position in the current buffer. As soon as the sequence that you have entered matches the name of a macro, this

<sup>&</sup>lt;sup>1</sup> Using an editor like GNU Emacs to the full extent of its capabilities does of course require some effort and a certain computer maturity; but then. we are not wimps like the rest of them, remember?

386 TUGboat, Volume 14 (1993), No. 4

macro is inserted and regular editing is resumed without the need to type a RET.

Every time you read a file into Emacs, Emacros invokes a function that will load those macros that have been saved to files named mode-mac.el in the current directory and in the directory for global macros. Here, *mode* is the major mode which Emacs has chosen for the visited file. Macro files that have been loaded before during the same session will be disregarded. If you have been editing a file and then read another one with a different mode and/or from a different directory, then the macros pertaining to the new file will be loaded, and all others that were loaded previously will remain active as well. If there are not too many macros around, this is probably what you want. In the long run, however, especially when you are one of those users that never leave Emacs, you would end up with all macros being loaded, thus rendering the separation into different files pointless. The function emacros-refresh-macros takes care of this problem. It will erase all previously loaded macros and load the ones pertaining to the current buffer, thus creating the same situation as if you had just started Emacs and read in the file that the current buffer is visiting.

There are three functions that allow you to manipulate macro definitions that have already been saved. The function emacros-rename-macro assigns a new name to a previously named macro, making the change effective in the current session and in the local or global macro file pertaining to the current buffer, as appropriate. The function emacros-movemacro moves macro definitions between the local and global file pertaining to the current buffer. Finally, the function emacros-remove-macro deletes macros from the current macro files and disables them in the current session.

Three functions provide help with keyboard macros. (The manual tells you how to make these available as help options.) The first of these will display in Emacs' help window a list of all currently defined macronames and the corresponding macros. The second one prompts you for a macro and then tells you its name. The third one acts like the second one, except that it also inserts the macro whose name you were asking for after the point in the current buffer, assuming that you were asking because you wanted to use the macro. The possibility to complete when entering the macro makes this an attractive way to insert, making it worthwhile using macros even if you never ever remember the name of one.

When I wrote Emacros, I made a strong effort to conform with Emacs' general style, both in terms of source code and in terms of look-andfeel. Completion is supported whenever an existing macro or macroname is to be entered, defaults are offered whenever there is the remotest chance of anticipating what the user wants to do next, and messages appear whenever the user tries to do something meaningless or dangerous. The bytecompiled code takes up 16 kB; otherwise, the space consumption is only a trifle more than what is needed to store your macros and their names.

#### **Super-tex-dollar and Emacros Combined**

There are two things that need to be said about using super-tex-dollar and Emacros together. When a dollar sign occurs in a keyboard macro, it should always be inserted as **C-q** \$ when defining the macro. That way, you do not get the blinking and, possibly, doubling of dollars when the macro is being executed. With this in mind, you will find that the unwanted doubling when placing single dollars between a pair of double dollars (see Section "Super-tex-dollar" above) becomes a rather rare occurrence. For example, I have a macro named  $cas. so that — with the function  $emacros$ -auto$ execute-named-macro bound to  $M-\{-I \text{ can type}$ M-\ cas, and voila, I have

```
\cases{_& if\quad $ $\cr
         & if \quad \sqrt{2} \cr
         & otherwise.\cr}
```
on the screen, with the cursor in the position indicated by the underscore. All I have to do now is to fill in things and perhaps delete or copy the middle line. The whole thing is most likely to be in a displayed formula; the double dollars will now be handled correctly by super-tex-dollar.

#### **Availability**

Both the Superdollar package and the Emacros package are available via ftp from

#### alice.fmi.uni-passau.de

where they are to be found in the directory pub/emacs-contrib. The Emacros package will also be made part of the GNU Emacs distribution in the near future. Both packages come with manuals explaining installation and usage.

> o Thomas Becker Fakultat fiir Mathematik und Informatik Universitat Passau 94030 Passau Germany **becker@alice.fmi,uni-passau.de**

#### **Icons for TEX and METAFONT**

#### Donald E. Knuth

Macintosh users have long been accustomed to seeing their files displayed graphically in "iconic" form. I recently acquired a workstation with a window system and file management software that gave me a similar opportunity to visualize my own UNIX files; so naturally I wanted my TEX-related material to be represented by suitable icons. The purpose of this note is to present the icons I came up with, in hopes that other users might enjoy working with them and/or enhancing them.

The file manager on my new machine invokes a "classing engine", which looks at each file's name and/or contents to decide what kind of file it is. Every file type is then represented by a  $32 \times 32$  bitmap called its *icon*, together with another  $32 \times 32$  bitmap called its *icon mask*. In bit positions where the icon mask is 1, the file manager displays one of two pixel colors, called the foreground and background colors, depending on whether the icon has 1 or 0 in that position. (The foreground and background colors may be different for each file type.) In other positions of the bitmap, where the icon mask is 0, the file manager displays its own background color.

Thus, I was able to fit my TFX and METAFONT files into the file manager's scheme as soon as I designed appropriate icons and masks, once I had told the classing engine how to identify particular types of files.

For example, I decided that each file whose name ends with . tex or .mf should be iconified with the bitmaps

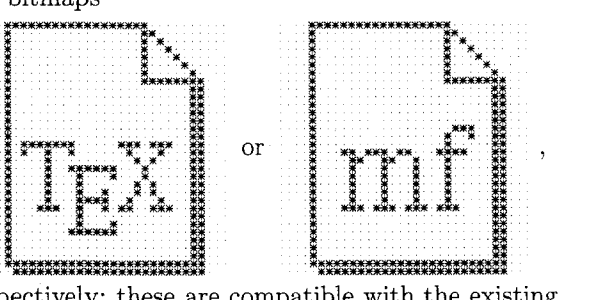

respectively; these are compatible with the existing scheme in which C program source and header files, identified by suffixes .c and .h, have

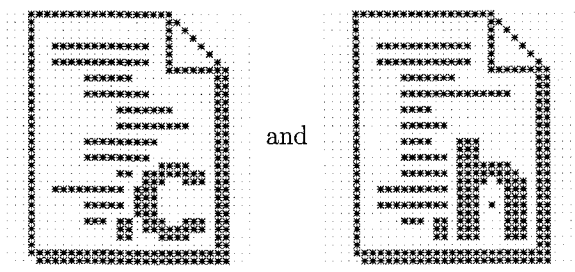

as icons. Similarly, a file named \* . **ltx** will get the icon

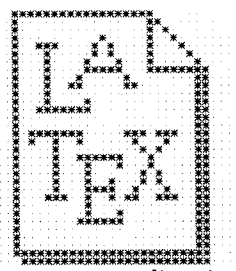

In each case the corresponding icon mask is one that the file manager already has built in as the Generic-Doc-glyph-mask, namely

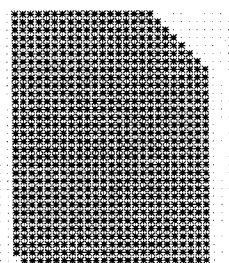

The transcript files output by  $T_{F}X$  and  $META$ -FONT provided me with a more interesting design problem. They're both named \*.log on my system, so they can't be distinguished by file name. I decided that any file whose first 12 bytes are the ASCII characters 'ThisuisuTeX,' should be considered a TFX transcript, and any file that begins with 'This $_{\sqcup}$ is $_{\sqcup}$ METAFONT,' should be considered a META-FONT transcript. The corresponding icons were fun to make; I based them on the illustrations Duane Bibby had drawn for the user manuals:

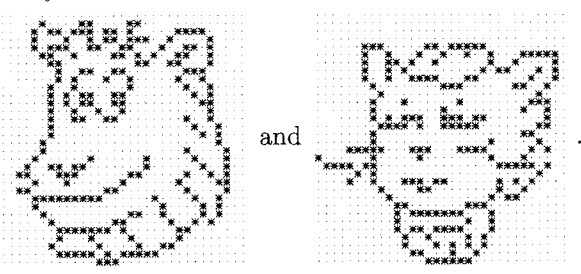

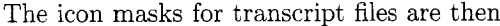

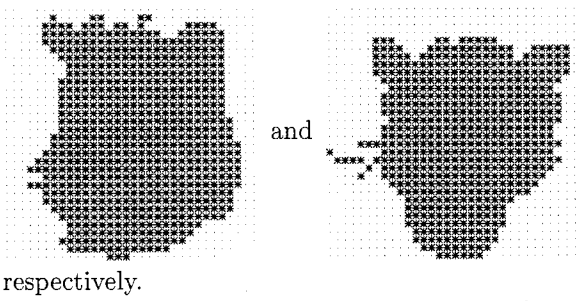

TEX's main output is, of course, a deviceindependent (. dvi) file, and METRFONT produces files by have the suffix . ch; the corresponding icons

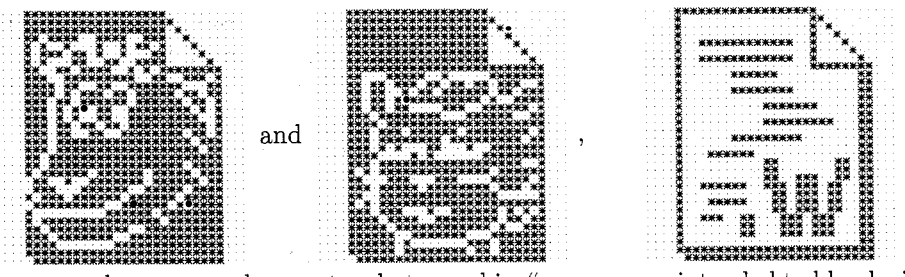

because they are analogous to photographic "negatives" that need to be "developed" by other software. When a gf file has been packed into a pk file, its icon will change to

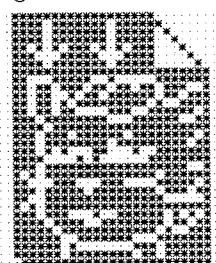

Virtual font files are represented by an analogous

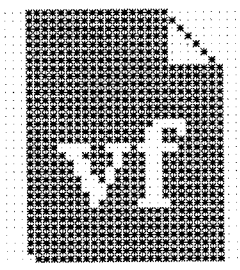

These file types are identifiable by the respective names \* . dvi, \*gf, **\*pk,** \*. vf, and they can also be identified by content: The first byte always has the numerical value 247 (octal *367),* then the next byte is respectively 2, 131, 89, 202 (octal 002, 203. 131, 312) for dvi, gf, pk, or vf.

The other principal output of METAFONT is a font metric file, which can be identified by the suffix . tfm in its name. I assigned the following icon and mask to such files:

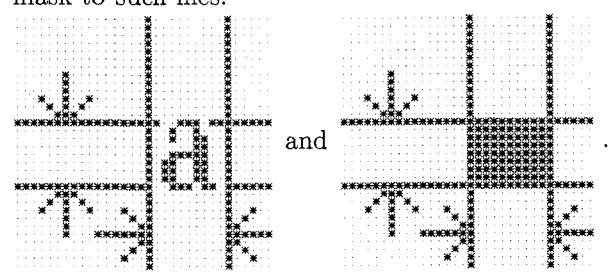

I do all my programming nowadays in the CWEB language  $[1, 2, 3, 4]$ , hence I also accumulate lots of files of two additional types. CWEB source files

generic font (gf) files. I decided to represent such are identified by the suffix . w, and CWEB change files

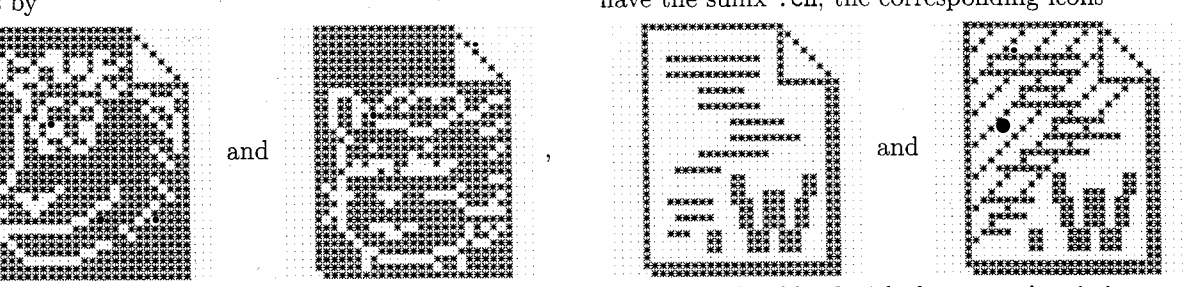

are intended to blend with the system's existing conventions for . c and . h files, mentioned above.

What foreground colors and background colors should be assigned to these icons? I'm not sure. At the moment I have a grayscale monitor, not color, so I don't have enough experience to recommend particular choices. Setting all the foreground colors equal to basic black (RGB values  $(0,0,0)$ ) has worked fine; but I don't want all the background colors to be pure white  $(RGB \langle 255, 255, 255 \rangle)$ . I'm tentatively using pure white for the background color of the "negative" icons (dvi, gf, pk, and vf), and off-white  $(RGB \langle 230, 230, 230 \rangle)$  for the background of transcript icons. The TEX and META-FONT source file icons currently have background RGB values (200,200,255), corresponding to light blue; font metric icons and LATEX source icons have background RGB values (255,200,200), light red. (I should perhaps have given METAFONT source files an orange hue, more in keeping with the cover of The METAFONTbook.) On my grayscale monitor I had to lighten the background color assigned by the system software to C object files and to coredump files (\* . o and core\*); otherwise it was impossible for me to see the detail of the system icons

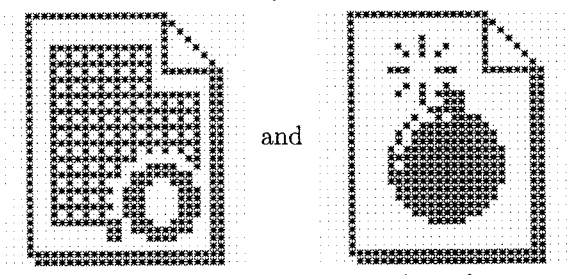

I expect other users will need to adjust foreground and background colors to go with the decor of their own desktops.

In 1989 I had my first opportunity to work with a personal graphic workstation, and I immediately decided to make  $64 \times 64$ -bit icons for TEX and META-FONT-for the programs, not for the files. But I've always found it more convenient to run TEX and METAFONT from UNIX shells, so I never have used

## TUGboat, Volume 14 (1993), No. 4 389

those early icons. Here they are, still waiting for (Stanford, California, October 1990), 200 pp. their proper raison d'6tre: An up-to-date version is available online in [I].

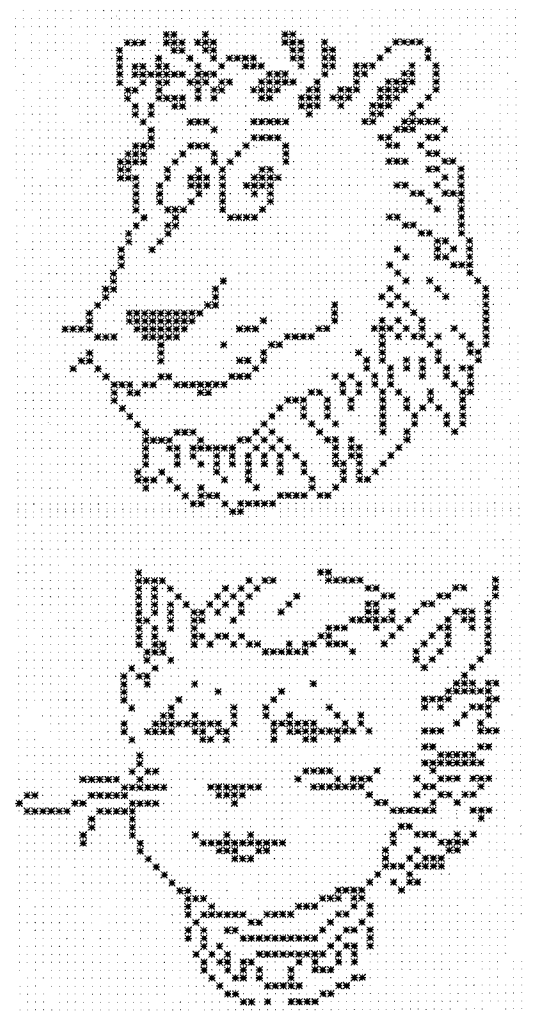

All of the icons shown above, except for those already present in directory /usr/openwin/share / include/images of Sun Microsystem's OpenWindows distribution, can be obtained via anonymous ftp from directory "ftp/pub/tex/icons at labrea.stanford.edu on the Internet. That directory also contains a file called cetex . ascii, which can be used to install the icons into OpenWindows by saying 'ce-db-merge system -from-ascii cetex. ascii'.

#### **References**

- [I] **CWEB** public distribution, available by anonymous ftp from directory 'ftp/pub/cweb at labrea.stanford.edu.
- [2] Silvio Levy and Donald E. Knuth, The **CWEB**  System of Structured Documentation, Stanford Computer Science report STAN-CS-1336

- [3] Donald E. Knuth, Literate Programming (Stanford, California: Center for the Study of Language and Information,  $1992$ ),  $xvi + 368$  pp. (CSLI Lecture Notes, no. 27.) Distributed by the University of Chicago Press.
- [4] Donald E. Knuth, The Stanford GraphBase: A Platform for Combinatorial Computing (New York: ACM Press, 1993).
	- o Donald E. Knuth Stanford University

Editor's note: An additional icon, for files whose name ends with .sty, has been provided by Peter Flvnn:

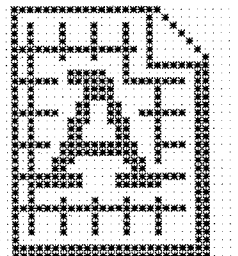

This icon has been deposited in the CTAN archives in the file . . . /digests/tugboat/sty . icon

## TUGboat, Volume 14 (1993), No. 4

## *bibview: A* **graphical user interface to BibTFX**

Armin Liebl

#### **Abstract**

This paper describes an X Window application for manipulating BIBTEX databases. The application provides the following facilities: creation of new entries, deletion and editing of entries, searching for entries, sorting and printing BIBTFX databases or subsets of them. It is possible to work with several BIBTFX databases simultaneously and copy entries between databases. Entry types other than the standard BIBTFX types can be defined in a configuration file. The paper describes the features of the program. It contains a comparison of bibuiew with similar tools and discusses some useful improvements.

#### **1 The windows of** *bibview*

bibuiew uses the following types of windows:

- The *main window* contains five menus described in Section 1.1.
- A bibliography window is displayed for each BIBTFX database loaded. It offers features to manipulate a single BIBTFX database, such as making new entries, sorting the database, etc.
- *0* A list window shows a list of all entries of a BIBTFX database or the entries resulting from a search, respectively.
- A card window provides a template to edit the fields of an entry or to create a new entry.
- A macro window is used to edit the **QSTRING**  and **@PREAMBLE** parts of a BIBT<sub>E</sub>X database.
- In a search window the user can specify (using regular expressions) the entries he/she is looking for.
- An *error window* can be used to correct syntax errors in a BIBTEX database. An additional window contains information concerning the syntax errors.
- Help windows show help information.

#### **1.1 Main window**

The main window of bibyiew (see Figure 1) provides the following menus:

- File Open a BIBT<sub>E</sub>X database, create a new  $BIBTFX$  database, or close/save an open  $BIBTFX$ database. The name of the database is chosen through a file selection box.
- *<sup>0</sup>***Services**  The following services are available:
	- Consistency Check: The entries not containing all fields required by BIBTEX are displayed in a list window. Note, however,

| bibView 1.5                        |                         |                        |      |  |
|------------------------------------|-------------------------|------------------------|------|--|
| File   Services   Options   Window |                         |                        | Help |  |
|                                    |                         | <b>Options Menu</b>    |      |  |
|                                    | <b>Beep on Error</b>    |                        |      |  |
|                                    | Backup                  |                        |      |  |
|                                    | <b>Icons on Desktop</b> |                        |      |  |
|                                    | <b>Automatic Check</b>  |                        |      |  |
|                                    | <b>Required Fields</b>  |                        |      |  |
|                                    | <b>Ignore Case</b>      |                        |      |  |
|                                    | Print As Bib            |                        |      |  |
|                                    |                         | / Display Error Window |      |  |

**Figure 1:** Main Window

that cross references are not checked, i.e., an entry is regarded as complete if it contains a cross reference.

- $-$  Unify: All entries of a BIBTEX database are inserted into another loaded BIB^ database. If key conflicts occur, a new unique key is generated by appending a letter  $(a-z, A-Z)$  to the conflicting key.
- $-$  Print: Print a BIBTEX database. The database can be printed as a LATFX file with **\nocite** commands or in a fixed format defined by bibuiew.
- Edit Macros: A window is displayed for editing the **QSTRING** and **@PREAMBLE** parts of a BIBTFX database.
- $-$  Load Configuration: A configuration file is evaluated. The structure of a configuration file is described in Section **2.** The **[Options]** part of the configuration file is not evaluated.
- *<sup>0</sup>***Options**  bibuiew can be customized according to the preferences of the user. The default of the options can be changed in the configuration file. If an option is set, it is marked by a tick (see Figure 1). The following options are available:
	- Beep on Error: Beep if an error occurs (default: true).
	- Backup: Before an existing database is written to disk, a backup of the database is created with the suffix **.bak.** (i) where  $\langle i \rangle$  is the number of the last backup incremented by one (default: true).
	- Icons on Desktop: Icons of list and card windows are placed within the corresponding bibliography window (default: false).
	- Automatic Check: A consistency check takes place whenever a BIBTFX database is loaded (default: true).
	- Required Fields: A warning message is displayed if an entry is saved that does not contain all fields required by  $BIBT$  $K$  (default: false).
	- Ignore Case: In a search the case of the letters is ignored (default: true).
- *Print As Bib:* When printing a database, a LAT<sub>F</sub>X file containing \nocite commands is created. The style file is alpha. This default can be changed in the [StyleFile] part of the configuration file.
- *Display Error Window*: If a syntax error is found while loading a  $BIBT_F X$  database, a window is displayed for possible corrections of the error (default: true). I can be entinged in the 1997011103 by<br>
of the configuration file. She<br>
shedded and the loading a BIBTEX database, dend<br>
I and while loading a BIBTEX database, dend<br>
I and the error (default: true). ee<br>
of the error (defau
- Window Windows belonging to the same BIBTEX database are grouped together.
- $\bullet$  Help  $-A$  *help window* is displayed containing help information.

#### *1.2* Bibliography Window

|              |               | dibibView: bibview.bib                              |  |        |
|--------------|---------------|-----------------------------------------------------|--|--------|
|              |               | New   Search   List   Macros   Print   Save   Close |  | Window |
|              | New Menu      |                                                     |  |        |
| article      |               |                                                     |  |        |
| book         |               |                                                     |  |        |
| pookiet      |               |                                                     |  |        |
|              | conference    |                                                     |  |        |
| inbook.      |               |                                                     |  |        |
| incollection |               |                                                     |  |        |
|              | inproceedings |                                                     |  |        |
| manual       |               |                                                     |  |        |
|              | masterstnesis |                                                     |  |        |
| misc         |               |                                                     |  |        |
| phdthesis    |               |                                                     |  |        |
|              | proceedings   |                                                     |  |        |
|              | techrenort    |                                                     |  |        |
|              | unpublished   |                                                     |  |        |
|              | userdefined   |                                                     |  |        |

Figure *2:* Bibliography Window

The *bibliography window* (see Figure 2) provides the following commands:

- *0* New: Select the type of a new entry from a menu. Entries of a type other than the standard  $BIBTrX$  types or the types defined in the configuration file can be created by selecting *userdefined.* A *card window* is displayed for making the new entry.
- Search: A *search window* is displayed in which a search for entries can be initiated. The result of the search is shown in the *list window.*
- *<sup>0</sup>*List: A list with all entries of the BIB^ database is displayed.
- 0 Macros: A *macro window* is displayed.
- **0** Print: A LATEX file with the entries of the database is produced.
- $\bullet$  Save: The BIBTFX database is saved on secondary storage in a format conforming to BIBT<sub>EX</sub>'s specification.
- Close: Close the BIBTEX database.

#### *1.3* Card Window

The *card window* provides a template of the required as well as optional fields for each entry type defined by  $BIBTrX$  or in the configuration file. Figure 3 shows the card window for the type 'article'. Required fields are marked by bold lines. A card window is used to make a new entry or to edit an entry (eg to correct spelling errors). A card window for editing an entry is displayed after the corresponding entry has been clicked in the list window. It is possible to have several card windows displayed simultaneously. This is useful to cut and paste information between different entries. 391<br>
and Window<br>
window provides a template of the required<br>
optional fields for each entry type defined<br>
contomal fields of each entry type defined<br>  $X$  or in the configuration file. Figure 3<br>
e card window for the type

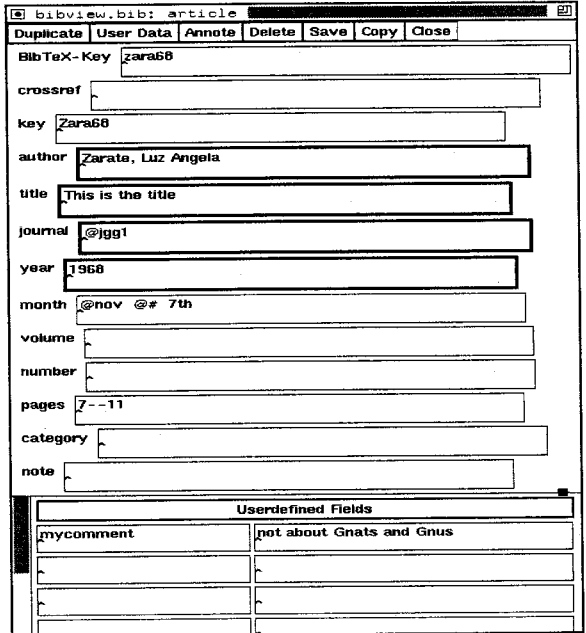

Figure 3: Card Window

Macros are entered with a preceding  $\circ$ , otherwise *bibview* automatically surrounds the entry with brackets. In our example, *bibview* will produce

#### Qarticle(zara68,

3

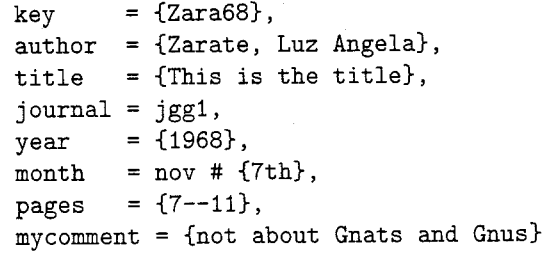

The *card window* provides the following commands:

- Duplicate: Duplicate an (already saved) entry. The type of the new entry can be chosen in the menu. Fields that are not standard fields of the new type become user-defined fields. This feature is useful if one wants to make a new entry that has many fields in common with an existing entry. It can also be used to change the type of an entry.
- UserData: Additional fields not used by  $BIBTFX$  can be entered in the section Userdefined Fields of the card window.
- *0* Annote: Edit the 'annote' field of an entry in a window. This field can be used to contain an abstract.
- *0* Delete: Delete an entry. This is useful if one discovers a duplicate entry in a BIB^ database.
- *0* Save: Save an entry. If the option Required Fields is chosen, a warning message is displayed if not all fields required by  $BIBTFX$  were entered. If no BIB $T$ FX key exists, *bibview* generates it. If key conflicts occur, a letter  $(a-z,A-Z)$  is appended in a unique way. This allows 52 different entries with the same BIBTFX key. As no check for syntax errors occurs when an entry is saved, it is the task of the user to care for the correctness of the entry.
- *0* Copy: Insert an entry into another loaded BIBTEX database. Key conflicts are solved as described above.
- Close: Close the card window.
- **1.4 List Window**

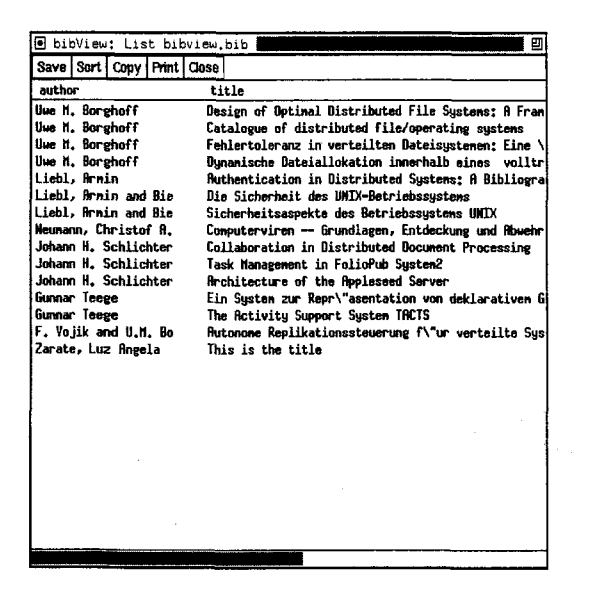

The *list window* is displayed after the *List* button of the bibliography window has been pressed or as a result of a search or consistency check. As there is not more than one list window per BIBTFX database, an already existing list is overwritten.

The list contains by default information concerning author, title, year,  $BIBTFX$  key, category and  $BIBT_F X$  type of an entry. This is useful if one wants to browse through BIBTFX databases.

The information displayed in the list and the layout of the list can be changed in the configuration file.

The following commands are provided:

- Save: Save the entries of the list as a new BIBTFX database. This feature can be used to partition a BIBTFX database.
- Sort: Sort the entries of the list. By default the list can be sorted by all standard BibTeX fields. The author and editor fields are sorted by "last name". The sort order is used when the list is saved or printed.

In the configuration file the user can choose the fields for sorting a list. This is useful if new fields were added to standard BIBTFX types or if new types were defined.

- *0* Copy: Insert all entries of the list into another loaded BIBTEX database. Key conflicts are solved in the way described in Section 1.3.
- **0 Print:** Produce a **LAT<sub>F</sub>X** file with the entries of the list.
- *0* Close: Close the list window.
- 1.5 **Search Window**

| ⊡<br>Search                     | 凹                    |  |  |  |  |
|---------------------------------|----------------------|--|--|--|--|
| Cancel<br>Start search          |                      |  |  |  |  |
| AllFields:                      |                      |  |  |  |  |
| <b>BibTeX Type:</b>             | article <sub>.</sub> |  |  |  |  |
| <b>BibTeX Key:</b>              |                      |  |  |  |  |
| author                          | Zarate               |  |  |  |  |
| Zarate<br>title<br><b>Liebi</b> |                      |  |  |  |  |
| booktit                         |                      |  |  |  |  |
| journal                         |                      |  |  |  |  |
| year                            | 1968                 |  |  |  |  |
| <b>Userdefined Fields</b>       |                      |  |  |  |  |
| mycomment                       | Gnus                 |  |  |  |  |
|                                 |                      |  |  |  |  |
|                                 |                      |  |  |  |  |
|                                 |                      |  |  |  |  |
|                                 |                      |  |  |  |  |
|                                 |                      |  |  |  |  |

**Figure** 5: Search Window

**Figure 4:** List Window bibview allows to search for entries matching regular expressions in certain fields. The result of the search are the entries whose fields match all regular expressions specified in the search window.

If a regular expression is entered in the box *All-Fields,* the entries that match the expression in any field (including the user-defined fields) are displayed in the list window. It is possible to use the *AllFields*  box in combination with the other boxes.

It is possible to use (not more than two) userdefined fields in a search. In the left box of the "Userdefined Fields" part of the search window the exact name of the user-defined field is entered, in the right box a regular expression is entered.

In our example (Figure 5), we search for all articles by author Zarate that were published in 1968 and for which the 'mycomment' field contains the string Gnus.

Regular expressions for each field can be defined in the configuration file. A predefined expression is selected by pressing the left mouse button in the box belonging to the field. In Figure 5 the expressions 'Zarate' and 'Liebl' were defined for the 'author' field.

The fields that are available in the search window can be defined in the configuration file. By default, all standard BIBTEX fields can be used.

#### **1.6 Macro Window**

A *macro window* is used to edit the @STRING and @PREAMBLE parts of a BIBTEX file. As the content of the *macro window* is not checked for syntax errors when the database is written, it is the task of the user to care for a syntactically correct definition of the macros. An example of a *macro window* is shown in Figure 6.

| Save   Close |  |                                                        |  |  |
|--------------|--|--------------------------------------------------------|--|--|
|              |  | @STRING{jgg1 = "Journal of Gnats and Gnus, Series"1"}  |  |  |
|              |  | [BSTRINGEjgg2 = "Journal of Gnats and Gnus, Series"2"} |  |  |
|              |  | BSTRING{jgg3 = "Journal of Gnats and Gnus, Series"3"}  |  |  |
|              |  | @STRING{is = "Informatik Spektrum"}                    |  |  |

**Figure 6:** Macro Window

#### **1.7 Error Window**

An *error window* is used to correct syntax errors in BIBTEX databases. If syntax errors are found when a database is loaded, *bibview* reads the correct entries of the BIBTFX database, but the incorrect entries will be lost. To avoid this, the user should correct the syntax errors, save the database and load it again. A help window shows the BIBTEX keys of the incorrect entries (see Figure 7). LINE refers to the line number in the database, and OFFSET refers to the line within the entry. With this information it is easy to correct errors by searching for the key and using OFFSET to find the erroneous line.

|   | ■ bibView: Errors bibview.bib ▓▓                                                                                                    | 凹          |
|---|----------------------------------------------------------------------------------------------------|------------|
|   | Save   Close                                                                                                    |            |
|   | @article{borghoff91,<br>$\text{author} = \{U, H, Borehoff}\}.$<br>F {Fehlertoleranz in verteilten Dateisystemen; Eine<br>title<br>\"Ubersicht \"uber den heutigen Entwicklungsstand<br>bei den Votierungsverfahren},<br>.journal = {Informatik-Spektrum},<br>$year = £19913,$<br>$n$ onth = feb.<br>volume = ${143}$ .<br>$number = £13$<br>pages = $15--273$ |            |
| ₹ | <b>Bbook Eborghoff92,</b><br>$\text{author} = \text{[Use N. Berehoff]},$<br>title = {Catalogue of distributed file/operating systems},<br>$=$ {1992},<br>uear<br>$publicher = {Springer-Verlag};$<br>$address = {Berlin}$<br>keyword = $[Dist, 0S]$                                                                                                    |            |
|   | M HELP for finding errors                                                                                                    | 四          |
|   | Bari Close i                                                                                                    |            |
|   | Sorry, but there were syntax errors:                                                                                                    | lorid      |
|   | <b>LTNE</b><br><b>KFY</b><br>OFFSET<br>30<br>10<br>borehoff91:<br>40<br>Б<br>borehoff92:                                                                                                    |            |
|   | /usr/wiss/liebla/bib/bibview.bib: 2 errors                                                                                                    | cat<br>rti |

**Figure 7:** Error Window

#### **2 The configuration file**

When *bibview* is started, it looks for a configuration file with the name . bibviewrc in the user's home directory. In this file, some user-specific default values can be specified. The following sections are allowed:

- *0* [Options]: The default options can be customized to the preferences of the user.
- [Types]: New BIBTFX types can be defined and additional fields can be added to existing types. An example of a type definition is:
	- t : isonorm
	- rf : title
	- rf : number
	- f : year
	- <sup>f</sup>: note

t is used to define a new type or to add fields to an already defined type. With tc the fields of an already defined type are undefined.

Additional fields to all already defined types can be defined with  $t :$  all followed by the descriptions of the fields.

rf indicates that the following field is a required field for the defined type.

In the example above, a type 'isonorm' is defined with fields 'year' and 'note' and required fields 'title' and 'number'.

[ListFields] : The fields that are displayed in the list window and the layout of the list are defined. The definition for the list shown in Figure 4 is:

```
author : 20
title : 50 
mainkey : 10 
cardtype : 10
```
The field names mainkey and cardtype are used for the BIBTFX key and BIBTFX type of an entry. Following the colon, the number of characters is given that is used for displaying the field.

[SearchFields] : The fields that are displayed in the search window are defined. With \$clear\$ the fields that are displayed in a search window by default (all standard BIBTEX fields) are overridden. The definition for the search fields of Figure *5* is:

```
$clear$ 
author 
title 
booktitle 
j ournal 
year
```
[SortFields] : The fields that are offered in the sort menu of the list window can be chosen. With \$clear\$ the fields that are used by default (all standard BIBTFX fields) are overridden. A line in the [SortFields] part has the form

<field name>

or

<field name> : <sort order> <sort order> can be n if the field contains a name or d if the field contains a date of the form dd .mm. yyyy.

[UserFields] : User defined field names can be defined for certain types or for all types. A field name for <type> is defined by

<type> : <field name>

A field name for all fields is defined by <type> : all

[Predefines] : Data can be predefined for use in the *search window.* The field names mainkey and cardtype are used for the BIBTFX key and BIBTEX type of an entry. allfields defines data for the *Allfields* box of the search window. The definition for the predefined data of Figure *5* is:

```
author: Zarate 
author: Liebl
```
- [LatexHeader]: A L<sup>AT</sup>EX header is defined to be used in the LATFX file produced by the *Print* command.
- [LatexFooter]: A LAT<sub>F</sub>X footer is defined to be used in the L<sup>AT</sup>FX file produced by the *Print* command.
- $\bullet$  [BibDir]: This section contains the directory that is initially used by the file select box.
- [StyleFile]: This section contains the name of the BIBTFX style that is used in the LATFX file produced by the *Print* command.
- [AnnoteField]: The name of the field that is used for annotations is entered. In most cases, this will be 'abstract' or 'annote'. The default name is 'annote'.
- [SortedBy] : The name of the field by which a BIBTEX file should be sorted by default.
- [Indent]: The format used when saving a BIBTFX database can be specified.

the *Servzces* menu of the *mazn window.* In this case the [Options] part is not evaluated. A configuration file can be loaded from within

The distribution of *bibview* contains an example of a configuration file. The syntax of the configuration file can be seen in this example.

#### **3** Comparison with similar tools

In the last few years some tools have been developed for manipulating BIBTFX databases.

*bibcard* is a graphical interface to BIBTEX with features similar to *bibview*. Its user interface follows the OpenLook style. *bibview* provides additional facilities like printing a database and correcting syntax errors in an error window. An important advantage of *bibview* is the mechanism to define new types in a configuration file, because  $BIBTFX$  allows to create styles with new types. The searching and sorting facilities of *bibview* are more comfortable.

 $XBIBTFX$  (described in TUGboat 13, no. 4) is an X Window interface for inserting entries into a BIBTFX database. There are no features like sorting, searching or moving entries between databases.

The lookbibtex Per1 script is intended for searching in BIBTFX databases. Its searching facilities are comparable to those of *bibview*.

bibadd, bibsort and bibgrep are tools for inserting entries, sorting  $BIBTEX$  databases by  $BIBTEX$ key and searching for entries with a given key word.

The advantage of *bibview* is that it offers the features of other tools in one single graphical user interface.

#### **4 Limitations of** *bibview*

*bibview* is intended for small personal databases. There may be problems with databases consisting of more than 1000 entries.

It is desirable to search in more than one database.

The consistency check should be more sophisticated and, for example, look for duplicate entries.

The algorithm for key generation is fixed. The user should be able to define his own method for key generation.

Comments in BIBTFX databases are accepted but ignored. They will be lost in the output produced by *bibview*.

#### **5 How to Obtain** *bibview*

The source for *bibview* can be obtained via anonymous ftp from f **tp** . **inf ormatik** . **tu-muenchen** . **de**  (current address: 131.159.0.110) as **/pub/comp/typesetting/ tex/bibview-1** .5. **tar. Z.** It must be transferred in 'binary' mode.

Holger Martin and Peter M. Urban implemented an  $\frac{3}{3}$  Initialization file pattern characters.  $\frac{401}{3}$ earlier version of *bibview*. Prof. J. Schlichter and my colleagues helped to improve the tool. **1 Introduction** 

#### **Bibliography Prettyprinting and Syntax Checking**

Nelson H. F. Beebe

#### **Contents**

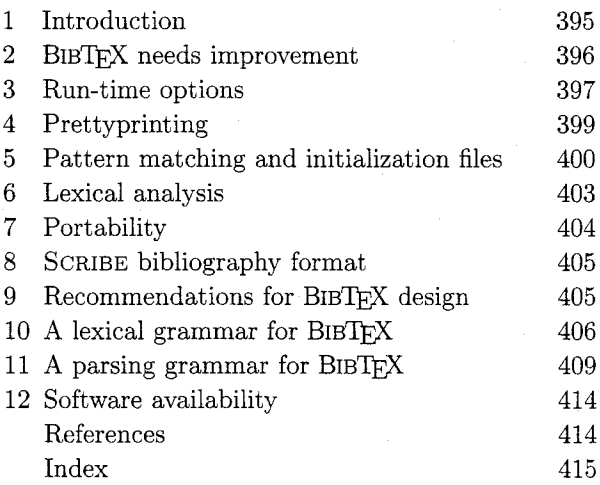

#### **List of Tables**

- 
- **Acknowledgements** 1 Sample bibclean initialization file. 400<br>2 Escape sequences in quoted strings. 401 Escape sequences in quoted strings.
	-

 $\alpha$ Armin Liebl BIBTEX [18, Appendix B] is a convenient tool for Technische Universitat Munchen solving the vexing issue of bibliography format-Fakultat für Informatik ting. The user identifies fields of bibliography en-Arcisstr. 21 tries via field/value pairs and provides a unique ci-80290 München tation key and a document type for each entry. A **1ieblaQinf ormatik. tu-muenchen. de** simple string substitution facility makes it easy to reuse frequently-occurring strings. A typical example looks like this:

 $QString(pub-AW =$ 

"Ad{\-d}i{\-s}on-Wes{\-l}ey"}

**@Book(Lamport:LDP85,** 

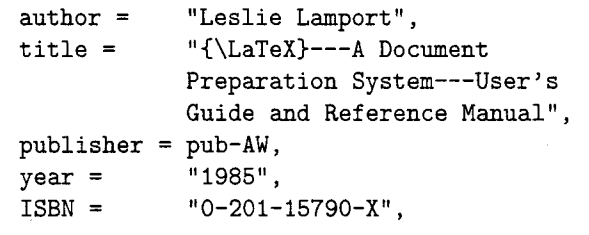

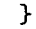

The T<sub>F</sub>X file contains citations of the form **\cite(Lamport** : **LDP85),** together with a **\bibliographystyle** command to choose a citation and bibliography style, and a **\bibliography** command to specify which BIBTEX files are to be used. TEX records this information in an auxiliary file.

A subsequent BIBTFX job step reads this auxiliary file, extracts the requested bibliographic entries from the specified  $BIBTrX$  files, and outputs the entries into a bibliography file formatted according to the specified style. Several dozen such styles are currently available to help cope with the bizarre variations in bibliography formats that publishers have invented.

In a second T<sub>F</sub>X step, the  $\c{$ ite commands are not correctly expandable until the \bibliography command is processed and the bibliography file output by BIBTFX is read. However, at that point, the desired form of the citations is finally known, and at the end of the job, an updated auxiliary file is written.

A third TFX step finally has the necessary information from the auxiliary file and the bibliography file to correctly typeset the \cite commands and the bibliography in the specified style.

With the GNU Emacs text editor  $[7, 27]$ , powerful BIB $Tr X$  editing support makes it simple to generate bibliography entry descriptions via templates that can be inserted with a couple of keystrokes, or on workstations, selected from a pop-up menu. This editor is freely available on UNIX, VAX VMS, and the larger members of the IBM PC family under PC-DOS.

The major benefits of using BIBTFX are the potential for data reuse, the separation of form and content (like the descriptive markup of LATEX and SGML[6, 31]), and the many stylistic variants of the typeset bibliography. During the preparation of this article, a scan of our Mathematics Department workstation file system located about 14 000 TFX files, and 445 BIBTFX files. The latter contained about 870 000 lines and almost 94 000 bibliography entries. These files form a valuable resource that authors and researchers can use to track and properly cite literature in their publications.

During my term as TUG President, I initiated a project to collect BIBTFX styles and bibliography data base files of material related to TFX and its uses, and electronic document production and typography in general. This dynamic collection also covers a few journals, including more than 1000 entries for TUGboat. A snapshot of part of the collection was published in the 1991 TUG Resource Directory  $[4, 5]$ .

One drawback of BIBTFX is that errors in a bibliography file, such as unmatched quotation marks around a value string, can sometimes be hard to locate, because the current version of the program raises an error at the end of a scan when internal tables overflow after gobbling several thousand characters of input. The result is that the error location is completely bogus, and actually lies much earlier in the file. We can hope that this serious deficiency will be remedied in the final version of  $BIBTFX$ , 1.0, which is expected to appear when the IATFX 3.0 development is completed.

Another drawback is that such bibliography files are normally prepared by human typists, and consequently there are formatting variations that reduce readability, and inconsistencies that persist into the final typeset bibliography. Some examples of such inconsistencies are variations in naming of publishers and journals, spacing around author and editor initials, and variations in letter case in titles. In addition, there are usually numerous typographical errors of omission, doubling, spelling, transcription, translation, and transposition.

In the fall of 1990, faced with a growing collection of BIBTFX files, I set out to write a software tool to deal with these problems. This program is called bibclean. It is a syntax checker, portability verifier, and prettyprinter. and was made freely available in 1991. In the fall of 1992, after considerable experience with the first version, I embarked on a set of enhancements that produced major version 2.0, and the purpose of this paper is to describe the new version, and to widely advertise its existence to the TFX community.

#### 2 **BibTFX** needs improvement

 $BIBTFX$ , like  $TFX$ , assumes that its input is prepared correctly, and works best when that is the case. Both programs attempt to recover from errors. but that recovery may be unsuccessful, and errors may be detected only after lengthy processing. In neither case is the output of these programs suitable for input to them. That is, their knowledge of how their input streams are to be parsed is available only to them, and cannot be applied independently and used by other software. Both programs have a hazily-defined input syntax, and  $T_{F}X$ 's is extensible, making it even harder to give a precise description to the user.

The trend of compiler technology development of the last two decades, largely on UNIX systems, has been to separate the compilation task into several steps.

The first is generally called *lexical analysis*, or lexing. It breaks the input stream up into identifiable tokens that can be represented by small integer constants and constant strings.

The second step is called *parsing*, which involves the verification that the tokens streaming from the lexer conform to the grammatical requirements of the language, that is, that they make sense.

As parsing proceeds, an intermediate representation is prepared that is suitable for the third step. namely, code generation or interpretation.

This division into subtasks diminishes the complexity of writing a compiler, reduces its memory requirements, and importantly, partitions the job into two parts: a language-dependent, but *architecture*independent, part consisting of lexing and parsing, and a language-independent, but *architecture*dependent, part where code is generated or interpreted.

This makes it possible to write a front end for each language, and a back end for each architecture, and by combining them, obtain compilers for all languages and all architectures. The most successful example of this approach at present is almost certainly the Free Software Foundation's GNU Project compilers, which support all common computer architectures with the back ends, and C, C++, and Objective C with the front ends. Additional front ends for several other popular languages are in preparation.

When a lexer is available as a separate program, its output can be conveniently used by other programs for tasks such as database lookup, floatingpoint precision conversion, language translation, linguistic analysis, portability verification, prettyprinting, and checking of grammar, syntax, and spelling.

In response to a command-line request, bibclean will function as a lexer instead of as a prettyprinter. An example is given later in Section 6.

#### 3 Run-time options

On several operating systems, bibclean is run by a command of the form

#### bibclean [options] bibfile(s) >newfile

One or more bibliography files can be specified; if none are given, input is taken from the standard input stream. A specific example is:

#### bibclean -no-fix-name mybib.bib >mybib.new

Command-line switches may be abbreviated to a unique leading prefix, and letter case is not significant. All options are parsed before any input bibliography files are read, no matter what their order on the command line. Options that correspond to a yes/no setting of a flag have a form with a prefix no- to set the flag to no. For such options, the last setting determines the flag value used. This is significant when options are also specified in initialization files (see Section 5).

On VAX VMS and IBM PC-DOS, the leading hyphen on option names may be replaced by a slash; however, the hyphen option prefix is always recognized.

- -author Display an author credit on the standard error unit, stderr. Sometimes an executable program is separated from its documentation and source code; this option provides a way to recover from that.
- -error-log filename Redirect stderr to the indicated file, which will then contain all of the error and warning messages. This option is provided for those systems that have difficulty redirecting stderr.
- -help or  $-$ ? Display a help message on stderr, giving a sample command usage, and option descriptions similar to the ones here.
- -init-file filename Provide an explicit value pattern initialization file. It will be processed after any system-wide and job-wide initialization files found on the **PATH** (for VAX VMS, SYS\$SYSTEM) and BIBINPUTS search paths, respectively, and may override them. It in turn may be overridden by a subsequent file-specific initialization file. The initialization file name can be changed at compile time, or at run time through a setting of the environment variable BIBCLEANINI, but defaults to .bibcleanrc on UNIX, and to bibclean. ini elsewhere. For further details, see Section 5.
- -max-width nnn Normally, bibclean limits output line widths to 72 characters, and in the interests of consistency, that value should not be changed. Occasionally, special-purpose applications may require different maximum line widths, so this option provides that capability. The number following the option name can be specified in decimal, octal (starting with 0), or hexadecimal (starting with Ox). A zero or negative value is interpreted to mean unlimited, so -max-width 0 can be used to ensure that each field/value pair appears on a single line.

When -no-prettyprint requests bibclean to act as a lexical analyzer, the default line width is unlimited, unless overridden by this option.

When bibclean is prettyprinting, line wrapping will be done only at a space. Consequently, an extremely long non-blank character sequence may result in the output exceeding the requested line width. Such sequences are extremely unlikely to occur, at least in English-language text, since even the 45-letter giant [16, p. 451] *pneumonoultramicroscopicsilzcovo~canoconioszs* will fit in **bibclean's** standard 72-character output line, and so will 58 letter Welsh city names.

When **bibclean** is lexing, line wrapping is done by inserting a backslash-newline pair when the specified maximum is reached, so no line length will ever exceed the maximum.

- **[no-] check-values** With the positive form, apply heuristic pattern matching to field values in order to detect possible errors (e.g. **year**  = "192" instead of **year** = "1992"), and issue warnings when unexpected patterns are found.

This checking is usually beneficial, but if it produces too many bogus warnings for a particular bibliography file, you can disable it with the negative form of this option. Default: *yes.* 

- **[no-] delete-empty-values** With the positive form, remove all field/value pairs for which the value is an empty string. This is helpful in cleaning up bibliographies generated from text editor templates. Compare this option with - **[no-] remove-OPT-pref ixes** described below. Default: *no.*
- **[no-] f ile-position** With the positive form, give detailed file position information in warning and error messages. Default: *no.*
- **[no-] f ix-f ont-changes** With the positive form, supply an additional brace level around font changes in titles to protect against downcasing by some BIBTFX styles. Font changes that already have more than one level of braces are not modified.

For example. if a title contains the Latin phrase **{\em Dictyostelium Discoideum)** or **{\em {D)ictyostelium {D)iscoideum),** then downcasing will incorrectly convert the phrase to lower-case letters. Most BIBTEX users are surprised that bracing the initial letters does not prevent the downcase action. The correct coding is **{{\em Dictyostelium Discoideum)).** However, there are also legitimate cases where an extra level of bracing wrongly protects from downcasing. Consequently, **bibclean** will normally not supply an extra level of braces, but if you have a bibliography where the extra braces are routinely missing, you can use this option to supply them.

If you think that you need this option, it is strongly recommended that you apply **bibclean** to your bibliography file with and without **-f ix-f ont-changes,** then compare the two output files to ensure that extra braces are not being supplied in titles where they should not be present. You will have to decide which of the two output files is the better choice, then repair the incorrect title bracing by hand.

Since font changes in titles are uncommon, except for cases of the type which this option is designed to correct, it should do more good than harm. Default: *no.* 

- **[no-l f ix-initials** With the positive form, insert a space after a period following author initials. Default: *yes.*
- **[no-l f ix-names** With the positive form, reorder author and editor name lists to remove commas at brace level zero, placing first names or initials before last names. Default: *yes.*
- **[no-l par-breaks** With the negative form, a paragraph break (either a formfeed, or a line containing only spaces) is not permitted in value strings, or between field/value pairs. This may be useful to quickly trap runaway strings arising from mismatched delimiters. Default: *yes.*
- **[no-] prettyprint** Normally, **bibclean** functions as a prettyprinter. However, with the negative form of this option, it acts as a lexical analyzer instead, producing a stream of lexical tokens. See Section 6 for further details. Default: *yes.*
- **[no-] print-patt erns** With the positive form, print the value patterns read from initialization files as they are added to internal tables. Use this option to check newly-added patterns, or to see what patterns are being used.

When **bibclean** is compiled with native pattern-matching code (the default), these patterns are the ones that will be used in checking value strings for valid syntax, and all of them are specified in initialization files, rather than hard-coded into the program. For further details, see Section 5. Default: *no.* 

- **[no-] read-init-f iles** With the negative form, suppress loading of system-, user-, and filespecific initialization files. Initializations will come only from those files explicitly given by **-init-f ile filename** options. Default: *yes.*
- **[no-] remove-OPT-pref ixes** With the positive form, remove the **OPT** prefix from each field name where the corresponding value is not an empty string. The prefix **OPT** must be entirely in upper-case to be recognized.

This option is for bibliographies generated with the help of the GNU Emacs BIB $T$ FX editing support, which generates templates with optional fields identified by the **OPT** prefix. Although the function **M-x bibtex-remove-OPT**  normally bound to the keystrokes **C-c C-o** does the job, users often forget, with the result that BIBTFX does not recognize the field name, and ignores the value string. Compare this option with - **[no-] delete-empty-values** de-

- scribed above. Default: *no.*<br>-[no-]scribe With the po With the positive form, accept input syntax conforming to the SCRIBE document system. The output will be converted to conform to  $BIBTr[X]$  syntax. See Section 8 for further details. Default: *no.*
- **[no-] trace-f ile-opening** With the positive form, record in the error log file the names of all files which **bibclean** attempts to open. Use this option to identify where initialization files are located. Default: *no.*
- **[no-] warnings** With the positive form. allow all warning messages. The negative form is not recommended since it may mask problems that should be repaired. Default: yes.
- **-version** Display the program version number on **stderr.** This will also include an indication of who compiled the program, the host name on which it was compiled, the time of compilation, and the type of string-value matching code selected, when that information is available to the compiler.

#### **4 Prettyprinting**

A prettyprinter for any language must be able to deal with more than just those files that strictly conform to the language grammar. For programming languages, most compilers implement language extensions that prettyprinters must recognize and try to deal with gracefully. **bibclean** recognizes two such input languages: BIBTFX and SCRIBE.

Ideally, a prettyprinter should be able to produce output even in the presence of input errors, displaying it in such a way as to make the location of the errors more evident. **bibclean** provides detailed error and warning messages to help pinpoint errors. With the **-f ile-position** command-line option, it will flag the byte, column, and line, positions of the start and end of the current token in both input and output files.

Here is a summary of the actions taken by **bibclean** on its input stream.

*0* Space between entries is discarded, and replaced by a single blank line.

- Space around string concatenation operators is standardized.
- *0* Leading and trailing space in value strings is discarded, and embedded multiple spaces are collapsed to a single space.
- String lengths are tested against the limit in standard BIBTEX, and warnings issued when the limit is exceeded. The standard limit has proven to be too small in practice, and many sites install enlarged versions of BIBTFX. Perhaps BIBT<sub>F</sub>X version 1.0 will use more realistic values, or eliminate string length limits altogether.
- Outer parentheses in entries are standardized to braces.
- Braced value strings are standardized to quoted value strings.
- *0* Field/value pairs are output on separate lines. wrapping long lines to not exceed a userdefinable standard width whenever possible.
- *<sup>0</sup>*A trailing comma is supplied after the last field/ value assignment. This is convenient if assignments are later reordered during editing.
- **-f ix-f ont-changes** provides for protecting value string text inside font changes from downcasing.
- *0* Brace-level zero upper-case acronyms in titles are braced to protect from downcasing.
- *0* **-no-par-breaks** provides a way to check for blank lines in string values, which may be indicative of unclosed delimiter errors.
- *0* Umlaut accents, **\"x,** inside value strings at brace-level zero are converted to **(\"x).** This has been found to be a common user error. BIBTEX requires embedded quotes to be nested inside braces.
- Letter-case usage in entry and field names is standardized, so for example, **mastersthesis**  and **MASTERSTHESIS** become **Mast ersThesis.**
- **ISBN** and ISSN checksums are validated. BIBTFX style files that recognize field names for them are available in the TUG bibliography collection, and the bibliography for this document uses them.
- **a** Name modifiers like Jr, Sr, etc., are recognized and handled by **-f ix-names,** and names are put into a standard order, so that **Bach,** P. D. q. becomes P. D. Q. Bach.
- **a** With **-f ix-init ials,** uniform spacing is supplied after brace-level zero initials in personal names.
- With -check-values, citation key and field values are matched against patterns to catch irregularities and possible errors.
- Dates of the month, like "July 14", are converted to use month abbreviations, jul # " 14".
- Page number ranges are converted to use endashes, instead of hyphens or em-dashes.
- With -check-values, year numbers are checked against patterns, then if no match is found, the year values are checked against reasonable limits.
- With -trace-file-opening, file open attempts are logged. This helps in the diagnosis of problems such as missing files, or incorrect file permissions.
- *0* On lexing or parsing errors, bibclean attempts to resynchronize by flushing the input until it finds the next line containing an initial @ character preceded by nothing other than optional white space.
- *0* When an @ character begins a line, a new bibliography entry is assumed to have started. The current brace balance is then tested to make sure it is zero. A non-zero brace level is strongly suggestive of an error, so bibclean issues an error message, and zeros the brace level.
- *0* At end-of-file, the brace level is tested. A nonzero brace level is very likely an error, and occasions an error message.

#### *5* Pattern matching and initialization files

bibclean can be compiled with one of three different types of pattern matching; the choice is made by the installer at compile time:

- The original version uses explicit hand-coded tests of value-string syntax.
- The second version uses regular-expression pattern-matching host library routines together with regular-expression patterns that come entirely from initialization files.
- *0* The third version uses special patterns that come entirely from initialization files.

The second and third versions are the ones of most interest here, because they allow the user to control what values are considered acceptable. However, command-line options can also be specified in initialization files, no matter which patternmatching choice was selected.

When bibclean starts, it searches for initialization files, finding the first one in the system executable program search path(on UNIX and IBM PC-DOS, PATH) and the first one in the BIBINPUTS search path, and processes them in turn. Then, when command-line arguments are processed, any additional files specified by -init-file filename options are also processed. Finally, immediately before each named bibliography file is processed, an attempt is made to process an initialization file with the same name, but with the extension changed to . ini. The default extension can be changed by a setting of the environment variable BIBCLEANEXT. This scheme permits system-wide, user-wide, session-wide, and file-specific initialization files to be supported.

When input is taken from stdin, there is no file-specific initialization.

For precise control, the -no-init-files option suppresses all initialization files except those explicitly named by -init-file filename options, either on the command line, or in requested initialization files.

Recursive execution of initialization files with nested -init-file filename options is permitted; if the recursion is circular, bibclean will finally get a non-fatal initialization file open failure after opening too many files. This terminates further initialization file processing. As the recursion unwinds, the files are all closed, then execution proceeds normally.

An initialization file may contain empty lines, comments from percent to end of line (just like  $T_F X$ ), option switches, and field/pattern or field/ pattern/message assignments. Leading and trailing spaces are ignored. This is best illustrated by the short example in Table 1. Long logical lines can be

Table 1: Sample bibclean initialization file. "/,% Start with our departmental patterns -init-file /u/math/bib/.bibcleanrc

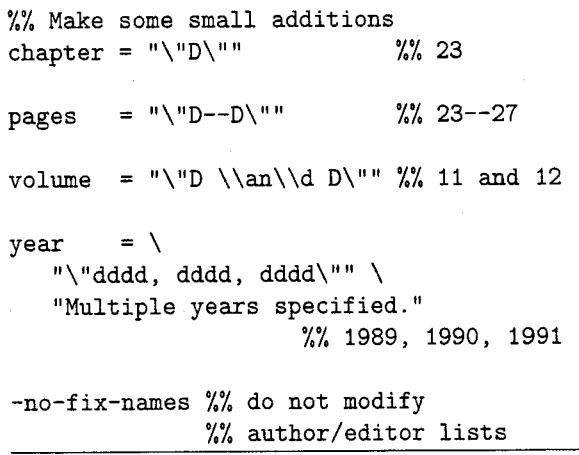

split into multiple physical lines by breaking at a backslash-newline pair; the backslash-newline pair is discarded. This processing happens while characters are being read, before any further interpretation of the input stream.

Each logical line must contain a complete option (and its value, if any), or a complete field/pattern pair, or a field/pattern/message triple.

Comments are stripped during the parsing of the field, pattern, and message values. The comment start symbol is not recognized inside quoted strings, so it can be freely used in such strings.

Comments on logical lines that were input as multiple physical lines via the backslash-newline convention must appear on the last physical line; otherwise, the remaining physical lines will become part of the comment.

Pattern strings must be enclosed in quotation marks; within such strings, a backslash starts an escape mechanism that is commonly used in UNIX software. The recognized escape sequences are given in Table **2.** Backslash followed by any other character produces just that character. Thus, \" produces a quotation mark. and \\ produces a single backslash.

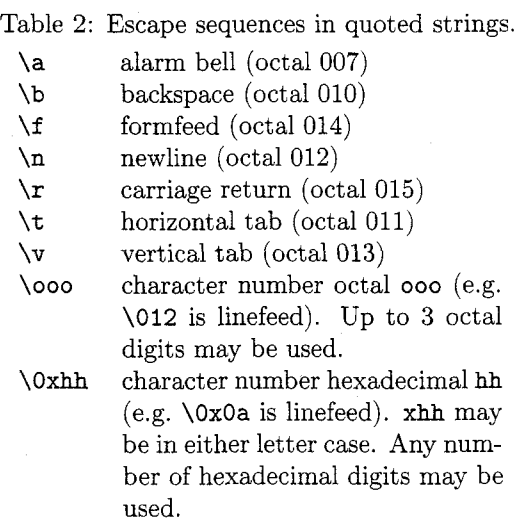

An ASCII NUL **(\O)** in a string will terminate it; this is a feature of the C programming language in which **bibclean** is implemented.

Field/pattern pairs can be separated by arbitrary space, and optionally, either an equals sign or colon functioning as an assignment operator. Thus, the following are equivalent:

 $pages="\'"D--D\'"$ **pages:"\"D--D\"" pages "\"D--I)\""** 

**pages** = **"\"D--D\"" pages** : **"\"D--D\"" pages "\"D--D\""** 

Each field name can have an arbitrary number of patterns associated with it; however, they must be specified in separate field/pattern assignments.

An empty pattern string causes previouslyloaded patterns for that field name to be forgotten. This feature permits an initialization file to completely discard patterns from earlier initialization files.

Patterns for value strings are represented in a tiny special-purpose language that is both convenient and suitable for bibliography value-string syntax checking. While not as powerful as the language of regular-expression patterns, its parsing can be portably implemented in less than 3% of the code in a widely-used regular-expression parser (the GNU **regexp** package).

The patterns are represented by the special characters given in Table **3.** 

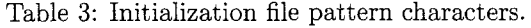

- one or more spaces  $\mathbf{L}$
- exactly one letter a
- one or more letters A
- d exactly one digit
- one or more digits D
- exactly one Roman numeral  $\mathbf r$
- one or more Roman numerals (i.e.  $\mathbf R$ a Roman number)
- exactly one word (one or more  $\overline{\mathbf{w}}$ letters and digits)
- W one or more words, separated by space, beginning and ending with a word
- one 'special' character, one of the characters  $_{\text{u}}$ !#()\*+,-./:;?[]<sup>-</sup>, a subset of punctuation characters that are typically used in string values
- one or more 'special' characters  $\cdot$
- one or more 'special'-separated Х words, beginning and ending with a word
- $\chi$ exactly one x (x is any character), possibly with an escape sequence interpretation given earlier
- exactly the character **x** (x is any-X thing but one of these pattern characters:  $\text{aAdDrRwW}$ .: $\cup$

The X pattern character is very powerful, but generally inadvisable, since it will match almost anything likely to be found in a  $BIBTFX$  value string. The reason for providing pattern matching on the value strings is to uncover possible errors, not mask them.

There is no provision for specifying ranges or repetitions of characters, but this can usually be done with separate patterns. It is a good idea to accompany the pattern with a comment showing the kind of thing it is expected to match. Here is a portion of an initialization file giving a few of the patterns used to match number value strings:

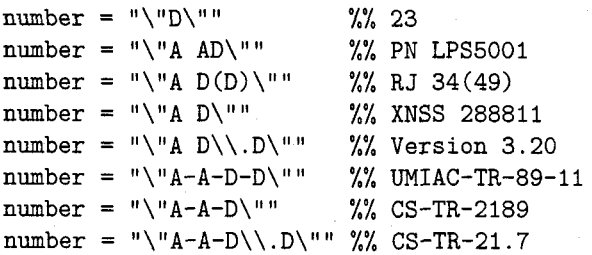

For a bibliography that contains only Article entries, this list should probably be reduced to just the first pattern, so that anything other than a digit string fails the pattern-match test. This is easily done by keeping bibliography-specific patterns in a corresponding file with extension . ini, since that file is read automatically. You should be sure to use empty pattern strings in this pattern file to discard patterns from earlier initialization files.

The value strings passed to the pattern matcher contain surrounding quotes, so the patterns should also. However, you could use a pattern specification like " $\Upsilon$ "D" to match an initial digit string followed by anything else; the omission of the final quotation mark  $\Upsilon$  in the pattern allows the match to succeed without checking that the next character in the value string is a quotation mark.

Because the value strings are intended to be processed by TEX, the pattern matching ignores braces, and TFX control sequences, together with any space following those control sequences. Spaces around braces are preserved. This convention allows the pattern fragment A-AD-D to match the value string TN-K\slash 27-70, because the value is implicitly collapsed to TN-K27-70 during the matching operation.

bibclean's normal action when a string value fails to match any of the corresponding patterns is to issue a warning message similar to this: Unexpected value in ''year = " $192"$ ". In most cases, that is sufficient to alert the user to a problem. In some cases, however, it may be desirable to associate a dif-

--- ferent message with a particular pattern. This can be done by supplying a message string following the pattern string. Format items %% (single percent), %e (entry name), %f (field name), **%k** (citation key), and %v (string value) are available to get current values expanded in the messages. Here is an example:

chapter =  $\sqrt[n]{D:D\cdot D\cdot M}$ 

"Colon found in ''"  $f = \frac{1}{2}v'$ " "" 23:2

To be consistent with other messages output by bibclean, the message string should not end with punctuation.

If you wish to make the message an error, rather than just a warning, begin it with a query (?), like this:

## chapter =  $\sqrt{\frac{m}{D}}$ :  $D\left\{\frac{n}{D}\right\}$

"?Colon found in ''%f = %v''" %% 23:2

The query will *not* be included in the output message.

Escape sequences are supported in message strings, just as they are in pattern strings. You can use this to advantage for fancy things, such as terminal display mode control. If you rewrite the previous example as

$$
\begin{array}{rcl}\n\text{chapter} &= \| \setminus \mathbb{D} \setminus \mathbb{I}^* \| & \setminus \\
&= \| ? \setminus 033[7 \text{mColon found } \setminus \\
&= \| \setminus \mathbb{S}^* \| &= \frac{1}{2} \setminus \mathbb{S}^* \setminus 033[0 \text{m}^* \| \times \mathbb{S}^* \setminus 23:2\n\end{array}
$$

the error message will appear in inverse video on display screens that support ANSI terminal control sequences. Such practice is not normally recommended, since it may have undesirable effects on some output devices. Nevertheless, you may find it useful for restricted applications.

For some types of bibliography fields, bibclean contains special-purpose code to supplement or replace the pattern matching:

- ISBN and ISSN field values are handled this way because their validation requires evaluation of checksums that cannot be expressed by simple patterns; no patterns are even used in these two cases.
- When bibclean is compiled with patternmatching code support, chapter, number, pages, and volume values are checked only by pattern matching.
- month values are first checked against the standard BIBTFX month name abbreviations, and only if no match is found are patterns then used.
- year values are first checked against patterns, then if no match is found, the year numbers are found and converted to integer values for testing against reasonable bounds.
Values for other fields are checked only against patterns. You can provide patterns for any field you like, even ones bibclean does not already know about. New ones are simply added to an internal table that is searched for each string to be validated.

The special field, key, represents the bibliographic citation key. It can be given patterns, like any other field. Here is an initialization file pattern assignment that will match an author name, a colon, an alphabetic string, and a two-digit year:

 $key = "A:Add"$  %% Knuth:TB86

Notice that no quotation marks are included in the pattern, because the citation keys are not quoted. You can use such patterns to help enforce uniform naming conventions for citation keys, which is increasingly important as your bibliography data base grows.

#### **6 Lexical analysis**

The command-line option -no-prettyprint requests bibclean to function as a lexical analyzer instead of as a prettyprinter. Its output is then a stream of lines, each of which contains one token. For the bibliography entries shown in Section 1; here is what the output looks like; the long lines have been wrapped by a backslash-newline to fit in these narrow journal columns:

# line 1 "stdin"

| 2                | AТ                               | "0"                              |
|------------------|----------------------------------|----------------------------------|
| 18               |                                  | STRING "String"                  |
| $11 -$           | LBRACE "{"                       |                                  |
| $\mathbf{1}$     | ABBREV "pub-AW"                  |                                  |
| 6                | EQUALS                           | $"=""$                           |
|                  | # line 2 "stdin"                 |                                  |
| 19               | <b>VALUE</b>                     | "\"Ad{\\-d}i{\\-s}on-Wes{\       |
|                  |                                  |                                  |
| 15 <sub>1</sub>  | RBRACE "}"                       |                                  |
| # line 4 "stdin" |                                  |                                  |
| 13               | $NEWLINE$ " $\n\overline{\nu}$ " |                                  |
| 13               | NEWLINE "\n"                     |                                  |
| $\overline{2}$   | AT                               | יי @ יי                          |
| $5 -$            | ENTRY "Book"                     |                                  |
| 11 <sub>1</sub>  | LBRACE "{"                       |                                  |
| 10               | KEY                              | "Lamport:LDP85"                  |
| 3                | COMMA                            | ","                              |
| 13               | NEWLINE "\n"                     |                                  |
|                  | # line 5 "stdin"                 |                                  |
| 7                |                                  | FIELD "author"                   |
| 6                | EQUALS                           | $^{\rm II}$ $\equiv$ $^{\rm II}$ |
| 19               |                                  | VALUE "\"Leslie Lamport\""       |
| 3                | COMMA ","                        |                                  |
| 13               | $NEWLINE$ " $\n\overline{\nu}$ " |                                  |
|                  | # line 6 "stdin"                 |                                  |

```
7 FIELD "title" 
6 EqUALS "=" 
# line 8 "stdin"
19 VALUE "\"{\\LaTeX}---{A} Docume\
nt Preparation System---User's Guide and \ 
Reference Manual\"" 
3 COMMA " , " 
13 NEWLINE "\n"
# line 9 "stdin" 
7 FIELD "publisher" 
6 EQUALS "="I ABBREV "pub-AW" 
3 COMMA ", "
13 NEWLINE "\n\lambda"
# line 10 "stdin" 
7 FIELD "year" 
6 EQUALS "="19 VALUE "\" 1985\"" 
3 COMMA
13 NEWLINE "\n"
# line 11 "stdin" 
7 FIELD "ISBN" 
6 EQUALS "="19 VALUE "\"0-201-15790-X\"" 
3 COMMA " , " 
13 NEWLINE "\n\n\mathbf{n}"
# line 12 "stdin" 
15 RBRACE "}"
# line 13 "stdin"
13 NEWLINE "\n"
```
Each line begins with a small integer token type number for the convenience of computer programs. then a token type name for human readers. followed by a quoted token string.

Lines beginning with a sharp, #, are ANSI/ISO Standard C preprocessor line-number directives [3, Section 3.8.4 to record the input line number and file name.

There are currently 19 token types defined in the documentation that accompanies bibclean. Because BIBTEX styles can define new field names, there is little point in the lexical analyzer of attempting to classify field names more precisely; that job is left for other software.

Inside quoted strings, the ANSI/ISO Standard  $C$  [3, Section 3.1.3.4] backslash escape sequences shown in Table 2 on page 401 are used to encode non-printable characters. In this way, a multi-line string value can be represented on a single line. This is convenient for string-searching applications. If the long output lines prove a problem on some systems, the -max-width **nnn** command-line option can be used to wrap lines at a specified column number by the insertion of a backslash-newline pair.

As a simple example of how this token stream might be processed, the UNIX command pipeline

```
bibclean -no-prettyprint mylib. bib I\ 
    awk '$2 == llKEY1l {print $3)' 1 \ 
    sed -e 's/"//g' | \
    sort
```
will extract a sorted list of all citation keys in the file **mylib. bib.** 

As a more complex example, consider locating duplicate abbreviations and citation keys in a large collection of bibliography files. This is a daunting task if it must be done by visual scanning of the files. It took me less than 10 minutes to write and debug a 35-line **nawk** [I] program (15 lines of comments, 20 of code) that processed the token stream from **bibclean** and printed warnings about such duplicates.

The processing steps can be represented by the simple UNIX pipeline

```
bibclean -no-prettyprint bibfiles 1 \ 
    tr ' [A-ZI ' ' [a-zl ' I \ 
    nawk -f bibdup.awk
```
which is most conveniently encapsulated in a command script so that it can be invoked more simply as

**bibdup \*.bib** 

to produce output like this:

```
Duplicate string abbreviation ["pub-aw"] :
        # line 1 llll.bib" 
        # line 141 "master.bibl' 
Duplicate key ["lamport : ldp85"I : 
        # line 4 "1l.bibM 
         # line 4172 "master.bib"
```
...

BIBT<sub>EX</sub>'s grammar is somewhat hazy, so it is not easy to perform a lexical analysis without some context sensitivity. **bibclean** therefore produces the lexical token stream merely as an alternate output format. In particular, this means that any requested run-time formatting options will have been applied to the tokens before they are output to the lexical token stream. For example, a SCRIBE bibliography file can be converted to a  $BIBTrX$  token stream so that software that processes **bibclean's** output need not be SCRIBE-aware.

#### **7 Portability**

**bibclean** is written in ANSI/ISO Standard C [3] with great care taken to produce maximum portability. It has been successfully tested with more than 30 different compilers on all major workstation, and one mainframe, UNIX systems, plus VAX VMS, PC-DOS, OS/2, and Atari TOS.

The C programming language has become the language of choice today for most personal computer and UNIX software development, and the increasing availability of C implementations conforming to the 1989 Standard [3] makes it easier to write code that will compile and run without modification on a wide variety of systems.

C does not have Pascal's problems with character strings and dynamic memory allocation that forced Don Knuth to implement the WEB string pool feature and to use compile-time array allocation in the TFX software development. C's rich operator syntax, its powerful run-time library, and generally excellent operating-system interfaces have made it widely popular. More than a million copies of the first edition of The C Programming Language book  $[13]$  have been sold, and the second edition  $[14]$  may do even better.

Nevertheless, C has some serious problems. Philippe Kahn, the founder of Borland International, has called C a write-only language. Two books have been written about its syntactical peculiarities [9, 17], and one of them has already appeared in a second edition.

The only way to overcome these problems is meticulous care in programming, and experience with as many compilers and computer architectures as possible. Several books offer valuable advice on C portability [10, 11, 19, 23, 24, 26, 29].

 $C++$  [8, 30] is an extension of C to support object-oriented programming, and has an enthusiastic following. ANSI/ISO standardization efforts are in progress, sadly while the language is still evolving.

From the point of view of a C programmer, the advantage of  $C++$  over  $C$  is its much stricter checking of type conversions and intermodule interfaces. **bibclean** has been carefully written to be compilable under  $C++$  as well as C, and to date, has been tested with more than a dozen C++ and Objective C (another C superset) compilers.

All of the extra features of the  $C++$  language are strictly avoided, because using them would seriously limit **bibclean's** portability. Not only is the syntax of the C++ language under evolution, but the C++ class libraries are for the most part completely dependent on the particular implementation. Microsoft's 1020-page documentation of its  $C++$  class library is 10% larger than that of its C run-time library.

Nevertheless, I strongly recommend use of  $C++$ compilers in preference to C compilers, so as to catch bugs at compile time that would otherwise not be found until post-mortem dump time, or when the code is ported to a new architecture.

#### 8 Scribe bibliography format

The SCRIBE document formatting system [25] greatly influenced LATEX and BIBTEX, as well as the GNU Emacs TFXinfo system.

With care, it is possible to share bibliography files between SCRIBE and BIBTFX. Nevertheless, there are some differences, so here is a summary of features of the SCRIBE bibliography file format. We record them because they are difficult to determine from the published manual, and because readers may sometimes acquire files in this format without having prior exposure to SCRIBE.

- 1. Letter case is not significant in field names and entry names, but case is preserved in value strings.
- 2. In field/value pairs, the field and value may be separated by one of three characters:  $=$ ,  $/$ , or  $\Box$ (space). Space may optionally surround these separators.
- **3.** Value delimiters are any of these seven pairs:  $\{ \}$ ,  $[ \]$ ,  $( \)$ ,  $\langle \rangle$ ,  $\langle \rangle$ ,  $'$ ,  $''$ ,  $''$ , and  $'$ .
- 4. Value delimiters may not be nested, even though with the first four delimiter pairs, nested balanced delimiters would be unambiguous.
- *5.* Delimiters can be omitted around values that contain only letters, digits, sharp (#), ampersand  $(\&)$ , period  $(.)$ , and percent  $(\%).$
- 6. Outside of delimited values, a literal at-sign (0) is represented by doubled at-signs (@a).
- 7. Bibliography entries begin with @name, as for BIBTFX, but any of the seven SCRIBE value delimiter pairs may be used to surround the values in field/value pairs. As in  $(4)$ , nested delimiters are forbidden.
- 8. Arbitrary space may separate entry names from the following delimiters.
- 9. QComment is a special command whose delimited value is discarded. As in (4), nested delimiters are forbidden.
- 10. The special form

@Begin{comment 3

... @End{comment 3

permits encapsulating arbitrary text containing any characters or delimiters, other than @End{comment}. Any of the seven delimiter pairs may be used around the word comment following the @Begin or @End; the delimiters in the two cases need not be the same, and consequently, **@Begin{comment}/**  $QEnd{comment}$  pairs may not be nested.

- 11. The key field is required in each bibliography entry.
- 12. A backslashed quote in a string will be assumed to be a TFX accent, and braced appropriately. While such accents do not conform to SCRIBE syntax, SCRIBE-format bibliographies have been found that appear to be intended for T<sub>EX</sub> processing.

Because of this loose syntax, bibclean's normal error detection heuristics are less effective, and consequently, SCRIBE mode input is not the default; it must be explicitly requested.

#### **9** Recommendations for BibTEX design

The documentation available for BIBTFX leaves several points about the input syntax unclear, and I had to obtain answers to the following questions by experiment:

- Can an at-sign occur inside a  $\mathbb{C}\text{Comment}\{\ldots\}$ ? *No.*
- Can string abbreviation names be used on the right-hand side of string definitions? **Yes.**
- Can the argument of @String be empty? *No.*
- Can a citation key be omitted in an entry? *No.*
- Can the list of assignments in an entry be empty? **Yes.**
- Can a  $\mathbb{C}$ comment $\{\ldots\}$  occur between arbitrary tokens? *No.*
- Are newlines preserved in the argument of a  $\mathbb{Q}$ Preamble $\{\ldots\}$ ? The answer is relevant if the user includes TEX comments in the preamble material. No.

I view the experimental answers to these questions as pure happenstance, and could reasonably argue for the opposite answers to the ones obtained.

#### Grammar

The most important recommendation that I can make for the next version of BIBTFX is that it *must* have a rigorous grammar, including a well-defined comment syntax.

The grammar can almost be of the simple class  $LL(0)$  [2], requiring no lookahead during parsing, and one-character lookahead during lexical analysis. However, the presence of the string concatenation operator complicates things sufficiently to require at least an  $LL(1)$  grammar.

Such grammars are straightforward to handle with either hand-coded parsers, or with parsers automatically generated from grammar files by compiler development tools like the UNIX lex [20] and yacc  $[12, 21, 22, 28]$  programs, or the Free Software Foundation equivalents, flex and bison.

**yacc** and **bison** implement LALR(1) parsers; the acronym stands for "Look-Ahead at most 1 token with a Left-to-Right derivation". These are simpler than the  $LR(k)$  grammars introduced by none other than the author of TFX in the fundamental paper on the theory of parsing [15]. Nevertheless, they are sufficient for a broad class of language grammars, including most major programming languages, and importantly, they produce compact, efficient, fast, and reliable parsers.  $LL(1)$  grammars are a special case of  $\text{LALR}(1)$  grammars, and we will later define a BIBTFX grammar in  $\text{LALR}(1)$  form in Section 11.

#### **Comment syntax**

The comment syntax should preferably be identical to that of TFX, so that a comment runs from percent to end-of-line, and then *additionally gobbles all leading horzzontal space on the next line, up to, but not including, its end-of-he.* This permits breaking of long lines without having to destroy indentation that is so necessary for readability. Percentinitiated comments are already supported in BIBTEX style files, though such comments end after the first following newline.

For SCRIBE compatibility, BIBTEX should also support a **@Comment{.** . .) entry type. This will require additions to *all* BIBTEX style files, since the entry types are known there, and not in the BIBTEX code itself. BIBTFX 0.99c already knows about **@Comment{.** . . ), but the WEB code section "Process a comment command" will have to be extended to deal with the grammar changes.

It is important that BIBT<sub>F</sub>X not discard @Comment $\{\ldots\}$  entries, because it would then not be possible to write a BIBTEX style file that converted a bibliography file to another format without loss of information. One such style already exists to convert BIBTEX files to UNIX bib/refer format.

#### **Characters in names**

The characters that can appear in key, entry, and field names *must* be defined by enumeration, rather than by exclusion, as is currently done [18, Section B.1.3. The reason is that character sets vary between computers, and the new, and very much larger, IS010646M character set may be widely available in this decade. These variations make the set of admissible name characters vary between systems, compromising portability. I strongly recommend following the conventions for identifiers in widely-used programming languages to define the grammar of key, entry, and field names. It seems to me that letters, digits, colon, hyphen, and possibly plus and slash, should be adequate, and names should be required to begin with a letter. 'Letter' here should include *only* the 26 Roman letters 'A' through 'Z', because allowing letters from other alphabets opens a horrid can of worms that will seriously impact portability of bibliography files until the computer world has a single uniform character set.

I tested this set of characters against 92 500 entries in local bibliography files, and found only a few keys that used other characters: the new ones were period and apostrophe (e.g. O'Malley:TB92). They might therefore be permitted as well, though I would prefer to omit them, and retrofit changes in a few citation keys.

The characters permitted in citation keys should be the same as those in entry and field names, so as to avoid user confusion.

#### **Error reporting**

When BIBTFX begins to collect a token, it should record the current line number. When an unclosed string later causes internal buffer overflow, it could report something like **String buffer overflow on input lines 24--82** that would better help locate the offending string by giving its starting and ending line numbers.

To simplify error recovery in such cases, BIBTEX could additionally require that the @ character that starts a new entry must be the first non-space character on a line.

#### **File inclusion**

BIBT<sub>F</sub>X sorely needs a file inclusion facility. With  $BIBTFX$  0.99c, this feature is available in a crude fashion by listing several files in the **\bibliography**  command. However, this is not sufficiently general, and requires unnecessary knowledge on the part of the user of the bibliography.

The author of a BIBTFX file should be free to restructure it into subfiles without requiring modifications to all documents that use it. File inclusion is important to allow sharing of common material, such as **@String{.** . . ) definitions.

SCRIBE uses the form

#### **@Include(filename)**

and BIBTEX should too. It must be possible to nest file inclusions to a reasonable depth, at least five levels.

#### 10 A lexical grammar for BibTEX

To test the recommendations of Section 9, I wrote and tested a **lex** grammar for BIBTEX. It took just 22 rules to identify the 19 basic token types. The about 340 lines of C code mostly concerned with the acters permitted in BIBTEX names of abbreviations, input and output of strings, and 120 lines of function citation keys, entries, and fields. If this set is ever and variable declarations. After lex processing, the modified, this is the *only* place where that job has complete C program was about 1130 lines long; with to be done. flex, it is 1700 lines long. This program is named biblex, and its output is compatible with that of bibclean with the -no-prettyprint option. However, it offers none of bibclean's other services.

The lex grammar is presented in this section in the style of literate programming, with grammar rules interspersed with descriptive text. The index at the end of this document provides an essential feature of a literate program. To my knowledge, no WEB facility yet exists for lex and yacc. so this literate program must be handcrafted.

#### File structure

A lex file has this general structure:

definitions

 $\%$ %

```
rules
```
 $\frac{2\%}{\%}$ 

user functions

C declarations and definitions can be included in the definitions part if they are enclosed in  $\frac{1}{6}$ and %). Such text is copied verbatim to the output code file, together with additional lex-supplied header code.

Running lex on this file produces a C file that can be compiled and linked with a main program from the lex library to produce a working lexical analyzer. Alternatively, the user can write a customized main program which is linked with the lexgenerated code to make a functional lexer.

In the following subsections. we describe the contents of the definitions and rules parts, but omit the user functions, since they are not relevant to understanding the grammar.

#### Macro definitions

The lex grammar begins with macro definitions. lex macros are single letters followed by a regular expression that defines them.

In regular expressions, square brackets delimit sets of characters, hyphen is used for character ranges inside sets, asterisk means zero or more of the preceding pattern, and plus means one or more. A period represents any character other than a newline.

lex macro names are braced to request expansion when they are used in grammar rules.

complete lex file was about 510 lines long, with The first macro, **N,** represents the set of charcitation keys, entries, and fields. If this set is ever

#### N  $[A-Za-z]$   $[--A-Za-z0-9: . +/'] *$

It is not reasonable to make this set differ for these four different uses, because the differences are insufficient to distinguish between them lexically. We'll see later that we have to examine surrounding context to tell them apart.

Macro 0 represents the set of open delimiters that start a BIBTFX entry argument. We could extend this grammar for SCRIBE by adding additional characters to the set.

0 [((I

Macro W represents a single horizontal space character.

#### $W$   $[\ \{ \r \} \r \$

Notice that we include formfeed, \f, and vertical tab.  $\forall v$ , in the set of horizontal space characters, even though they produce vertical motion on an output device. The reason is that we want to treat them just like blanks, and distinguish them from newlines. which are handled separately. lex does not recognize the escape sequence  $\forall v$ , so we have to reencode it in octal as \013.

Carriage return,  $\mathbf{x}$ , is not normally used in UNIX text files, but is common in some other operating systems. On the Apple Macintosh, carriage return is used instead of newline as an end-of-line marker. Fortunately, this will be transparent to us, because the C language requires [3, Section **2.2.21**  that the implementation map host line terminators to newline on input, and newline back to host line terminators on output, so we will never see carriage returns on that system.

The last macro, S, represents optional horizontal space.

#### $S$   $\{W\}$ \*

#### Format of grammar rules

The remainder of the grammar consists of pairs of regular expression patterns and C code to execute when the pattern is matched. lex uses a "maximal munch" strategy in matching the longest possible sequence to handle the case where two rules have common leading patterns.

In the grammar file, the pairs are each written on a single line, but we wrap lines here to fit in the narrow journal columns, with the backslash-newline convention used earlier.

#### **Q token**

The first grammar rule says that an **Q** character should be recognized as the token named **TOKEN-AT.** 

**[@I RETURN (out-token(T0KEN-AT)** ) ;

On a successful match, the output function optionally emits the token, then returns its argument as a function value which the lexer in turn returns to the parser.

The C **return** statement is hidden inside the **RETURN** macro, because for **yacc** and **bison,** we need to bias **bibclean's** small integer token values to move them beyond the range of character ordinals.

#### **Comment, Include, Preamble, and String tokens**

The next four rules ignore letter case in matching the words **Comment, Include, Preamble,** or **String.**  If they follow an @ character, they are identified as special tokens; otherwise, they are regarded as string abbreviation names.

**[Ccl Cool [Mml [Mml [Eel [Nnl [Ttl** \

**RETURN ((last-token** == **TOKEN-AT)** ? **out-token(T0KEN-COMMENT)** : **out-token (TOKEN-ABBREV)** ) ;

$$
[Ii] [Nn] [Cc] [L1] [Uu] [Dd] [Ee]/\{S\}\{0\} \setminus
$$

- **RETURN** ( **(last-token** == **TOKEN-AT)** ? **out-token(T0KEN-INCLUDE)** : **out-token(T0KEN-ABBREV));**
- **CPpl CRrl [Eel CAal CMml CBbl [Lll [Eel /CS3CO3** \ **RETURN ((last-token** == **TOKEN-AT)** ? **out-token(T0KEN-PREAMBLE)** : **out-token (TOKEN-ABBREV)** ) ;
- $[Ss] [Tt] [Rr] [Ii] [Nn] [Gg]/\{S\}\{0\} \$ **RETURN ((last-token** == **TOKEN-AT)** ? **out-token (TOKEN-STRING)** : **out -token (TOKEN-ABBREV)** ) ;

Although **lex** supports examination of trailing context in order to identify tokens more precisely, the presence of arbitrary whitespace and inline comments in this grammar makes it impossible to use this feature. The output routines remember the last non-space, non-comment token seen in order to make use of leading context to assist in token identification.

#### **Abbreviation, entry, field, and key tokens**

Several token types are recognized by a match with the name macro, **N.** Since the same set of characters can occur in abbreviations, entry names, field names, and key names, we have to use the record of leading context to distinguish between the various possibilities.

**CN3 C** 

```
if (last_object == TOKEN_STRING)
        RETURN (out-token(T0KEN-ABBREV) ) ; 
   switch (last-token) 
   \overline{\mathbf{f}}case TOKEN-COMMA: 
        RETURN(out-token(T0KEN-FIELD) ) ; 
   case TOKEN-LBRACE: 
        RETURN (out-token(T0KEN-KEY) ) ; 
   case TOKEN-AT: 
        RETURN(out\_token(TOKEN\_ENTRY));default : 
        RETURN (out\_token (TOKEN\_ABBREV)) ;
   3 
3
```
In the event of errors in the input stream, this identification of token types may be unreliable; such errors will be detected later in the parsing program.

#### **Digit string**

A *digit string* is an undelimited value string. The output function will supply the missing quotation mark delimiters, so that all strings take a standard form.

**[O-9]+ RETURN** \ **(out-protected-string( TOKEN-VALUE));** 

#### **In-line comment token**

A percent initiates an *in-line comment* that continues to the end of line and then over all leading horizontal space on the next line.

#### $[\%]$  .\*  $[\n\lambda]$  {S}  $\iota$

RETURN (out\_token(TOKEN\_INLINE));

Because this pattern marks the start of a new token, the previous token has already been terminated. Thus, an line-line comment *cannot* split a token. The same is true for TFX macros, though not for ordinary T<sub>F</sub>X text.

#### **String concatenation token**

**A** sharp sign is the BIB^ *string concatenation operator.* 

[#] **RETURN** (out\_token(TOKEN\_SHARP)) ;

#### **Delimited string token**

**A** quotation mark initiates a *delimited string.* 

**["I RETURN (out-string())** ;

The complete string must be collected by the C function **out-string()** because regular expressions cannot count balanced delimiters.

BIBTFX's quoted string syntax is a little unusual, in that an embedded quote is not represented by double quotes, as in Fortran, or by an escape sequence, as in C, but rather by putting the quote character in braces.

#### **Brace tokens**

Left and right *braces* are recognized as single tokens.

**[{I RETURN (out-lbrace** () ) ;

#### [}] RETURN (out\_rbrace());

The output functions keep track of the current brace level to distinguish between outer braces delimiting a BIBTFX entry, and inner braces delimiting a string value, and return **TOKEN-LBRACE, TO-KEN-LITERAL, TOKEN-RBRACE,** or **TOKEN-STRING,** depending on preceding context.

**TOKEN-LITERAL** is used for the argument of **Comment** and **Include** entries, and contains the delimiting braces.

#### **Parenthesis tokens**

In order to simplify the parser grammar, we remap outer *parentheses* delimiting arguments of BIBTEX entries to *braces.* However, if the parentheses are not preceded by a valid entry name, they are output instead as single-character tokens of type **TO-KEN-LITERAL.** They cannot legally occur in this context, but that error will be detected during the parsing stage. During lexical analysis, we do not want to have any error conditions.

[(] **RETURN** (out\_lparen());

[)] **RETURN** (out\_rparen());

To support SCRIBE, we would need to add patterns for other delimiters here.

#### **Assignment and separator tokens**

The *assignment operator* and *assignment separator*  are returned *as* single tokens.

**[=I RETURN (out-token (TOKEN-EQUALS)** ) ;

[,] RETURN (out\_token(TOKEN\_COMMA));

#### **Newline token**

*A newline* is returned **as** a separate token because we want to be able to preserve line boundaries so that filter tools that make minimal perturbations on the input stream can be constructed.

**[\nl RETURN (out-token(T0KEN-NEWLINE)** ;

#### **Horizontal space token**

Consecutive horizontal space characters are returned as a single space token, for the same reason that newlines are recognized as distinct tokens by the preceding rule.

{W)+ **RETURN (out-token (TOKEN-SPACE)** ;

#### **Unclassifiable tokens**

Finally, we have a catch-all rule: any character not recognized by one of the preceding rules is returned as a literal single-character token, and will cause an error during the parsing. The regular-expression character period matches anything but a newline, and we already have a rule for newline.

. **RETURN (out-t oken (TOKEN-LITERAL)** ) ;

#### **Lexical grammar summary**

We now have a complete lexical grammar suitable for **lex** that can complete tokenize an arbitrary input stream containing any character values whatever.

The associated C code functions normalize entries by changing outer parentheses to braces, brace string delimiters to quotes. and undelimited digit strings to quoted strings.

All string tokens of type **TOKEN-VALUE** output by the lexer will contain surrounding quotes, and any nested quotes will be braced, with proper care taken to handle \" accent control sequences properly.

All special characters inside the quoted strings will be represented by the escape sequences given in Table 2 on page 401. Thus, even with a binary input stream, the output of the lexer will contain only printable characters.

It must be observed that **lex** is not capable of handling all 256 8-bit characters. In particular, it treats an ASCII NUL  $(\Diamond 0)$  in a string as an endof-file condition. Older versions of **lex** are not 8 *bit clean;* they will not reliably handle characters 128-255. This latter deficiency is being remedied by the X/Open Consortium activities to internationalize and standard UNIX applications [32].

#### **11 A** parsing grammar for BibTFX

To complete the job, I wrote a **yacc** grammar for BIBTFX. This was considerably more work than the **lex** grammar, mostly due to my relative inexperience with writing LALR(1) grammars, and it took several days to understand the process well enough to eliminate the grammatical ambiguities that initially plagued me.

The final complete yacc program is about 270 lines long, and produces a parser of 760 (yacc) to 1000 (bison) lines, excluding the lexer. The grammar contains just **35** rules. Ten of these rules could be eliminated if we arranged for the lexer to discard space and in-line comments, but for a prettyprinter and other BIBTFX tools, they must be preserved. This parsing program is called bibparse; it can be used with the output of either bibclean -no-prett yprint, or biblex.

The complete BIBTFX grammar is given below, expressed as yacc rules, again in literate programming style. It must be augmented by about 180 lines of C code to provide a working parser.

#### **File structure**

A yacc file has this general structure:

declarations %% rules

 $\frac{1}{2}$ %

user functions

C declarations and definitions can be included in the declarations part if they are enclosed in %( and **%I.** Such text is copied verbatim to the output code file, together with additional yacc-supplied header code.

Running yacc on this file produces a C file that can be compiled and linked with the lexical analyzer code to produce a working parser.

In the following subsections, we describe the contents of the declarations and rules parts, but omit the declaration C code and the user functions, since they are not relevant to understanding the grammar.

### **Format of grammar rules**

The grammar rules will be presented in top-down order, from most general, to most particular, since this seems to be the best way to understand the overall structure of the grammar, and to ensure that it describes current BIBTEX usage, plus our suggested extensions and clarifications.

The colon in a grammar rule should be read "is" or "produces", because the rule is also known as a production. A vertical bar separates alternatives, and can be read "or". A semicolon terminates the rule.

Lower-case letters are used for non-teminals, which are names of rules in the parser grammar. Upper-case letters are used for terminals, which are names of tokens recognized by the lexer.

The spacing shown is arbitrary, but conventional for yacc grammars: each rule starts a new line, with the right-hand side indented from the margin, and the semicolon occupies a separate line.

#### **Token declarations**

The %token declarations merely provide symbolic names for the integer token types returned by the lexer. The values are arbitrary, except that they must exceed 257, and must agree with the definitions in the lexer code. We simply increment the token types output from bibclean by 1000, matching the offset added in the **RETURN** macro in the lexer.

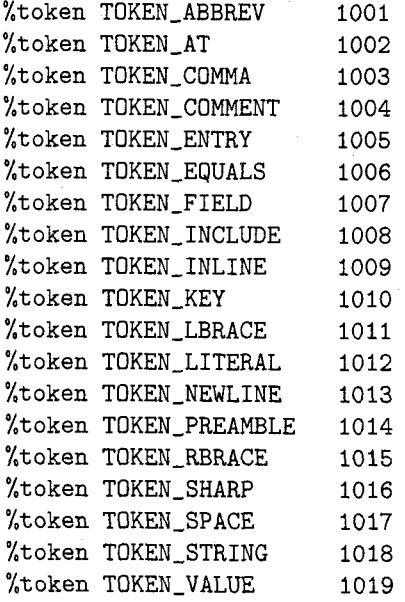

#### **Precedence declarations**

The %nonassoc declaration makes the assignment operator non-associative, so input of the form  $a =$  $b = c$  is illegal.

#### %nonassoc **TOKEN-EQUALS**

The first %left declaration makes space, in-line comment, and newline tokens left associative, and of equal precedence.

#### %left **TOKEN-SPACE TOKEN-INLINE** \ **TOKEN-NEWLINE**

The second %left declaration makes the BIBTEX string concatenation character, #, left associative, and of higher precedence than space, in-line comment, and newline.

#### %left **TOKEN-SHARP**

These precedence settings are crucial for resolving conflicts in this grammar which arise in assignments when the parser has seen an assignment operator and a value. Without the operator precedences, it cannot decide whether to complete the assignment, or to read ahead looking for a concatenation operator.

#### **BibTFX** file

The beginning of the grammar rules is indicated by a pair of percent characters.

 $\frac{1}{2}$ %

The first rule defines what we are going to parse, namely, a *BibTFX file*. The left-hand side of the first rule is known as the grammar's *start symbol.* 

#### bibtex\_file:

opt-space | opt\_space object\_list opt\_space *9* 

This rule says that a BIBTEX file contains either optional space, or optional space followed by a list of objects followed by optional space. This definition permits a file to be empty, or contain only space tokens, or have leading and trailing space.

#### **Object lists**

A *list* of *objects* is either a single object, or a list of such objects, separated by optional space from another object.

```
object-list :
```

```
object 
I object-list opt-space object 
3
```
For LL(1) parsers, usually implemented by hand-coded recursive descent programs, this kind of left-recursive rule must be rewritten by standard methods  $[2, pp. 47-48, 176-178]$  to avoid an infinite loop in the parser. In this rule, we would instead define a list as an object, separated by optional space from another list. However, for LALR(1) parsers, left-recursive definitions are preferable, because they avoid parser stack overflow with long lists.

#### **Objects**

An *object* is one of the BIBTEX  $@name{\{\ldots\}}$  constructs. Notice that we allow optional space between the Q and the name.

object :

 $\ddot{\cdot}$ 

TOKEN-AT opt-space at-object

In this grammar, we will consistently allow optional space between *any* pair of BIBTEX tokens; space is described more precisely below. This convention is easy to remember, and easy to implement in the grammar rules.

While it would be possible to include the @ as part of the name, making Qname a single lexical token, both BIBTEX and SCRIBE permit intervening space, so we cannot collapse the two into a single token.

#### **Entry types and error recovery**

Here are the possibilities for the name following an Q, which we call an at-object.

at-object :

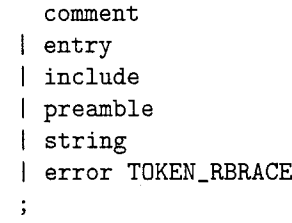

Comment. Include, Preamble, and String must be handled separately from other types of entries, like Article and Book, because their braced arguments have a different syntax.

The rule with error is a special one supported by yacc and bison. It says that if an at-object cannot be recognized at the current state of the parse. then the input should be discarded until a right brace is found. An error message will be issued when this happens, but recovery will be attempted following that right brace. Without this error handling, any input error will immediately terminate the parser, hardly a user-friendly thing to do.

This is the only place where we will attempt error repair, although we could certainly do so in other rules, such as in the assignment rule below. The goal here is to present a rigorous complete grammar, without additional embellishments that would complicate understanding.

#### **Comment entry**

A BIBTEX  $\mathcal{C}$ Comment $\{ \ldots \}$  is special in that the only requirement on the argument is that delimiters be balanced. The lexer returns the delimited argument as a single literal string, including the delimiters, and standardizes the delimiters to braces.

comment :

,

TOKEN-COMMENT opt-space TOKEN-LITERAL

A BIBTEX *bibliography entry* is braced text containing a citation key, a comma. and a list of assignments. The rules provide for an optional assignment list, and for an optional trailing comma. To shorten the rules, we introduce a subsidiary rule, **entry-head,** to represent their common prefix.

#### **entry: entry-head**

**assignment-list TOKEN-RBRACE** 

<sup>1</sup>**entry-head assignment-list TOKEN-COMMA opt-space TOKEN-RBRACE**  <sup>I</sup>**entry-head TOKEN-RBRACE** 

**entry-head:** 

**3** 

**TOKEN-ENTRY opt-space TOKEN-LBRACE opt-space key-name opt-space TOKEN-COMMA opt-space** 

There is no **opt-space** item following **assignment-list** because it is included in the definition of the latter. This infelicity seems to be necessary to obtain a grammar that conforms to the  $\text{LALR}(1)$ requirements of **yacc** and **bison.** 

#### Key name

Because of intervening newlines and in-line comments, the lexical analyzer cannot always correctly recognize a *citation key* from trailing context. It might instead erroneously identify the token as an abbreviation. We therefore need to account for both possibilities:

**key-name** :

```
TOKEN-KEY 
I TOKEN-ABBREV
```
**Include** entry

The **Include** entry is followed by a file name enclosed in balanced braces.

**include** :

**TOKEN-INCLUDE opt-space TOKEN-LITERAL** 

Because file names are operating-system dependent, the only restrictions that are placed on the file name are that it cannot contain unbalanced braces, and that it cannot contain leading or trailing space.

Bibliography entry **However**, the file name can have embedded space if the operating system permits.

> BIBTFX should discard the delimiting braces and surrounding space in the **TOKEN-LITERAL** to isolate the file name. It should search for this file in its standard input path, so that the file name need not contain an absolute directory path. This feature is not supported in BIB^ 0.99c, but **bibclean** and the lexer and parser recognize it in anticipation of its eventual incorporation.

#### **Preamble** entry

The **Preamble** entry argument is a braced BIB^ string value. BIBTFX outputs the argument verbatim, minus the outer delimiters, to the . **bbl** file for TpX to process.

**preamble:** 

**TOKEN-PREAMBLE opt-space TOKEN-LBRACE opt-space value opt-space TOKEN-RBRACE** 

#### **String** entry

 $\cdot$ 

The **String** entry argument is a braced single assignment.

**string:** 

**TOKEN-STRING opt-space TOKEN-LBRACE opt-space assignment opt-space TOKEN-RBRACE** 

#### Value string

,

A BIB'QX *value* is a string, which may be a simple value, or a list of strings separated by the string concatenation operator.

**value: simple-value**  I **value opt-space TOKEN-SHARP opt-space simple-value**   $\ddot{ }$ 

#### Simple values

*A simple value* is either a delimited string, returned by the lexer as a **TOKEN-VALUE,** or a string abbreviation, returned as a **TOKEN-ABBREV.** 

**simple-value:** 

**TOKEN-VALUE**  I **TOKEN-ABBREV**  ,

The lexer can distinguish between these two because of the string delimiters. It is up to the parser support code to verify that an abbreviation is actually defined before it is used.

#### **Assignment list**

The body of most BIBTEX entries consists of a list of one or more assignments, separated by commas. Notice that this definition does not provide for an optional trailing comma after the last assignment. We handled that above in the rules for **entry.** 

**assignment-list:** 

**assignment**  I **assignment-list TOKEN-COMMA opt-space assignment** 

#### **Assignment**

 $\cdot$ 

An *assignment* has a left-hand side separated from a value by the assignment operator, =.

**assignment** :

*J* 

```
assignment-lhs opt-space 
    TOKEN-EqUALS opt-space value 
    opt -space
```
Trailing optional space is included here, and omitted before the comma in **assignment-list,** in order to allow the LALR(1) parser to successfully distinguish between space between a value and a comma, and space between a value and a string concatenation operator.

My initial version of this grammar did not have this optional space item, and the resulting parser proved unable to recognize input in which a space separated a value from a comma or closing brace; it took quite a bit of experimentation to determine how to rewrite the grammar to remove this problem.

The left-hand side of an assignment is either a field name, like **author** or **title,** or a string abbreviation name. The lexer must distinguish between the two by remembering the last entry type seen, because they are made up of exactly the same set of possible characters.

```
assignment-lhs :
```

```
TOKEN-FIELD 
I TOKEN-ABBREV 
\ddot{\cdot}
```
#### **Optional space**

Optional space is either an empty string, here indicated by the /\*. . . \*/ comment, or space.

**opt-space** : /\* **empty** \*/ **<sup>I</sup>space** 

```
f
```
#### **Space**

*Space* is an important part of the grammar. It is one or more single spaces.

```
space : single-space 
      I space single-space 
       J
```
We include space handling to support tools that process BIBTEX files and wish to preserve the input form. In normal compiler design, space is recognized by the lexer, and discarded, so the parser never has to deal with it, and the grammar can be considerably simpler.

#### **Single space**

The final rule of the grammar defines a *single space* as a literal space character. or an in-line comment. or a literal newline character.

#### **single-space:**

**TOKEN-SPACE**  I **TOKEN-INLINE**  I **TOKEN-NEWLINE I** 

Although we could arrange for the lexer to merge **TOKEN-SPACE** and **TOKEN-NEWLINE** into a single token, this would interfere with heuristics used by a prettyprinter to detect empty lines inside string values, which are possibly indicative of missing delimiters.

#### **Parsing grammar summary**

We have now completed a yacc grammar for BIBT<sub>EX</sub> that provides a rigorous grammatical analysis of a stream of tokens recognized by the lexers in Sections 6 and 10.

Notice that there is no character-string processing whatever in the parser, because it has all been done in the lexer. Parsing operations just manipulate small integer values.

In this version, no actions have been supplied as C code fragments in the **yacc** grammar. The only output of the parser will be the token stream from the lexer, interspersed by error messages when the input fails to match a grammar rule.

Error recovery has been kept simple: input is flushed to the next closing brace, which is presumably the end of an entry. Braces of type **TOKEN-LBRACE** and **TOKEN-RBRACE** do not occur except around apparent entries in the lexer output; other braces are returned as tokens of type TOKEN-LITERAL.

No more than one token of lookahead is required by this grammar, although the lexer often looked several characters ahead to examine trailing context in order to distinguish between otherwise similar tokens.

BIBTFX users should be able to read this grammar and decide whether a questionable BIBTFX construct is legal or not, without having to resort to software experiments as I did to clarify fuzzy grammatical points.

#### **12 Software availability**

The source code and documentation for bibclean are in the *public domain,* in the interests of the widest availability and greatest benefit to the T<sub>F</sub>X community. Commercial vendors of TFX ware are encouraged to include bibclean with their distributions.

The distribution also includes the separate complete lexer and parser grammar and code, which can be processed by lex or flex, and yacc or bison, respectively. The output C code from these tools is included so that recipients need not have them installed to actually compile and run the lexer and parser.

If you have Internet anonymous  $ftp$  access, you can retrieve the distribution in a variety of archive formats from the machine ftp.math.utah.edu in the directory pub/tex/bib. Major TFX Internet archive hosts around the world will also have bibclean, but the author's site will always have the most up-to-date version. If you lack ftp capability but have electronic mail access, a message to tuglibQmath. utah. edu with the text

#### help

#### send index from tex/bib

will get you started.

The bibclean distribution includes a substantial collection of torture tests that should be run at installation time to verify correctness. As with the TFX trip and METAFONT trap tests, this testing has proved valuable in uncovering problems before the code is installed for general use.

#### **References**

- [l] Alfred V. Aho, Brian W. Kernighan, and Peter J. Weinberger. *The AWK Programming Language.* Addison-Wesley, Reading, MA, USA, 1988. ISBN 0-201-07981-X.
- [2] Alfred V. Aho, Ravi Sethi, and Jeffrey D. U11 man. *Compilers-Principles, Techniques, and*

*Tools.* Addison-Wesley, Reading, MA, USA, 1986. ISBN 0-201-10088-6.

- American National Standards Institute, 1430 Broadway, New York, NY 10018, USA. *Amemcan Natzonal Standard Programmzng Language C, ANSI X3.159-1989,* December 14, 1989.
- [4] Nelson H. F. Beebe. Publications about TEX<br>and typography.  $TUGBoat$ ,  $12(2):176-183$ , and typography. *TUGBoat,* 12(2):176-183, May 1991.
- [5] Nelson H. F. Beebe. Publications prepared with m. *TUGBoat,* 12(12):183-194, May 1991. *TUGBoat,* 12(2):183-194, May 1991.
- [6] Martin Bryan. *SGML-An Author's Guide to the Standard Generalzzed Markup Language.*  Addison-Wesley, Reading, MA, USA. 1988. ISBN 0-201-17535-5.
- Debra Cameron and Bill Rosenblatt. *Learnzng GNU Emacs.* O'Reilly & Associates. Inc., 981 Chestnut Street, Newton, MA 02164, USA, 1991. ISBN 0-937175-84-6.
- Margaret A. Ellis and Bjarne Stroustrup. *The Annotated C++ Reference Manual.* Addison-Wesley, Reading, MA, USA. 1990. ISBN 0-201- 51459-1.
- Alan R. Feuer. *The C Puzzle Book.* Prentice-Hall, Englewood Cliffs, NJ 07632, USA, second edition, 1989. ISBN 0-13-115502-4.
- Samuel P. Harbison and Guy L. Steele Jr. *C-A Reference Manual.* Prentice-Hall, Englewood Cliffs, NJ 07632, USA, third edition, 1991. ISBN 0-13-110933-2.
- [11] Rex Jaeschke. *Portability and the C Language.* Hayden Books, 4300 West 62nd Street, Indianapolis, IN 46268, USA, 1989. ISBN 0-672- 48428-5.
- [12] Steven C. Johnson. Yacc: Yet another compiler compiler. In *UNIX Programmer's Manual,*  volume 2, pages 353-387. Holt, Reinhart, and Winston, New York, NY, USA, 1979. AT&T Bell Laboratories Technical Report, July 31, 1978.
- [13] Brian W. Kernighan and Dennis M. Ritchie. *The C Programming Language.* Prentice-Hall, Englewood Cliffs, NJ 07632, USA, 1978. ISBN 0-13-110163-3.
- [14] Brian W. Kernighan and Dennis M. Ritchie. *The C Programming Language.* Prentice-Hall, Englewood Cliffs, NJ 07632, USA, second edition, 1988. ISBN 0-13-110362-8.
- [15] Donald E. Knuth. On the translation of languages from left to right. *Information and Control,* 8(6):607-639, 1965. This is the original paper on the theory of LR(k) parsing.
- [16] Donald E. Knuth. *The T<sub>E</sub>Xbook*, volume A of *Computers and Typesetting. Addison-Wesley,* Reading, MA, USA, 1986. ISBN 0-201-13447- 0.
- [17] Andrew Koenig. *C Traps and Pitfalls.* Addison-Wesley, Reading, MA, USA, 1989. ISBN 0-201-17928-8.
- [18] Leslie Lamport.  $\mathbb{A}T_{E}X-A$  Document Preparation System-User's Guide and Reference *Manual.* Addison-Wesley, Reading. MA, USA. 1985. ISBN 0-201-15790-X.
- [19] J. E. Lapin. *Portable C and UNIX Programming.* Prentice-Hall, Englewood Cliffs, NJ 07632, USA, 1987. ISBN 0-13-686494-5.
- [20] Michael E. Lesk and Eric Schmidt. Lex-a lexical analyzer generator. In *UNIX Programmer's Manual,* volume 2, pages 388-400. Holt, Reinhart, and Winston, New York, NY, USA, 1979. AT&T Bell Laboratories Technical Report in 1975.
- [21] John R. Levine, Tony Mason. and Doug Brown. **lex** & yacc. O'Reilly & Associates, Inc., 981 Chestnut Street, Newton, MA 02164, USA. second edition, 1992. ISBN 1-56592-000-7.
- [22] Tony Mason and Doug Brown. *Lex & yacc*. O'Reilly & Associates, Inc., 981 Chestnut Street. Newton, MA 02164, USA, 1990. ISBN 0-937175-49-8.
- [23] P. J. Plauger. *The Standard C Library*. Prentice-Hall, Englewood Cliffs, NJ 07632, USA, 1992. ISBN 0-13-838012-0.
- [24] Henry Rabinowitz and Chaim Schaap. *Portable C.* Prentice-Hall, Englewood Cliffs, NJ 07632. USA, 1990. ISBN 0-13-685967-4.
- [25] Brian Reid. *Scrzbe User's Manual.* Carnegie-Mellon University, Pittsburgh, PA, USA, third edition, 1980.
- [26] Marc J. Rochkind. *Advanced UNIX Programming.* Prentice-Hall, Englewood Cliffs, NJ 07632, USA, 1985. ISBN 0-13-011818-4 (hardback), 0-13-011800-1 (paperback).
- [27] Michael A. Schoonover, John S. Bowie, and William R. Arnold. *GNU Emacs: UNIX Text Editing and Programming.* Addison-Wesley, Reading, MA, USA, 1992. ISBN 0-201-56345-2.
- 1281 Axel T. Schreiner and H. George Friedman. Jr. Introduction to Compiler Construction Un*der UNIX.* Prentice-Hall, Englewood Cliffs, NJ 07632, USA, 1985. ISBN 0-13-474396-2.
- [29] W. Richard Stevens. *UNIX Network Programming.* Prentice-Hall, Englewood Cliffs, NJ 07632, USA, 1990. ISBN 0-13-949876-1.
- [30] Bjarne Stroustrup. *The C++ Programming Language.* Addison-Wesley, Reading, MA, USA, second edition, 1991. ISBN 0-201-53992- 6.
- [31] Eric van Herwijnen. *Practical SGML*. Kluwer Academic Publishers Group, Norwell, MA. USA, 1990. ISBN 0-7923-0635-X.
- [32] X/Open Company, Ltd. *X/Open Portability Guide, XSI Commands and Utilities, vol*ume 1. Prentice-Hall, Englewood Cliffs, NJ 07632, USA, 1989. ISBN 0-13-685835-X.

### **Index**

., 401 . **bbl,** 412 . **bibcleanrc,** 397 . **ini,** 400, 402 /\* **empty** \*/ rule, 413  $/*...*/, 413$ :, 401 ?, 402 @, 400 %{, 407, 410 %), 407, 410 %%. 402, 407, 410 **%e,** 402 %f, 402 **%k,** 402

**%left,** 410 **Xnonassoc,** 410 **%token,** 410 %v, 402 \'I, 401, 402, 409 @, 405, 406, 408, 411 **@Begin,** 405 **@Begin{ comment)** , 405 **@Comment,** 405 **@Comment{** . . .) , 405, 406, 411 **@End.** 405 **@End{ comment)** , 405 **@Preamble{** . . . ) , 405 **@String,** 405 **@String{** . . .) , 406 @@, 405

**@name.** 405, 411 **@name{** ...) , 411 \\, 401 \OxOa, 401 \Oxhh, 401 8-bit clean, 409

 $\setminus$ 0, 401, 409  $\setminus$ 012, 401  $\setminus$ 013, 407

**A,** 401 **\a,** 401 **a,** 401

abbreviation, 408, 412, 413 accent control sequence, 409 Aho, Alfred V., 404, 405, 411

#### TUGboat, Volume 14 (1993), No. 4

anonymous ftp, 414 ANSI/ISO Standard C, 403, 404, 407 apostrophe in citation key, 406 Apple Macintosh, 407 archive hosts Internet, 414 Article, 411 assignment, 413 list, 412 operator, 409, 413 associativity of, 410 rule error recovery in, 411 separator, 409 assignment rule, 412, 413 assignment-lhs rule, 413 assignment\_list, 412, 413 assignment\_list rule, 412, 413 associativity, 410 at-sign, 405 at-object rule, 411 Atari, 404 -author, 397 author, 413 author name period after initials, 398 reordering, 398 auxiliary file, 395 \b, 401 Bach, P. D. Q., 399 back end, 397 backslash-newline, 398, 401, 403, 407 backslash-quote, 405 Beebe, Nelson H. F., 396 bib, 406 bibclean, 395-405, 407, 408, 410, 412, 414 bibclean.ini, 397 BIBCLEANEXT, 400 BIBCLEANINI, 397 bibdup, 404 bibdup. awk, 404 BIBINPUTS, 397, 400 biblex, 407, 410 bibliography entry, 412 file, 396, 397 style, 395, 396 \bibliography, 395, 396, 406 bibliography-specific pattern, 402 \bibliographystyle, 395 bibparse, 410 bibtex-f ile rule, 411 bison, 405, 406, 408, 410-412, 414

Book, 411

Borland International, 404 brace, 409 ignored in pattern matching, 402 space around, 402 Brown, Doug, 405 Bryan, Martin, 396 buffer overflow, 406 C++, 397, 404 Cameron, Debra, 396 carriage return, 407 chapter, 402 -check-values, 398, 400 checksum in ISBN and ISSN, 402 citation key, 395, 403, 412 problems in recognizing, 412 style, 395 \cite, 396 class library, 404 code generation, 397 colon, 410 comma, 412 optional after assignment, 413 command-line options, see options Comment, 408, 409, 411 comment entry, 411 in-line, 408, 410, 412, 413 associativity of, 410 precedence of, 410 syntax, 406 comment, 405 comment rule, 411 concatenation, see string control sequence \bibliography, 395, 396, 406 \bibliographystyle, 395 \cite, 396 core dump, 404 D, 401 d, 401 decimal, 397 -delete-empty-values, 398, 399 delimited string, 408, 412 delimiters in SCRIBE, 405 mismatched, 398, 413 digit string, 408 documentation, 414 dump post-mortem, 404 editor, see Emacs editor name

period after initials, 398 reordering, 398 electronic mail server, 414 Ellis, Margaret **A.,** 404 Emacs, 396, 399, 405 embedded quote, 409 empty pattern, 402 string, 413 values deleting, 398 entry name, 408 entry rule, 411-413 entry-head rule, 412 environment variable, 397 error log file, 399 message, 411 redirecting, 397 recovery, 411 reporting, 406 error rule, 411 -error-log filename, 397 escape sequence, 401, 403, 405, 409 in message text, 402 table, 401 \f, 401, 407 Feuer, Alan R., 404 field name, 408, 413 file .bbl, 412 .bibcleanrc, 397 . ini, 400, 402 bibclean, 404 bibclean. ini, 397 BIBCLEANEXT, 400 BIBCLEANINI, 397 bibdup, 404 bibdup . awk, 404 BIBINPUTS, 397, 400 bibliography, 396, 397 error log, 399 f tp.math.utah.edu, 414 inclusion, 406, 412 initialization, 397, 398, 400 locating, 399 nested, 400 pattern characters, 401 patterns in, 398 name space in, 412 syntax of, 412 nawk, 404 PATH, 397, 400 pub/tex/bib, 414 regexp, 401 sample initialization, 400

#### 416

stderr, 397, 399 stdin, 400 SYS\$SYSTEM, 397 tr, 404 tuglib(9math.utah. edu, 414 -file-position, 398, 399 -f ix-f ont-changes, 398, 399 -f ix-initials, 398, 399 -f ix-names, 398, 399 flex, 405, 407, 414 font changes fixing, 398 format item, 402  $\frac{1}{2}$ , 402 %e, 402 %f, 402 %k, 402 %v, 402 of grammar rules, 407, 410 formfeed, 407 Free Software Foundation, 397, 405 Friedman, Jr., H. George, 405 front end, 397 ftp, 414 ftp.math.utah.edu, 414 function out\_lbrace(), 409 out\_lparen(), 409 out-protected-string(), 408  $out\_rbrace()$ ,  $409$  $out\_rparent()$ , 409  $out\_string()$ ,  $408$ out\_token(), 408, 409 GNU Emacs, 396, 399, 405 regexp package, 401 TEXinfo, 405 grammar, 405 format of rules, 407, 410 formatting conventions, 410 LALR(l), 406, 412 lexical, 406  $LL(0)$ , 405 LL(l), 405, 406  $LR(k)$ , 406 parsing, 409 size of, 407, 410 Harbison, Samuel P., 404 help, 414  $-$ help or  $-$ ?, 397 Herwijnen, Eric van, 396 hexadecimal, 397 horizontal space character, 407, 409 in-line comment, 408, 410, 412, 413

precedence of, 410 Include, 408, 409, 411, 412 include rule, 411, 412 -init-file filename, 397, 398, 400 initialization file, 397, 398, 400 locating, 399 nested, 400 pattern characters, 401 patterns in, 398 sample, 400 Internet archive hosts, 414 interpretation of code, 397 ISBN, 402 ISBN (International Standard Book Number), 399 IS010646M character set, 406 ISSN, 402 ISSN (International Standard Serial Number), 399 Jaeschke, Rex, 404 Johnson, Steven C., 405 Kahn, Philippe, 404 Kernighan, Brian W., 404 key, 403, 405 key name, 408, 412 key-name rule, 412 Knuth, Donald E., 398, 404, 406 Koenig, Andrew, 404  $LALR(1)$ grammar, 406, 412 parser, 406 Lamport, Leslie, 395, 403, 406 Lapin, J. E., 404 last-object, 408 last-token, 408 %left, 410 left-recursive rule, 411 Lesk, Michael E., 405 Levine, John R., 405 lex, 405-409, 414 lexer, see lexical analyzer lexical analysis, 396 lexical analyzer, 397, 398, 403 lexical grammar, 406 line number, 406 number directive, 403 width limit, 397 wrapping, 397, 403, 407 list of assignments, 412 of objects, 411 literate programming, 407, 410  $LL(0)$  grammar,  $405$ 

associativity of, 410

 $LL(1)$ 

grammar, 405, 406 parser, 411  $LR(k)$  grammar, 406 Macintosh Apple, 407 macro, see also control sequence N, 407, 408 0, 407 RETURN, 408-410 S, 407 W, 407 macro definition lex, 407 macro use lex, 407 Mason, Tony, 405 -max-width 0, 397 -max-width nnn, 397, 403 menu pop-up. 396 message disabling warning, 399 error, 411 help, 397 redirecting, 397 mismatched delimiters, 398, 413 month, 402 N, 407, 408 \n, 401 name, 411 nawk, 404 newline, 409, 412, 413 associativity of, 410 -no-check-values, 398 -no-delete-empty-values, 398, 399 -no-file-position, 398 -no-fix-font-changes, 398 -no-fix-initials, 398 -no-fix-names, 398 -no-init-files, 400 -no-par-breaks, 398, 399 -no-prettyprint, 397, 398, 403, 407, 410 -no-print-patterns, 398 -no-read-init-files, 398 -no-remove-OPT-prefixes, 398 -no-scribe, 399 -no-trace-file-opening, 399 -no-warnings, 399 non-terminal, 410 /\* empty \*/, 413 assignment, 412, 413 assignment\_lhs, 413 assignment-list, 412, 413

at-object, 411 bibtex\_file, 411 comment, 411 entry, 411-413 entry-head, 412 error, 411 include, 411, 412 key-name, 412 object, 411 object-list, 411 opt-space, 411-413 preamble, 411, 412 simple-value, 412 single\_space,  $413$ space, 413 string, 411, 412 value, 412, 413 Yaonassoc, 410  $NUL(0)$ in string, 401, 409 number, 402 0, 407 object, 411 list, 411 object rule, 411 object-oriented programming, 404 object-list rule, 411 Objective C. 397, 404 octal, 397 \ooo, 401 operator assignment, 409, 413 string concatenation. 408, 410, 412 OPT- prefix removing, 398 opt-space, 412 opt-space rule, 411-413 option -author, 397 -check-values, 398, 400 -delete-empty-values, 398, 399 -error-log filename, 397 -f ile-position, 398, 399 -f ix-f ont-changes, 398, 399 -f ix-initials, 398, 399 -f ix-names, 398, 399 -help or -?, 397 -init-file filename, 397, 398, 400  $-max-width$  0, 397  $-max-width$  nnn, 397, 403 -no-check-values, 398 -no-delete-empty-values, 398, 399 -no-file-position, 398 -no-fix-font-changes. 398

-no-fix-initials, 398 -no-f ix-names, 398 -no-init-f iles, 400 -no-par-breaks, 398, 399 -no-prettyprint, 397, 398, 403, 407, 410 -no-print-patterns, 398 -no-read-init-files, 398 -no-remove-OPT-prefixes, 398 -no-scribe, 399 -no-trace-file-opening, 399 -no-warnings, 399 -par-breaks, 398 -prettyprint, 398 -print-patterns, 398 -read-init-files, 398 -remove-OPT-prefixes, 398 -scribe, 399 -trace-file-opening, 399, 400 -version, 399 -warnings, 399 options, 400 OS/2, 404  $out_1brace(0), 409$  $out\_lparent()$ ,  $409$ out-protected-string(), 408 out\_rbrace(), 409  $out\_rparent(), 409$ out-string(), 408 out\_token(), 408, 409 overflow of string buffer, 406 pages, 402 -par-breaks, 398 parenthesis, 409 parser  $LALR(1), 406$  $LL(1), 411$ parsing. 396 parsing grammar, 409 Pascal, 404 PATH, 397, 400 pattern bibliography-specific, 402 changing warning message, 402 empty, 402 quotes in, 402 pattern matching, 400 brace ignored in, 402 regular expression, 400 PC-DOS, 396, 397, 400, 404 period in citation key, 406 in regular expression, 407, 409 pipeline, 404 Plauger, P. J., 404

pop-up menu, 396 portability, 404 post-mortem dump, 404 Preamble, 408, 411, 412 preamble rule, 411, 412 precedence declaration, 410 preprocessor, 403 -prettyprint, 398 prettyprinter, 397, 398, 403 prettyprinting, 399 -print-patterns, 398 program search path, 400 version, 399 pub/tex/bib. 414 query (?) in messages, 402 quote embedded, 409 in pattern, 402 R, 401 \r, 401, 407 r, 401 Rabinowitz, Henry, 404 -read-init-files, 398 recovery from error, 411 recursion, 400 refer, 406 regexp, 401 regular expression pattern matching, 400 syntax of, 407 Reid, Brian, 405 -remove-OPT-prefixes, 398 RETURN, 408-410 return, 408 Ritchie, Dennis M., 404 Rochkind, Marc J., 404 Rosenblatt, Bill, 396 run-time options, see options runaway string argument, 398, 406 S, 407 Schaap, Chaim, 404 Schickele, Peter, 399

Schmidt, Eric, 405 Schreiner, Axel T., 405 SCRIBE, 395, 399, 404-407, 409, 411, 416 -scribe, 399 search path, 400 semicolon, 410 send, 414 separator assignment, 409 Sethi, Ravi, 405, 411

SGML, 396 sharp (#), 403, 408 simple value, 412 **simple-value** rule, 412 single space, 413 **single-space** rule, 413 source code, 414 space, 410, 413 associativity of, 410 between tokens, 411 precedence of, 410 **space** rule, 413 standard error unit, 397 **stderr,** 397, 399 **stdin.** 400 Steele Jr., Guy L., 404 Stevens, W. Richard, 404 **String,** 408, 411, 412 string concatenation operator, 408. 410, 412 pool. 404 runaway, 398, 406 substitution. 395 **string** rule, 411, 412 Stroustrup, Bjarne, 404 style bibliography, 396 **SYS\$SYSTEM,** 397 **\t,** 401 template editor, 396 terminal, 410 **TOKEN-ABBREV,** 403, 408, 410, 412, 413 **TOKEN-AT,** 403, 408, 410, 411 **TOKEN-COMMA.** 403, 408-410, 412, 413 **TOKEN-COMMENT,** 408, 410, 411 **TOKEN-ENTRY,** 403, 408, 410, 412 **TOKEN-EqUALS,** 403, 409. 410, 413 **TOKEN-FIELD,** 403, 408, 410, 413 **TOKEN-INCLUDE,** 408, 410, 412 **TOKEN-INLINE,** 408, 410, 413 **TOKEN-KEY,** 403. 408, 410, 412 **TOKEN-LBRACE,** 403, 409, 410, 412, 413 **TOKEN-LITERAL,** 409-412. 414

**TOKEN-NEWLINE,** 403, 409, 410, 413 **TOKEN-PREAMBLE,** 408, 410, 412 **TOKEN-BRACE,** 403, 409-413 **TOKEN-SHARP,** 408, 410, 412 **TOKEN-SPACE,** 409, 410, 413 **TOKEN-STRING,** 403, 408-410, 412 **TOKEN-VALUE,** 403, 408-410, 412 testing, 404, 414 TEXinfo, 405 text editor, see Emacs **title,** 413 token, 396, see terminal string, 403 type, 403 unclassifiable, 409 **TOKEN-ABBREV,** 403, 408, 410, 412, 413 **TOKEN-AT,** 403, 408. 410, 411 **TOKEN-COMMA,** 403, 408-410, 412, 413 **TOKEN-COMMENT,** 408, 410, 411 **TOKEN-ENTRY,** 403, 408, 410, 412 **TOKEN-EQUALS.** 403, 409, 410, 413 **TOKEN-FIELD,** 403. 408, 410, 413 **TOKEN-INCLUDE,** 408, 410, 412 **TOKEN-INLINE,** 408, 410, 413 **TOKEN-KEY,** 403, 408, 410, 412 **TOKEN-LBRACE,** 403, 409, 410, 412, 413 **TOKEN-LITERAL,** 409-412, 414 **TOKEN-NEWLINE.** 403, 409, 410, 413 **TOKEN-PREAMBLE,** 408, 410, 412 **TOKEN-BRACE.** 403, 409-413 **TOKEN-SHARP,** 408, 410, 412 **TOKEN-SPACE,** 409, 410, 413 **TOKEN-STRING,** 403, 408-410, 412 **TOKEN-VALUE,** 403, 408-410, 412 TOS, 404 **tr.** 404 **-trace-file-opening,** 399, 400 trailing context. 412, 414 **trap,** 414 **trip,** 414 TUG bibliography collection, 396, 399 TUG Resource Directory, 396 TUGboat, 396 **tuglibomath .utah. edu,** 414

unclassifiable token, 409 UNIX, 396, 397, 400, 401, 404-407, 409 **\v,** 401, 407 value, 412 **value** rule, 412, 413 van Herwijnen, Eric, 396 variable **last-object,** 408 **last-token,** 408 VAX, 396, 397, 404 version of program, 399 **-version,** 399 vertical bar. 410 tab, 407 VMS, 396, 397, 404 **volume,** 402 W, 401, 407 **w,** 401 warning message changing, 402 disabling, 398, 399 redirecting, 397 **-warnings,** 399 **WEB,** 404, 406, 407 Weinberger, Peter J., 404 wrapping of long lines, 397, 403, 407 X, 401, 402 **\x,** 401 **x,** 401 X/Open Consortium, 409 **yacc,** 405-414 **year,** 402 Nelson H. F. Beebe Center for Scientific Computing Department of Mathematics University of Utah Salt Lake City, UT 84112 USA

Tel: +1 801 581 5254 FAX: +1 801 581 4148

Internet: beebe@math.utah.edu

Ullman, Jeffrey D., 405, 411

# **Graphics**

#### **A Tough Table Becomes Easy** with

Kevin Carmody

A comment was made in TUGboat [2, p. 437] to the effect that TFX does not allow one to typeset a table or anything else by specifying page positions. This made me think of my own experience typesetting the table below. This table with its "gnomons" (Lshaped corridors) had defeated my best efforts to typeset it in plain TpX. Fortunately, I remembered that I was already familiar with a way to place text typeset it in plain T<sub>E</sub>X. Fortunately, I remethat I was already familiar with a way to plain draw lines by coordinates:  $P_{\text{T}}C T_{\text{E}}X$ .

### Infinite Rectangular Array

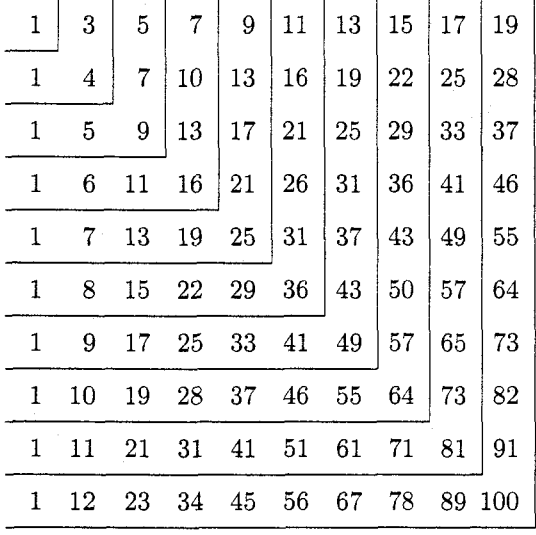

The PICIFX commands for this table are as follows:

```
$$\beginpicture 
\setcoordinatesystem units (20pt ,20pt> 
\setplotarea x from 1 to 10, 
                y from I to -10 
\put \{ 1\} [r] at 1 -1<br>\put \{ 3\} [r] at 2 -1\put \{ 3\} [r] at 2 -1<br>\put \{ 5\} [r] at 3 -1\put { 5} [r] at 3
... 
\putrule from 0.3 -1.5 to 1.3 -1.5 
\putrule from 1.3 -1.5 to 1.3 -0.5 \mathbf{1}\endpicture$$
```
This table appears in a famous Russian puzzle book [I]. Among its properties is the fact that the sum of the numbers in each gnomon is a perfect cube.

This small example reminds us once more that proper macros can accomplish the seeming impossible. It further shows us how to do coordinate-based layouts in TFX.

#### **References**

- [I] Kordemsky, Boris **A. The** *Moscow Puzzles.* New York, Scribner's, 1972.
- [2] Taylor, Philip. "The Future of T $\forall X$ ", TUGboat 13, no. 4, (December 1992), pp. 433-442.
- [3] Wichura, Michael. The P<sub>I</sub>CTEX Manual. (TEXniques Series, No. 6.) Providence, R.I., TFX Users Group. 1987.

o Kevin Carmody R.O.W. Sciences 1104 Arcola Avenue Wheaton, MD 20902

# **Book Reviews**

#### **Book review:** T<sub>F</sub>X per l'impaziente

Claudio Beccari

P. W. Abrahams, K. Berry and K. Hargreaves,  $T_F X$ per l'impaziente. (Translation of  $T_{E}X$  for the impatient; translated by Gaia and Guido Franchi.) Milano: Addison-Wesley, 1991. 396 pp. ISBN 88-7192- 022-8.

Although in Italy there is no national TUG association, the TEX users community is pretty broad since T<sub>F</sub>X is widely used in academic environments as well as in commercial activities and in public services.

In the summer of 1991 the Italian branch of the well known publishing house Addison-Wesley published a translated version of  $T_{F}X$  for the impatient by P. W. Abrahams, K. Berry and K. Hargreaves. The new title,  $T_{F}X$  per *l'impaziente*, closely reflects the original one, and the same applies for the contents, although the sitting White Rabbit of Alice in Wonderland is reproduced only on the front cover, not in the chapter front pages.

The translators, Gaia and Guido Franchi, did a very good job with the translation, but they had to face the lack of professional phototypesetters capable of setting a book with Computer Modern fonts; in my country there are no problems with phototypesetters that use the classical PostScript standard fonts and a large variety of other outline fonts, since most of the machinery is imported or is adapted from U.S. hardware and software. Therefore the Franchis had to rely on their 300 dpi laser printer and have the publisher print the whole book from the translators' originals; the result is fairly good but compares unfavorably with the English version.

On the other hand the Italian version is free from that annoying bug that infested the original book, when the Optima font with a different character layout was used for the command headings so that open and closing braces were substituted with en-dashes and closing double quotes respectively; the Computer Modern sans serif font is used in its place, but when you find \I you don't know if it means  $\lceil$  or  $\lceil$ .

The translation is quite good, and some of the small errors of the English version are eliminated (for example in the Edible Mushroom table *Boletus edulzs* is spelled correctly) and the translators succeeded in rendering all the examples in Italian, even the one that explains the \parshape command with the paragraph shaped as the silouette of a wine glass; it is not simple at all considering that Italian words are significantly longer on the mean than their English counterparts.

It is not the purpose here to praise or disparage the book: it has more or less the same advantages and faults that Victor Eijkhout pointed out in his review  $(TUGboat, vol. 11(1990), pp. 572-573)$  but it has some features that are specific for the Italian orthography that were not listed (of course) in the original English text; this is a reason why the translators must be praised for the good job they did. At the same time (a book review must always contain some criticism) there are some points that leave me unsatisfied, and I think it is very important to point them out because, besides this translation, they might be overlooked also in other circumstances.

- From the very beginning (page 15) the translators introduce the possibility of assigning a category code 13 to the accented characters  $a, b, 6$ , i,  $\delta$ ,  $\dot{u}$  that have individual keys on the Italian keyboard, and to define them so as to correspond to the  $\backslash$ '**a**, ...,  $\backslash$ '**u** commands. This is certainly possible if the TFX implementation in use accepts input characters with ASCII codes higher than 127; but this is not always the case. Sometimes this is just impossible, sometimes it requires a special initialization with a suitable codepage file that establishes the necessary correspondences for the input and the output of these characters with the internal codes that IFX uses; no warning is given with this regard.
- Italian hyphenation, or better, the patterns that were used for the Italian hyphenation of this book, are reported in an appendix (pp. 381-382); the rules are taken from an unspecified Italian grammar that I suppose was a junior high school level textbook. The rules specified in such initial level grammars reduce to the simple statement that "you can put the hyphen wherever the syllable to the right of the hyphen starts with one or more letters that may be found at the beginning of another Italian word." This statement probably holds true for the totality of the words a junior high school student might encounter, but is completely unsatisfactory with grownup people's vocabulary.

Apparently Guido Franchi listed the groups of two consonants that could be found at the beginning of words<sup>1</sup> and then prepared patterns

<sup>1</sup> He lists also v1 but I do not know of any *common* Italian word starting with this group: there with all combinations of one and two consonants of the form

#### 1K2 4B3C4 4s3s4

where K is any of the 16 "Italian" consonants<sup>2</sup>, and B and **C** are the sets of consonants such that  $B = K\hbox{ and } C = K\{h, 1, m, n, r, s\}.$ They obtain a total of 210 simple patterns that do a pretty good job with the setting of the book.

Unfortunately this set of patterns has several drawbacks (and one advantage) :

- 1. the set contains a large number of combinations that never occur in Italian (for example all those of the series 4q3C4, and many more);
- 2. the set is incomplete in the sense that it cannot split vocalic clusters into their component diphthongs and "triphthongs" ; although TFX minimizes the number of hyphenated line breaks, this is a major point with Italian where vowels play a more important r61e than in several other languages;
- **3.** the set contains some errors in the sense that the groups pn and ps should be split, even if there are some Italian words starting with such groups; fortunately enough these groups occur very rarely;
- 4. separable prefixes are ignored; the national regulations allow prefixed words to be hyphenated with common hyphenation rules, but there are some prefixes, used mostly in technical writing, that it is better to separate according to etymology;
- *5.* (advantage) the method Franchi used, although incomplete and error prone, is suitable for a "formal hyphenation" grammar for many languages provided that sets of vowels, semivowels, consonants and semiconsonants are properly defined. It would be a pleasure if T<sub>F</sub>X could deal with "generalized" patterns so that the hyphenation

is Vladimiro, but this is an italianization of a foreign proper name, and in my dictionary I found the word "vladika" that comes from (actually is) Serbo-Croatian and means bishop in the orthodox church.

<sup>2</sup> Take the 26 letter Latin alphabet, eliminate the vowels and the letters j, k, **x,** y, w and you are left with the consonants that occur in ordinary Italian words. The adjective "Italian" is quoted because even today many Italian grammars stick to the obsolete autharchic axiom that the Italian alphabet contains just 21 letters.

table for each language could consist of a very limited number of entries, such as the three patterns above, without the need of expanding the combinations.

Moreover the Franchis state that hyphenation patterns should be written one per line (which, unless they refer to a particular implementation of TEX and initex, is completely new to me, and is not documented in **The**   $TFXbook$ ; in addition, before defining the Italian patterns they establish the the codes for the apostrophe in this way:

 $\text{Catcode'} \$  =11 \lccode'\'=ll \uccode'\'=lI

and after the list of patterns they reset the codes this way:

\catcode'\'=12 \lccode'\'=12 \uccode'\'=12

The T<sub>F</sub>Xbook states that patterns can be constructed with any character of category 11 or 12 provided it has a nonzero \lccode; therefore the above definitions are mostly superfluous and may lead to errors if the primitives \uppercase and \lowercase were used.

Aside from the above comments, the book is well translated and should prove very useful among the Italian users and, may be, help the further diffusion of our favorite text processor.

> o Claudio Beccari Dipartimento di Elettronica Politecnico di Torino Turin, Italy **beccariQpolito.it**

TUGboat. Volume 14 (1993), No. 4

# **Hints** & **Tricks**

#### Ten T<sub>F</sub>X Tricks for the Mathematician

#### Helmer Aslaksen

T<sub>F</sub>X has changed the face of mathematical typesetting. If you look at the proceedings from a conference published ten years ago, you will probably find that most of the articles were prepared with a type-<br>writer. Today, most of them will be done by TEX. More and more monographs are also produced using the author's T<sub>F</sub>X file. Is this a step forward?

For proceedings, I would definitely say yes. The typewriter will go the way of the dinosaurs, and I'm not going to miss it. But when it comes to monographs, the author's camera ready copy must be compared to professionally set books. An expert TEXnician can produce output of the highest standard, but the average  $TFX$  author/typist fails miserably when compared to professional typesetting. Most authors/typists are not very knowledgeable about TFX or mathematical typography. They tend to make the same common mistakes. The purpose of this brief article is to try to point out some such errors. This list reflects my personal choice. I would like to thank the referee for helpful comments.

All page references are to the seventh printing of you-know-which book. I don't always give details about how to achieve the different effects. This is partially because the syntax would be different depending on which dialect of T<sub>E</sub>X you use.

1. *Set operator names in roman.* My head goes into a spin whenever I read about *Spin(n).*  Look at the spacing! Math italics uses special spacing (p. 164). As a general rule, *every* mathematical term with more than one letter should be set in roman, whether or not it is in Knuth's list (p. 162 and p. 361). So please write  $Spin(n)$ . If you use  $\mathcal{A}_{\mathcal{M}}$ S-LAT<sub>F</sub>X, you can write \$\operatorname{Spin) (n) \$, or you can define \Spin to be \mathop{rm Spin)\nolimits. A clever trick (due to the referee) is to define a macro like

#### \def \newop#l

#### **(\expandafter\def\csname** #l\endcsname  ${\mathbf{\rm #1}}\n$ olimits}}

Then  $\newcommand{\sO}{\sO}{\sO}$  will define a command  $\S$ pin that can be used throughout the paper.

2. *Scale the delimiters.* Constructions like

$$
S = \left\{ \begin{pmatrix} \pm 1 & 0 \\ 0 & \pm 1 \end{pmatrix} \right\}
$$

are the sign of a true TFX-novice. Please write

$$
S = \left\{ \begin{pmatrix} \pm 1 & 0 \\ 0 & \pm 1 \end{pmatrix} \right\}.
$$

I also find  $[[X, Y], Z]$  easier to read than  $[[X, Y], Z].$ 

3. *Use* / *more often.* Always write *alb* in text. Big fractions like  $\frac{a}{b}$  can mess up a whole paragraph. This also raises another issue. You should understand the difference between display style and text style. TEX has a tendency to use text style when I feel display style would be better. I prefer

$$
f(x) = \frac{g(x)}{h(x)}
$$
 to  $f(x) = \frac{g(x)}{h(x)}$ .

4. *Use the right kind of dots.* This is slightly controversial. Everybody I know writes  $1, \ldots, n$ and  $x_1 \cdots x_n$ , but Knuth (p. 172) wants  $x_1 \ldots x_n$ . Anyway, don't write

$$
x_1+\ldots+x_n.
$$

*5. Should you break before or after +'sf* The rule is simple (p. 195): you break *after* binary operators in text and *before* binary relations in displays. And when you break before  $a +$ , remember to write  ${+x}$ , so TEX knows that the  $+$  is a binary operator (p. 196).

6. *Be generous with space.* Watch for places to put  $\langle$ , (pp. 167–169). Don't you think  $\langle$ , ) looks better than  $(,)$ ? Learn how to insert space between formulas in display, or use constructions that do it for you. Compare

$$
f(x) = x
$$
  
 
$$
g(x) = x2
$$
 and 
$$
f(x) = x
$$
  
 
$$
g(x) = x2.
$$

Notice how the parentheses almost touch in the first one.

8. *Get your bibliography right.* Don't write *Notices Amer. Math. Soc.,* write *Notices Amer. Math. Soc.* (Use  $\cdot \setminus \mathcal{A}$  to get proper spacing.) And write pp. 1-40 instead of pp. 1-40 (remember to use  $-$ , see p. 4).

9. *Don't use symbols for visual eflects. Learn to use the proper commands.* On a typewriter. people must use logical symbols like < for visual effects, like writing  $\langle x, y \rangle$  to denote an inner product. Fortunately, T $\cancel{F}X$  has a huge supply of mathematical symbols and delimiters. In this case you should use the so-called angle brackets, to get  $\langle x, y \rangle$ (\$\langle x , y \rangle\$). And remember to write  $\langle , \rangle$  (\$\langle \, , \rangle\$) and not  $\langle , \rangle$ .

Similarly, don't write  $x \in S$  (\$x \epsilon S\$), but  $x \in S$  ( $\mathbf{x} \in \mathbb{S}$ ). First of all, \epsilon is the wrong symbol. and secondly the spacing is wrong. When you use  $\in$ , TFX knows that you want a binary relation, so it puts in the proper amount of space.

I'm also tired of seeing "this" **("this").** It should be "that" (''that'')! Notice how " will always give the wrong result on the left. When using Computer Modern fonts, " gives the right result on the right, but it may not work for other fonts.

And I think that  $\tilde{S}$  looks too wimpy. Beef it up with a **\widetilde** to get  $\tilde{S}$ .

10. Read Chapter 18. Just do it!

o Helmer Aslaksen Department of Mathematics National University of Singapore Singapore 0511, Republic of Singapore **mathelmrQnusunix.nus.sg** 

### **Macros**

#### **The** bag of **tricks**

Victor Eijkhout

Hello all. From Jonathan Kew I received the following useful macros. Their purpose is to make testing hyphenation patterns easier. We all know about **\showhyphens,** but for long lists of words using this is tedious. The macro **\printhyphens** takes a list of words and prints their hyphenation on consecutive lines. TEX hackers will get a kick out of these macros. In particular the nested use of **\everypar**  is neat.

```
\def \printhyphens( 
  \everypar(% 
    \setboxO\lastbox 
    \setbox1\hbox{\strut}
    \vbox\bgroup 
      \everypar{\setboxO\lastbox 
                 \nobreak\hskipOpt 
                 \relax) 
      \dimenO=\hsize 
      \hsize=Opt \hfuzz\maxdimen 
      \def \parC\endgraf \hsize=\dimenO 
           \getlastline \egroup \endgraf)) 
  \offinterlineskip\breakafterword)
```

```
\def\breakafterword
 {\catcode'\^^M\active\catcode'\ \active}
{\breakafterword%
\gdef^^M{\par}\global\let ^^M}
\def\getlastline{\setbox0\lastbox
  \ifvoid0 \let\next\nomorelines
 \else \unskip\unpenalty
    \setbox1\hbox
       {\unhbox0\strut\discretionary{}{}{}}
        \unhbox1}
    \let\next\getlastline
  \fi \next}
\def\nomorelines{\unhbox1}
    A small test 
\begingroup
```
**\printhyphens photograph photography photographer photographical photographically hypersupersuperdupercali% fragilisticexpihalidocious Ei j khout \endgroup** 

gives

pho-to-graph pho-tog-ra-phy pho-tog-ra-pher pho-to-graph-i-cal pho-to-graph-i-cally hy-per-su-per-su-perduper-cal-ifrag-ilis-tic-ex-pihali-do-cious Eij k-hout

The **\discretionary()()()** is an addition to the original macros; I took it from the macro by Oliver Schoett that is used for the hyphenation exception list of TUB. Its purpose is to make line breaks possible for long words.

And that's it for this time. More contributions from readers are welcome!

> o Victor Eijkhout Department of Computer Science University of Tennessee at Knoxville Knoxville TN 37996-1301 Internet: **eijkhoutBcs .utk. edu**

LATFX

**The "operational requirement"** (?) **for support of bibliographic references by**  LAT<sub>F</sub>X3

David Rhead

#### **Abstract**

It is suggested that:

- LAT<sub>F</sub>X3 should aim to support the principal citation schemes used in conventional publishing
- consideration be given to a *modus vivendi* between LATFX3 and mainstream bibliographyformatting software.

#### **Contents**

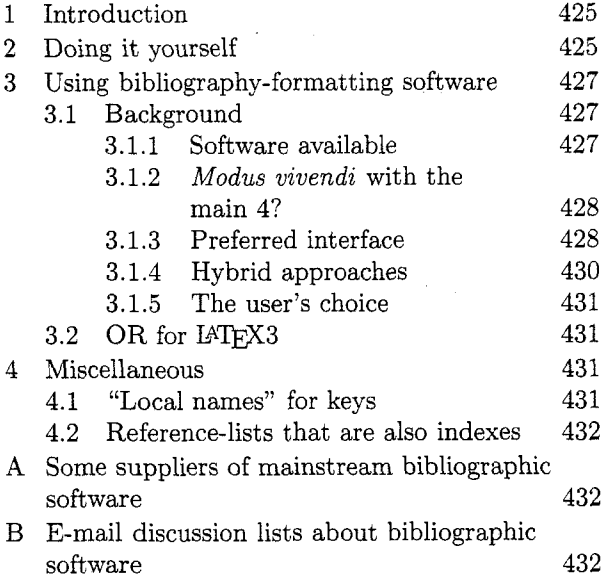

#### $\mathbf{1}$ **Introduction**

Ideally, when writing software, it is a good idea to write down what the software is intended to achieve  $-\text{the}$  "operational requirement"  $-\text{before}$  writing any code.

This article attempts to take an "operational requirement" approach to the "bibliographic reference" aspects of  $IATEX3.<sup>1</sup>$  The objective is to stimulate debate $\text{--}$  if you don't agree with my suggestions, please suggest specific alternatives! (In the remainder of the article, "operational requirement" is abbreviated to "OR" .)

Generalizing the approach taken by the IATFX 2.09 manual [I, pp. 73-74], it is convenient to divide the topic into "doing it yourself" and "using bibliography-formatting software".

#### **2 Doing it yourself**

In effect, the only scheme that is "fully supported" by LAT<sub>EX</sub> 2.09 is "reference by number, where the sequence of numbers is determined by position in the reference-list" .

By contrast, for "real-world publishing", my impression is that:

- only a minority of "instructions to authors" specify anything like the default LATFX  $2.09$ scheme. This minority consists of those journals that specify "reference by number, with the reference-list in alphabetical order of author's names".
- 2. the majority of "instructions to authors", stylebooks, etc., specify one of the following:
	- (a) reference by number, with the referencelist in order of first citation
	- (b) author-date
	- (c) "short-form in footnotes". For publications in the humanities, there seem to be two main variants of this scheme, depending on whether or not there is a referencelist *.2*

IS0 690 [3, sec. 91 provides a convenient specification of the details of these schemes. The default LATFX 2.09 system gives no particular help to anyone wanting to use them.<sup>3</sup>

a few publishers specify alternative schemes. E.g.,

<sup>2</sup> If there is no reference-list, the convention is usually "first citation gives full bibliographic details, subsequent citations give cross-reference to first citation". This variant is common in law publications, when it is used in conjunction with numerous lawspecific citation conventions [2].

 $3$  BIBTFX can help with (a). Anyone wishing to use (b) will probably grope around in archives looking for style-options that: arrange for **\cite** to give  $( \ldots )$  rather than  $[ \ldots ]$ ; omit  $[ \ldots ]$  from the reference-list; support date-only citations when the author's name appears naturally in a sentence. Apart from the law-specific LexiT<sub>FX</sub>  $[4]$ , I'm not aware of any 2.09-related software that helps people who wish to use scheme (c).

<sup>&</sup>lt;sup>1</sup> Obviously, there are limits to the what the OR approach can achieve. For example, it is difficult to quantify "usability". Nevertheless, the approach should facilitate debate about objectives *before* the "user interface" has been fixed.

- $\bullet$  some Springer journals<sup>4</sup> accept citations of the form "first letter of author's surname. in square brackets"
- Butcher [5] mentions a variation of the reference-by-number system in which there is a separate numerical sequence for each letter, and a variation of the authordate system in which a number is used instead of a date
- $\bullet$  a scheme like the BIBTFX alpha style is sometimes used (for example, in the journal *Formal Aspects of Computing).*

Therefore, I suggest that the OR for IATFX3:

- $\bullet$  should include support<sup>5</sup> for the schemes mentioned in items 1 and 2 above, i.e.,
	- a 2.09-like scheme aimed at journals that specify "reference by number, with the reference-list in alphabetical order of author's names"
	- the schemes specified in ISO 690, namely: "reference-by-number in order of first citation", author-date, and 2 variations of "short-form in footnotes" .6
- should bear in mind the possibility of a "plugin module" to support law conventions. Since such conventions are crucial only to lawyers, it would probably be inappropriate to delay LAC3 while law-specific commands were finalised, or to increase the bulk of the LATFX3

 $5$  I assume that "sorting a reference-list" will be beyond the scope of IATFX3. Thus, in practice, the LAW3 "support" might be minimal (a "better than nothing" warning that a reference-list needs human intervention, perhaps). People who want anything better would be advised to use bibliographyformatting software.

 $6$  To support these schemes, it is probably desirable that LAT<sub>EX</sub>3 should be able to determine whether a citation of a source is "the first citation" of that source. Clearly this would help to provide support for "reference by number in order of first citation". In the author-date case, it would allow support for the convention  $[6, \text{ sec. } 3.87]$  that, when there are multiple authors, they should all be named in the first citation but *"et al."* should be used subsequently. It might also help to provide support for the variant of the short-form scheme in which a "subsequent citation" uses the short-form and gives a cross-reference to the footnote containing the "first citation" (where full details of the source can be found).

manual by including law-specific material. Nevertheless, it might be worth simultaneous experiments with a prototype LATFX3 and a prototype law-support module, in the hope that the law-specific commands in such a module might end up with a similar "look and feel" to those for the mainstream "short-form in footnotes" commands.

need not include support for the alternative schemes mentioned in item 3 above (although the possibility of "plug-in modules'' to support these schemes might be borne in mind).

In addition, the following features are desirable:

- for situations where several bibliographic sources are cited simultaneously:
	- a syntax that permits a particular division of each source to be pin-pointed [7, sec. 15.25]. (The IAT<sub>F</sub>X 2.09 \cite [...] {...} syntax only supports pin-pointing within a single source.)
	- a mechanism for sorting reference-bynumber citations into ascending numerical order [8, p. 106].<sup>7</sup>
	- a mechanism for sorting author-date citations7 into alphabetical order of author's surnames (or, ideally, the order in which the sources appear in the referencelist)  $[6, \text{sec}, 3.91]$  or into "date of publication" order [7, sec. 15.241.
- support for types of bibliography that, although not as common as a single undivided list, are appropriate in particular circumstances, namely:
	- a list divided into sections according to kinds of material, subject matter or other appropriate categories
	- an annotated bibliography
	- a bibliographical essay.

See, for example, the *Chicago Manual of Style*   $[7, \text{chap. } 15].$ 

(End-users get confused if they try using  $LATFX$  2.09's thebibliography environment for such bibliographies.)

The above might provide the major elements of an OR. Minor elements may be more difficult to specify, but can perhaps be summarized as

Alternatively, if it is not feasible to sort reference-by-number and author-date citations into a desired order, mechanisms for giving warnings if simultaneous citations are in the wrong order would be "better than nothing".

<sup>&</sup>lt;sup>4</sup> See the "instructions for authors" in, for example, *Mathematische Zeitschrzft.* 

LAT<sub>F</sub>X3 should be able to survive  $\beta$ -testing of whether it can conveniently deliver bibliographic details formatted as specified by influential style-books and "instructions for authors'? .

See  $\{2, 3, 5, 6, 7, 9, 10, 11, 12, 13, 14\}.$ 

#### **3 Using bibliography-formatting software**

#### $3.1$ Background<sup>8</sup>

#### **3.1.1 Software available**

The bibliography-formatting software that is "advertised" in the LAT<sub>F</sub>X 2.09 manual is BIBT<sub>F</sub>X  $[1, 15]$ . Tib [16] is also sometimes mentioned in T<sub>F</sub>X circles.

In fact, there are a large number of bibliography-formatting programs available. A recent review article [17] names 52 such programs.

Judging by comments on the **bibsoft** list, the most important bibliographic programs (from the point-of-view of professional librarians and bibliographers) seem to be EndNote, Library Master, Papyrus, ProCite and Reference Manager. (Appendices A and B give details of the **bibsoft** list and of the relevant vendors.)

Of these, EndNote, Papyrus, ProCite and Reference Manager have procedures for processing a "manuscript", filling in the in-text citations and generating the corresponding reference-list. Although I understand that a similar facility is planned for the next version of Library Master, I don't know what form this will take. Therefore. when referring to these programs, I will use:

- **"main 4"** to mean the programs (EndNote, Papyrus, ProCite and Reference Manager) whose procedures for filling in the in-text citations are currently known
- **"main 5"** to mean the "main 4" plus Library Master.

From a IAT<sub>E</sub>X-er's point-of-view, the publicdomain BIBTFX and Tib are obviously attractive, since they were *designed* to work with TFX/IATEX, and are available for most of the platforms on which TEX/IATEX are available. By contrast, the "main 5" are:

• proprietary

Warning: I do not currently have "hands on" experience of using  $IATFX$  in conjunction with software other than  $BIBTrX$  (although I have browsed through as many of the relevant manuals as I could find). Hence, the ideas given in this section, and in section 4, are theoretical and speculative.

- currently aimed at "wordprocessor" users<sup>9</sup>
- only available on a restricted selection of platforms. (All are available for MS-DOS. Some are available for Macintosh or VAX/VMS.)

Nevertheless, there are many things about the "main 5" that are of interest:

- The programs have standard procedures for importing information from standard database programs, online information services, CD-ROMs and library catalogues.
- They generally have good facilities for maintenance of a "personal bibliographic database", and for searching such a database for entries that satisfy particular criteria.
- It seems likely that the programs will continue to be developed and supported into the future. (By contrast, my understanding is that BIB^ will be "frozen" when version 1.0 has been finished.)
- There is a choice. If one program has underlying assumptions that don't match the assumptions that are usual in your discipline, you can look for an alternative!

Even if you don't regard the "main 5" as of positive interest, you may be unable to avoid them. If a research-group contains a LAT<sub>F</sub>X-ing minority and a non-LAT<sub>EX</sub>-ing majority:

- *0* the "majority" may choose one of the "main 5" as the group's "standard bibliography-formatting software"
- $\bullet$  the LAT<sub>E</sub>X-ers will then be at a serious disadvantage if they cannot use the group's bibliographic databases.

Also, if your librarian is providing bibliographic information in electronic form (e.g., from a computerized library catalogue), s/he may offer an off-theshelf way to get the information into a database for one of the "main *5",* but be unable to help you if you use BIBTFX.

Overall, it seems to me desirable that, as well as having standard procedures for inter-working with BIBTFX and Tib, LATFX3 should have standard procedures for inter-working with the "main 5". Such procedures are unlikely to be perfect, but it should be possible to agree on some *modus vivendi*.<sup>10</sup>

 $9$  Certain vendors state that TFX is one of their program's "supported wordprocessors" . You may or may not regard this as a hopeful sign!

*lo* It is unlikely that the vendors will re-focus their products to concentrate on  $IATFX$  users  $-$  and equally unlikely that LAT<sub>F</sub>X-ers will start to think of themselves as "wordprocessor users". Nevertheless,

#### **3.1.2** *Modus vivendi* **with the main 4?**

Before considering how IATFX might co-operate with the "main  $4"$ <sup>11</sup> it is convenient to contrast BIBTFX's approach with that of Tib.

 $BIBTFX$ 's approach involves searching a  $IATFX$ . aux file for details of in-text citations, and then writing out a .bbl file. The .bbl file defines a reference-list that is read in when IAT<sub>EX</sub> is next applied to the root file.

Tib's approach is different. It starts with a .tex file that contains "incomplete or keyed citations" within citation-delimiters, and produces another . tex file that contains proper in-text citations plus (optionally) a reference-list.

When the procedures used by the "main 4" are interpreted in terms of IAT<sub>F</sub>X, they seem to be more akin to Tib's approach than to BIBTFX's. It looks as though the end-user would start with a . tex file containing keys, etc., within citation-delimiters, and use the bibliography-formatting program to produce a near-duplicate . tex file that contains proper intext citations plus a reference-list.

In fact, Tib's citation-delimiters are chosen so that:

The escape characters of Tib do not interfere with  $T_{\text{F}}X$  processing. If  $T_{\text{F}}X$  is applied to the original pre-Tib document, the escape characters and incomplete citations will appear **as** written.

I.e., the pre-Tib . tex file and the post-Tib . tex file are both valid IATEX input files.

This seems a useful precedent. If LAT<sub>F</sub>X could inter-work with the "main 4" in an analogous way, it would not be necessary to

Apply bibliography-formatting software. Then apply LAT<sub>F</sub>X.

every time that a . dvi file is required. For example, if someone is concentrating on getting their equations typeset correctly, they might want to get . dvi files quickly without always having to go through the bibliography-formatting step. At the equation-

with a few minor changes (which might involve the IATEX end, the bibliographic program end and/or the documentation), it should be possible for LATEX3 and the mainstream bibliographic software to work reasonably well together.

"Modus vivendi", i.e., "an arrangement between peoples who agree to differ", seems to fit the situation quite well.

<sup>11</sup> Hopefully, it will be possible to use the same general ideas for Library Master when its procedure for "filling in the in-text citations and generating the reference-list" becomes known.

checking stage, they may just want a . dvi file that shows their equations, and not be worried about the appearance of their in-text citations or reference-list.

A potential problem for any IATFX-er trying to follow the Tib precedent, is that EndNote and ProCite use # to identify "number within database". Hence the end-user may need to put a # (which is one of  $IATFX$ 's 10 "special characters") within the relevant citation-delimiters. (See Table 1 for details of the programs' default citation-delimiters, and the alternatives available.)

One way of imitating Tib (in spite of the possibility of # characters) might be to arrange delimiters such that the proprietary program's "start delimiter" is interpreted by LAT<sub>E</sub>X as being equivalent to LAT<sub>F</sub>X 2.09's \verb+, and its "end delimiter" is interpreted as equivalent to the + that terminates the text introduced by \verb+. Then:

- $\bullet$  if IAT<sub>E</sub>X is applied to the original . tex file, the citation keys will be typeset "as is" in a typewriter font (to remind the IATFX-er that the bibliographic software needs applying before the document can be regarded as finished)
- if the bibliographic software is applied to the original . tex file, a new . tex file will be produced that, when IATFX-ed, has proper in-text citations and a reference-list.

Overall, the LAT<sub>E</sub>X-er will be able to apply LAT<sub>E</sub>X and the bibliographic software in either order (in much the same way that LATFX and Tib can be applied in either order).

This approach could be the major element of a modus vivendi between LATFX3 and the "main 4". Table 2 shows some delimiters that might be suitable.

A modus vivendi would also need to incorporate an approach to the "root file and \include-ed files" situation. Although I don't have any specific suggestions at this stage, I speculate that support for this feature might be obtained by reference to the bibliographic software's support for analogous features in wordprocessors (e.g., WordPerfect's "master document and subdocument" scheme, and Microsoft Word's "include" scheme).

#### **3.1.3 Preferred interface**

The suggestions in Table **2** are intended as part of a modus vivendi between IATEX3 and the current versions of the "main 4". Although the general approach is the same, the details differ from product to product.

It would be open to IAT<sub>F</sub>X-ers to decide on a preferred interface, and to inform the vendors of

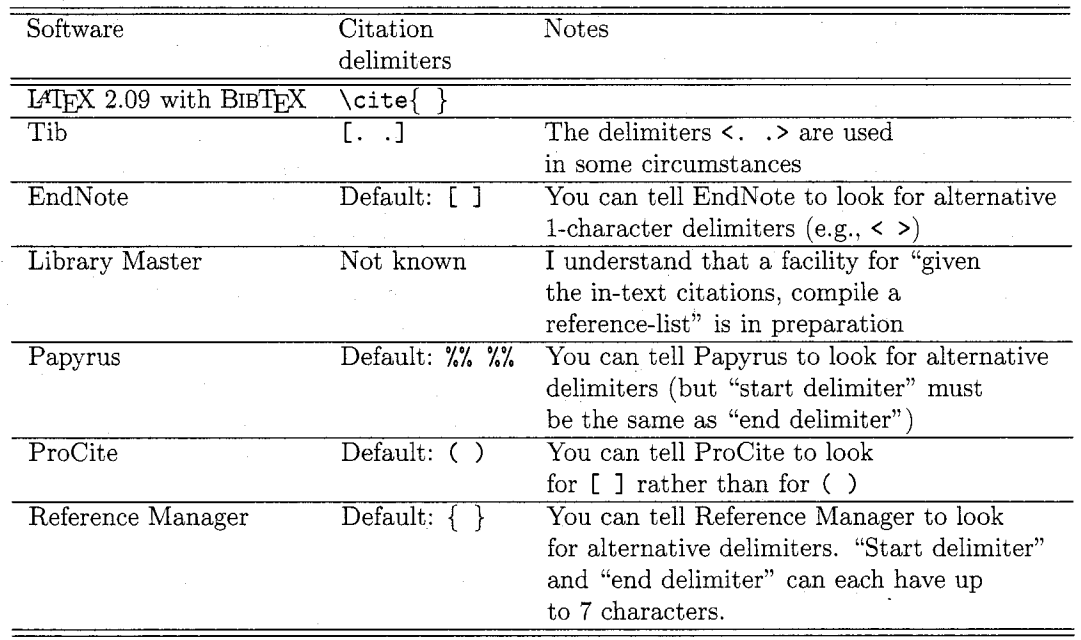

Table 1: Citation-delimiters: defaults and alternatives

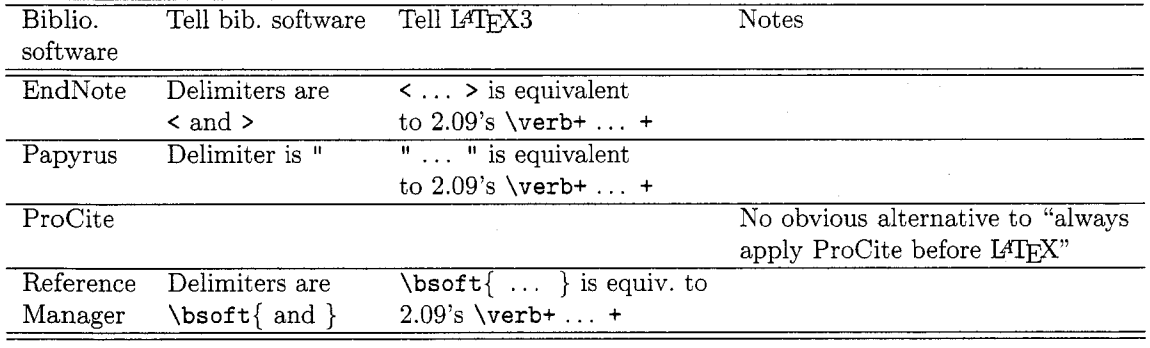

*Note:* Clearly the default Papyrus and Reference Manager delimiters (see Table 1) must be changed if the end-user is to have the option of applying LTEX without having previously dealt with citations, etc. However, the Papyrus and Reference Manager keys are not liable to contain a # character. Hence, it is not crucial whether Papyrus and Reference Manager keys are "hidden" from IATEX.

Table 2: Choice of delimiters for *modus* **vivendi?** 

their preference in the hope that it may be possible to implement the approach more consistently at some time in the future. We wouldn't lose anything by asking!

For example, if the preferred interface involved \bsoft{key) (as shown in Table 2 for Reference Manager), it would be open to us to ask the other vendors to relax their rules on citation-delimiters so that future versions of the "main *5"* will all accept  $\begin{cases} \text{bsoft}\$ . If we were lucky enough to get the vendors' agreement, we might be able to produce notes about "using proprietary bibliographic software with LATEX" that would appear simpler to the end-user than Table 2.

**Note** It might be possible to have a modus vivendi (e.g., with Reference Manager) involving  $\verb|\verb+key+,$  rather than having an additional command such as \bsoft (which would, in any case, be implemented in much the same way as \verb). The bibliographic software will probably ignore things within \verb+ and + that don't look like citation keys. Nevertheless, I would be inclined to introduce an extra command (e.g., \bsoft) so that .tex files can be "marked up logically" to distinguish between:

- *0* delimiters for a key that is intended for processing by bibliographic software
- *0* delimiters for text that is intended to appear in a typewriter font in the final document.

#### **3.1.4 Hybrid approaches**

One can envisage schemes that embed a proprietary bibliographic system's mechanism for dealing with citations and reference-lists within LAT<sub>F</sub>X's mechanism (or vice versa). Examples might include:

- telling Papyrus to use !! as its delimiter, and putting the Papyrus citation markers inside a LAT<sub>E</sub>X \cite command, thus \cite{!! ...  $11.1^{2}$
- *0* trying to get proprietary bibliographic software to read an . aux file, and write a . bbl file, as  $BIBT<sub>E</sub>X$  does. (Perhaps this could be done by a shell script which invokes the proprietary software in a suitable way.)

Generally, I fear that such hybrid schemes may lead to confusion, and I would not be inclined to pursue them:

*0* Anyone constructing a hybrid scheme will have to be very careful about "which software is in charge when" (e.g., whether citation numbers are incremented by LAT<sub>F</sub>X, by the proprietary system, or by "one shadowing the other"). The hybrid scheme will need maintenance (e.g.. someone will need to verify that the scheme still works with each new release of the proprietary system). There may be three lots of documentation for the end-user to study: that about LAQ-33, that about the proprietary system, and that about the hybrid scheme's subtle combination of elements of both. If anything goes wrong, it may be in "a grey area", which is neither the responsibility of the IAT<sub>F</sub>X3 project, nor the responsibility of the bibliographic software vendor.

The proprietary systems seem more akin to Tib than to BIBTFX. To try and force them into the BIBTFX sterotype when they are not designed to work like BIBTFX seems like "asking for trouble". I doubt whether the TEX community has the resources to produce interfaces that "make proprietary systems work like BIBTEX", and I doubt whether the vendors have the inclination to commit such resources.

My instinct is that it would be better to have a simple interface (e.g., conventions such as those outlined in Table 2), so as to put the end-user in a situation where responsibilities are clear:

- typesetting is the responsibility of LAT<sub>F</sub>X3
- *0* bibliography-generation is the responsibility of the bibliographic software.

Hence, if using a proprietary bibliographic system, the end-user should ignore the LATFX3 manual's descriptions of commands to support the DIY-er (i.e, ignore the LAT<sub>F</sub>X commands envisaged in section 2), and ignore anything that is provided to support the BIBTFX-er.

- The proprietary system will be "in charge" of bibliography generation. The method used will be that envisaged by the vendor, and documented in the vendor's manual: if it's good, the vendor will get the credit; if it's bad, the vendor will get the blame.
- The delimiters in the .tex file will be delimiters for the proprietary system (chosen, if possible, in such a way that the . tex file is acceptable to LAT<sub>F</sub>X even before processing by the proprietary system). They might be as shown in Table 2. The "keys", etc., inside the delimiters will follow the rules given in the vendor's manual (not the rules given in the LATEX3 manual about keys that the DIY-er can use).
- The proprietary system will be "told to produce TFX output". How good or bad they are at this will be the responsibility of the proprietary system (although interested LAT<sub>F</sub>X-ers might advise the vendors about what is required).

 $^{12}$  Bernard J. Treves Brown, of Manchester University, is experimenting with this technique.

Overall, the end-user will get in-text citations filled in, and reference-lists generated, in the standard way that is described in the manual that describes the proprietary system. If this standard way does not suit a IATFX-er's requirements, it may be better for him/her to seek alternative bibliographyformatting software rather than spending time trying to circumvent the problems.

Of course, if people want to put effort into developing hybrid schemes, and happen to get good modus vivendi between IATFX and proprietary bibliographic systems, I would be delighted to find that my instinct is wrong!

#### **3.1.5 The user's choice**

Given some modus vivendi, end-users would be able to make their own assessments of which bibliographic software suits their needs.

- *0* Cost is obviously a factor.
- *0* An end-user who wants software that has been designed specifically for use in conjunction with LAT<sub>F</sub>X, will probably be inclined to choose BIBTFX or Tib.
- *0* BIBTEX'S approach makes good use of diskspace. A . **bbl** file will be smaller than "nearduplicates of .tex files".
- *0* An end-user who wants ready-made methods of downloading information from commercial bibliographic databases, library catalogues, etc., will probably favour one of the proprietary programs. The proprietary systems also offer database administration and searching facilities.
- *0* Anyone who does not have the time and patience to deduce (from a proprietary system's wordprocessor-oriented documentation/menus) what the IAT<sub>F</sub>X-er should do might prefer to wait until someone else has deduced what is required, and has documented the tricks involved.
- The end-user's choice may be constrained by the platform on which they are using LA' (e.g., they may need bibliographic software for a Unix system).
- Wordprocessor-oriented systems may not support typesetting subtleties to the degree that LATFX-ers would like.
- *0* Support (or lack of it) for non-English languages may be another factor.13

*0* End-users may be constrained to use the same system as other people in their research group (e.g., so that the group can share databases).

It is unlikely that anyone will find bibliographic software that is perfect for their needs. However, people are more likely to find something that suits them if they have a choice than if they have no choice.

#### **3.2 OR for IKl33X3**

Given the situation outlined in section 3.1, I suggest the following as the OR for LATFX3's relationship with bibliography-formatting software:

- As far as practicable, LATFX3 should be neutral towards the end-user's choice of bibligraphyformatting software. Ideally, people should be able to choose typesetting software for typesetting reasons, and bibliographic software for bibliographic reasons — their choice of typesetting software should not restrict their choice of bibliographic software.
- Hence, a *modus vivendi* between LAT<sub>E</sub>X3 and each of the "main 5" should be thought up, tested and documented.14
- There might be "a preferred interface" between MW3 and proprietary bibliographic software. It vendors can be persuaded to support this interface, LATFX-ers will get a consistent interface to proprietary bibliographic software. If not, things will stay inconsistent (e.g., as shown in Table 2).
- *0* In line with the neutrality suggested above, BIBTFX will continue to be supported, but LAT<sub>F</sub>X3 documentation will not be particularly pro-BIBTFX. It is desirable that . bst files should be updated so that BIBTEX produces M'3 commands (designed to satisfy the requirements listed in section 2) rather than LATEX 2.09 commands.

#### **4 Miscellaneous**

#### **4.1 "Local names" for keys**

If you are "doing it yourself", choice of keys is unlikely to be a problem. For example, you could equally well use **lamport-86** or **latexbook** as a key for the LAT<sub>EX</sub> manual. There is no particular need for consistency from one document to another: you

**l3** Decisions may be needed about whether to try using a proprietary system's support for diacritics, in the hope of being able to share a database with colleagues who use wordprocessors. The alternative would be to have database entries that use TFX encoding for diacritics.

l4 The modus vivendi might be along the lines shown in Table 2, or might be something else that emerges from practical experience. It doesn't matter much whether the documentation is provided by the LATEX3 project or by the bibliography software vendor, **as** long **as** someone provides it!

can use **lamport-86** as the key in one document, and use **latexbook** as the key in another.

However, if you have a large bibliographic database (perhaps shared with a group of colleagues), it may be impracticable to keep track of keys assigned on an *ad hoc* basis, and difficult to guarantee that keys will stay unique whenever a new item is added to the database.

Moreover, a **.tex** file to be **\input** may contain bibliographic details and LATEX commands that are generated automatically by bibliographic software (even though LATFX will have no way of distinguishing the file from a one typed in by a DIYer). Such bibliographic software might be programmed to assign keys automatically. For example, software might write a **.tex** file that contains LA' 2.09 **\bibitem** commands, with keys of the form **lamport-86** constructed automatically from two fields in the database.15

To help cater for such situations, it might be useful if LAT<sub>E</sub>X3 allowed "local names" for keys, i.e., some mechanism whereby an author could declare (e.g., in a document's root file) that, for the duration of a document, a particular "informal key" (to be used in in-text citation commands) should be treated as a synonym for a "formal key" (which appears in an entry in an automatically generated reference-list). For example, it might be useful to be able to declare that **latexbook** can be used as a "local name" for **lamport-86.** 

#### **4.2 Reference-lists that are also indexes**

Another requirement that needs to be borne in mind is for reference-lists which, as well as providing bibliographic details of sources, provide an index to the pages on which the sources are cited:

- in mainstream academic publications, the requirement will probably be for a "combined list of references and author index" [5, pp. 198 & 2581
- in law books, the requirement is usually for "front matter" units such as "table of cases", "table of statutes" and "table of treaties". In a typical "table of cases", each entry tells the reader

**l5** Some thought would need giving to any method of assigning keys automatically. If a bibliographic database is continually growing, there may be no guarantee that keys of the form **lamport-86**  will stay unique when new items are added to the database. It might be safer to assign less memorable keys that can be guaranteed to stay distinct, e.g., the "record number" in the database, or a book's ISBN

- where further details of the case can be found (e.g., the relevant law report)
- which pages in the book's main text mention the case.

The other types of tables are analogous.

#### **A Some suppliers of mainstream bibliographic software**

- **EndNote** Niles and Associates. 2000 Hearst St, Berkeley, CA 94709, USA. E-mail: **nilesincQQwell.sf.ca.us.**
- **Library Master** Balboa Software, P. 0. Box 3145, Station D, Willowdale, Ontario, M2R 3G5, Canada. E-mail: **hahneQepas** . **utoronto** . **ca.**
- **Papyrus** Research Software Design, 2718 S. W. Kelly St, Suite 181, Portland, Oregon 97201. USA. E-mail: **RSDQapplelink** . **apple. com.**
- ProCite Personal Bibliographic Software, P. 0. Box 4250, Ann Arbor, Michigan 48106. E-mail: sales@pbsinc.com or **supportQpbsinc.com.**
- **Reference Manager** Research Information Systems, Camino Corporate Center, 2355 Camino Vida Roble, Carlsbad, CA 92009, USA. E-mail: **salesQris.risinc.com.**

#### **B E-mail discussion lists about bibliographic software**

The **bibsoft** list provides a forum for general discussion of personal bibliographic database management systems. You can subscribe by sending a one-line email message of the form

**subscribe bibsoft last-name,first-name**  to

**listservQindycms.iupui.edu.** 

There are also specific discussion lists for End-Note, Library Master and ProCite. See [17].

In the United Kingdom, there is a discussion list for Higher Education institutions that have taken up the CHEST Papyrus deal. You can subscribe by sending a one-line message of the form

**subscribe** 

**chest-papyrus first-name last-name**  to

**mailbaseQmailbase.ac.uk.** 

#### **References**

- [I] Leslie Lamport. *BQX:* A *Document Preparation System.* Addison-Wesley, 1986.
- [2] *The Bluebook:* A *Unijorm System of Citation.*  Harvard Law Review Association, 15th edition, 1991. Obtainable from: Harvard Law Review Association, 1511 Massachusetts Avenue, Cambridge, Massachusetts 02138.
- $[3]$  Documentation bibliographic references content, form and structure. IS0 690, International Organization for Standardization, 1987.
- [4] Frank G. Bennett, Jr. LexiTFX: a LATFX macro package for lawyers. Document deposited in electronic archives, 1993.
- Judith Butcher. *Copy-edzting.* Cambridge University Press, 3rd edition, 1992.
- [6] Publication Manual of the American Psychological Association. American Psychological Association, 3rd edition, 1983. Obtainable from: American Psychological Association, P. 0. Box 2710, Hyattsville, MD 20784.
- *The Chzcago Manual of Style.* University of Chicago Press, 13th edition, 1982.
- Janet S. Dodd. *The ACS Style Guzde.* American Chemical Society, 1986.
- *MHRA Style Book.* Modern Humanities Research Association, 4th edition, 1991.
- [10] Joseph Gibaldi and Walter S. Achtert, editors. *MLA Handbook for Wrzters of Research Papers.*  Modern Language Association of America, 3rd edition, 1988.
- International Committee of Medical Journal Editors. Uniform requirements for manuscripts submitted to biomedical journals. *Brztzsh Medzcal Journal,* 302:340-341, February 1991. Note: This article was also published in the *New England Journal of Medicine* (7th Feb. 1991). It specifies the "Vancouver style" for manuscript-preparation, which is accepted by over 400 journals.
- [12] Citing publications by bibliographic references. BS 5605, British Standards Institution, 1978.
- [13] References to published materials. BS 1629, British Standards Institution, 1989.
- [14] Citation of unpublished documents. BS 6371, British Standards Institution, 1983.
- [15] Oren Patashnik. BibTeXing. Document deposited in electronic archives, January 1988.
- [16] James C. Alexander. Tib: A TEX bibliographic preprocessor. Document deposited in electronic archives, 1989.
- [17] Sue Stigleman. Bibliography formatting software: an update. *Database,* February 1993.
	- o David Rhead Cripps Computing Centre University of Nottingham University Park Nottingham NG7 2RD England; U.K.

David\_Rhead@vme.ccc.nottingham.ac.uk

#### Relative moves in **LATEX** pictures

Richard Bland

#### 1 Introduction

In this note I hope to do three things:

- 1. Make a number of observations about why picture-drawing in IATEX, as described by Lamport, is so difficult and unpleasant.
- 2. Put forward a suggestion for a very simple mechanism to overcome at least some of these difficulties.
- **3.** Show one way of implementing this suggestion. using the Unix utility m4. This particular implementation is presented only to demonstrate the simplicity of the underlying mechanism: no claim is made that it is an optimal implementation.

#### **2** An example

Consider the simple picture in Figure 1. As is obvious, this picture has no meaning: it is just a collection of graphic elements such as labelled shapes, text strings, lines and arrows: but it does exemplify the kind of output which many users have in mind when they set out to draw a picture in IATFX. Such users want some form of diagrammatic representation in which different shapes are used to represent types of entity, lines and arrows are used to connect the entities, and labelling is used to give some domain-specific meaning. Often these pictures are conceptually quite simple.

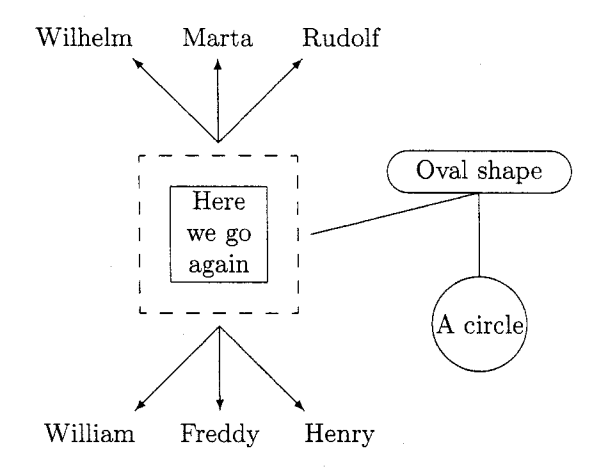

Figure 1: A IATFX picture

How does one produce pictures like this? Many people would suggest using an interactive drawing tool (on some suitable hardware) to produce an intermediate file which can be incorporated into the LAT<sub>F</sub>X source of a document (or added at some appropriate point downstream). I've never found this an agreeable approach, for two main reasons: first, as an occasional user I find it hard to come to grips with the supposedly intuitively-obvious interfaces which these tools present. After a certain point in one's career the fun of learning *another* system begins to diminish: the busy user who has learned one set of syntactic and semantic ideas (like those of  $LATFX$ ) would like to get results from those ideas rather than adding a new set. Second, in using an interactive drawing tool one often abandons or jeopardises some of the main reasons for using a markup system like LAT<sub>F</sub>X in the first place. These are, of course, portability, device-independence, and the ability to manipulate the source indefinitely with any number of the myriad tools which handle ASCII text. This last point is particularly important: because IATFX source is just a character file it can be edited, cut, pasted, searched, burgled, extended, all without limit. This is certainly not the case with the behind-the-scenes formats of many drawing packages.

These considerations suggest that there are good reasons for trying to produce pictures with the LAT<sub>F</sub>X tools described by Lamport.

Now consider the commands which produced Figure 1. Slightly edited, they are as follows:

```
\begin{f igure) [htb] 
 \setlength{\unitlength}{1pt}
 \centering 
 \begin(picture) (216,216) 
  \put (48,781 {\dashboxC5) (60,601 { 
     \begin{tabular){ 1 c 1) 
     \hline Here \\ we go \\ again \\ 
     \hline 
     \end{tabular])) 
  \put (78,731 {\vector (1, -1) (32)) 
  \put (110,361 {\makebox(O ,O) [tll {Henry)) 
  \put (78,73){\vector(-1 ,-I) (32)) 
  \put (46,36){\makebox(O ,O) Ctrl {William)) 
  \put(78,73){\vector(0,-1){32}}
  \put (78,36) {\makebox(0,0) [t] {Freddy}}
  \put (78,143) {\vector (1,1) {32} }
  \put (1 10,180) {\makebox (0,O) [bl] {Rudolf 33 
  \put (78,143) {\vector (-1,1) {32} }
  \put (46,180) {\makebox(0,0) [br] {Wilhelm}}
  \put (78,143) {\vector (0,l) 
  \put (78,18O){\makebox(O ,O) [bl {Marta)) 
  \put (ll3,lO8) {\line (4,l) {64)3 
  \put(177,132>{\oval(70,16))\put (177,132)
```

```
{\makebox(O, 0) {Oval shape)) 
 \put (177,124) {\line (0 ,-1){32)) 
 \put(l77,74){\circle{36))\put(177,74) 
                {\makebox(O,O){A circle)) 
\end{picture) 
\caption{A \LaTeX\ picture 
   \label{exampfig)) 
\end{figure)
```
What can we say about this? Well, readers of TUGboat presumably have strong stomachs, but even those who read The TFXbook for fun will surely realise that these instructions are awful. Users who set out to produce pictures using this sort of apparatus will very soon become discouraged. In the next section we try to analyse the problem with these instructions.

#### **3 The difficulties**

Looking at the code above, we can draw three main conclusions. First, the *syntax* of the instructions is very complicated and very hard to remember, making the instructions extremely hard to write unless one has a model immediately to hand. Also, there seem to be inconsistencies. For example, the parameters for **\oval** are in round brackets while the parameter for **\circle** is in curly brackets, although rameters for  $\overline{\text{total}}$  are in round brackets while the<br>parameter for  $\text{circle}$  is in curly brackets, although<br>they are semantically equivalent — in each case the<br>parameter(a) give the give of the change to be drawn parameter(s) give the size of the shape to be drawn.

Second, the code is stuffed full of literal numeric *constants.* This immediately makes users with a programming background uneasy. After all, one of the things we are always told (or are telling others) is *not* to use constants. Because they convey no semantic information they make code hard to read: because we have to change *every semanticallyequivalent instance* of a constant in order to edit code, the code is hard to change without making mistakes. In this case there is the additional difficulty that we suspect that the author of the code must have sweated blood in order to work out what all these constants ought to be in the first place: in our mind's eye is an image of Lamport crouched over his quadrille paper, cursing.

Third, the picture is composed in terms of *absolute* positions rather than *relative* positions. We realise that if we were to try to move the components of the picture in relation to one another, it would be very hard to do so by editing the absolute positions (the pairs of values in all the **\put** instructions).

#### **4 Existing remedies**

Some of these problems can, of course, be dealt with by sensible use of existing IAT<sub>E</sub>X facilities. We can make the literal constants into symbolic constants (using **\newcommand),** we can tinker a bit

with the syntax of repeated constructions (also using \newcommand) and we can modularise the picture (using nested \picture environments) and move the modules in relation to one another using offsets.

These solutions only go so far, however. Defining symbolic constants is fine: but one soon needs a facility for *arithmetic* in these definitions, which LATEX lacks. For example, if one has a symbolic constant for the width of a box, you may need one for half the width as well. There's no easy way (that I know of) of defining one constant as a function of a previously-defined constant, so you must define them both literally: once again this makes changes difficult. Also, the scope for simplifying the syntax is quite limited because each command is still quite complicated semantically: 'at the point (177,132) draw an oval of size (70,16) and within it centre the string "Oval shape"' could certainly be more simply expressed, but not very much more simply. Finally, the method of modularising the picture by nesting \picture environments is useful, but has to be set out *very* carefully if the human reader is not to become hopelessly lost about the scope of the environments and hence about the offset to be applied to any particular position.

#### **5 New remedies**

There are two remedies which I wish to propose: one minor and one major. The minor one is to *make it easier to define symbolic constants as functions of other constants.* The major one is to *remove the 'position' information from the drawing commands.*  The minor remedy really needs no further discussion at this stage: the only question to be settled is the method of implementation. The idea of taking the 'position' information out of the drawing commands is more complex.

The basic notion is to introduce the idea of a *current position* at which the next drawing action is to be done. Using macros, we re-package all the drawing operations which we wish to use, so as to

- Make them all draw at the current position. The re-packaged commands can now be simpler, because they no longer need position parameters.
- Give each of them a defined effect on the current position. For entity-representing shapes (boxes, ovals, circles, strings) the command will leave the current position where it is: for connectors (lines, arrows) the command will start drawing the line or arrow at the current position and end by moving the current position to the other end of the line or arrow.

Obviously we also need to add new commands to manipulate the current position: these will include

- An absolute jump, to move the current position to some new point.
- A relative move, to move the current position by an offset (it turns out to be convenient to have a family of these: four single-parameter moves, up, down, left and right, as well as a full two-parameter move).
- A method of 'remembering' the current position, and of resetting the current position to some remembered point.

One way of thinking about these commands, and of implementing the 'remembering' mechanism, is that we have introduced *position variables.* There's a behind-the-scenes position variable, the current position, which is global to all commands, and as many explicitly-named position variables as the user wishes. The only defined operations (so far, anyway) are those of assigning from a user-declared position variable to the current position and vice-versa.

The payoff turns out to be quite considerable. Our repackaged commands can be much simpler (for example, the command for an oval has three parameters instead of five). More importantly, the whole business of absolute positions (which gives the user so much difficulty) has now disappeared and been replaced by a much more natural idea of drawing one thing, moving relative to that thing and drawing another thing. This is what we do when we sketch naturally, on the backs of envelopes: we certainly don't work as Lamport recommends, "first pick[ing] the slopes of all lines, then ... *calculat/ing/* the position of each object before drawing it on the graph paper" ([3], page 110). The naturalness of this new approach is particularly obvious when the graph of the entities and connectives is a tree: in this case the new approach makes the picture simple to draw and very easy to change.

An example is needed here, but before we can present one. an implementation is needed. This is discussed in the next section.

#### **6 Implementation**

No doubt in an ideal world I would now present an implementation in TEX macros. In fact I shall not do this. For many years I have used the Unix macroprocessor m4 ([I, **2]),** which comes free with Unix and is in the public domain for MS-DOS. It has the facilities which we need (including arithmetic) and I know how to use it. Unfortunately I don't know how to write TpX macros.

Is this a problem? I believe not. My intention in this note is not to advertise a product but to discuss an approach. Although I shall of course be happy to share my few lines of code with anyone who wants them, my purpose here is to demonstrate that a particular approach can be made to work very easily and can greatly simplify a particular task. I hope that readers will be stimulated to suggest better or fuller implementations of the idea.

Using m4 means that the source file (a mixture of  $m4$  statements and LAT<sub>E</sub>X statements) must be run through  $m4$  before processing by LAT<sub>E</sub>X, but this step is easily arranged and has a negligible penalty in processing time.

In the following account I shall not show the full details of the implementation in m4 (although this is only a few dozen lines): I shall concentrate instead on explaining the commands which a user would need to know in order to draw the picture of Figure 1. In this account. I shall show macro names defined by me in capital letters, for clarity, and will follow the m4 convention of describing macro parameters as  $$1, $2, etc., rather than the TFX convention$ of #I, #2, etc. I shall not attempt to give a rigorous account of m4, which is completely defined in **[2].** As a working label, I'll refer to the set of macros written by me as the Macro Library for IATEX Pictures MLLP, although this perhaps conveys an undue air of importance for a very few lines of code.

We begin by noting that in  $m4$  we define a macro using the define macro, which takes two arguments, as in define (HEIGHT, 216) which sets up the symbolic constant HEIGHT to be 216. This is the intended height of the picture $-216$ points (which is about three inches). We also define other useful dimensions for the picture, whose meanings should be obvious: WIDTH, BOXHEIGHT, BOXWIDTH, CIRCLEDIAM, OVALHEIGHT, OVALWIDTH and XARROWLEN. This is done in the same way as for HEIGHT (but with different values, of course, the exact values of which aren't important for the exposition). We also define a useful quantity SEPARATION, which is defined as *5* (points) and is used as a general spacing parameter in the picture.

We can now write

### \begin(picture) (WIDTH, HEIGHT)

as the start of the environment. The first thing we should like to do is draw the most significant element of the picture, the dashed box, slightly to the left of the midpoint of the picture. We can calculate this using the m4 built-in macro eval, which takes a conventionally-formed arithmetic expression as its argument and replaces it by an integer, the result of evaluating the expression. Before we do the sum, we first the constant LEFTABIT to be (say) 20 points, to move the box off-centre, and note that boxes are usually drawn with their bottom-left corner as the reference point: this means that we must jump to a point half a box-width to the left of, and half a boxheight below, the chosen centre point of the box.<sup>1</sup> All of this is rather a mouthful. However, we can now set the current point to its starting position:

#### **JUMP(eval((W1DTI-I-BOXHEIGHT)/2-LEFTABIT),**  eval( (HEIGHT-BOXWIDTH) /2) )

Now the dashed box. MLLP includes a threeparameter macro which draws a dashed box of size \$1 by \$2, with the (optional) \$3 centered within it. This operation does not affect the current position. We can now write

**DASHBOX(BOXHEIGHT,BOXWIDTH,** 

 $\begin{array}{c}\n\text{begin} \text{left}\n\end{array} \right\}$ we go  $\setminus$  again  $\setminus$  \hline \end{tabular) ' )

demonstrating in rather a flashy way that the third parameter of DASHBOX, the object to be centered within it, can be a complicated  $IATFX$  object. This is not exclusive to DASHBOX: the other macros in the set can also have complicated picture objects as parameters. Notice that to be on the safe side the parameter is wrapped in paired left and right single-quotes: this protects it from any unwanted processing by m4.

We now wish (say) to draw the cluster of arrows, and the associated strings, under the box. First we move the current point from the bottomleft corner of the box: in doing so we use another macro from MLLP, HALF, whose effect is obvious. Once we've arrived, we want to remember this position because it will be the base for three arrows, so we shall use the MLLP macro SET to hold the position.

RIGHT(HALF(BOXWIDTH)) DOWN(SEPARATION) SET( ' arrowbasel')

The string arrowbasel is the name of an MLLP position variable, as described above. It can be any identifier which won't interfere with  $IATFX$  or  $m4$ . When acting as the parameter to SET, it needs to be in paired left and right single-quotes: this is for reasons internal to m4.

Now we draw an arrow and the string at the end of it. MLLP includes a three-parameter macro ARROW, which is just a packaging of Lamport's vector. The first two parameters give the slope and the third the length, just **as** described by Lamport

<sup>&</sup>lt;sup>1</sup> Alternatively, one could make the centre of the box the reference point: but if you work it through this doesn't simplify things.

**([3],** page 106). The arrow is drawn from the current point *and the current point is moved to the head of the arrow.* There are two variants, ARROWUP and ARROWDOWN, which move the current point slightly away from the end of the arrow, either up or down: the length of the move is given by SEPARATION. The string at the end of the arrow is written using PUT, which is just a packaging of Lamport's put. The first argument is the string to be written. The (optional) second argument gives the relative position of the string with respect to the current point. The default is to centre the string round the current point, horizontally and vertically, but this can be changed by using the second parameter. Just as in Lamport, \$2 can be 0, 1 or **2** of the letters t, b, 1 or r. These determine where the current point is with reference to the text. For example, tl means that the current point is at the top left of the text. PUT does not move the current point. So:

#### **ARROWDOWN(1,-1,XARROWLEN)**  PUT (Henry, tl)

The remaining two arrows in the cluster can be drawn easily once we note that JUMP will accept a position variable as its (single) argument. This of course resets the current point to the position stored in the position variable. Off we go:

```
JUMP (arrowbasel)
```
**ARROWDOWN(-1,-1,XARROWLEN)**  PUT(William, tr) JUMP (arrowbasel) **ARROWDOWN(0,-1,XARROWLEN)**  PUT(Freddy,t)

Drawing the top set of arrows doesn't require any new techniques: we move to the top of the box, establish a new arrow-base and draw the cluster.

```
JUMP (arrowbasel) 
UP(eval(BOXWIDTH+2*SEPARATION)) 
SET('arrowbase2') 
  ARROWUP(1,1, XARROWLEN)
  PUT(Rudo1f , bl) 
JUMP (arrowbase2) 
  ARROWUP(-1,1,XARROWLEN)PUT(Wilhelm, br) 
JUMP (arrowbase2) 
  ARROWUP(O, 1, XARROWLEN)
  PUT (Marta, b)
```
Given that our aim here is not to produce a reference manual for MLLP, or anything like it, it will perhaps be enough to leave the reader to infer from the code the properties of the remaining macros to be used, LINE, VLINE, OVAL and CIRCLE, given the information that OVAL and CIRCLE are drawn centred on the current point. We first move round to

the right-hand side of the box, then draw the rest of the picture:

JUMP (arrowbase2)

```
RIGHT(cval(BOXHEIGHT/2+SEPARATION))DOWN(eval(BOXWIDTH/2+SEPARATION)) 
LINE(4,l,eval(XARROWLEN*2)) 
% 
UP (HALF (OVALWIDTH) ) 
OVAL(OVALHEIGHT,OVALWIDTH,Oval shape) 
DOWN (HALF (OVALWIDTH) 1 
% 
VLINE(-XARROWLEN)
```
DOWN(HALF(CIRCLED1AM)) CIRCLE(CIRCLEDIAM,A circle) \end(picture)

#### 7 Conclusion

This note has attempted to identify a number of factors which make LATEX picture-drawing a frustrating and error-prone business, and to suggest a simple approach which ameliorates those difficulties, and which can be implemented without much difficulty. An example has been presented: the code of this example is, I believe, strikingly easier to understand and to change than the original LATFX code. Practical experience with a number of drawings has reinforced the belief that the approach presented here is simple and effective.

No claim is made that the implementation of these ideas in m4 is particularly elegant, or that the MLLP set of macros (which is larger than that shown above) is optimal or complete. I have, however, found it to be effective for my purposes. I should be very grateful for suggestions or comments on these points.

#### References

- 111 Brian W Kernighan and P J Plauger. *Software Tools.* Addison-Wesley, Reading, Mass, 1976.
- [2] Brian W Kernighan and Dennis M Ritchie. The m4 macro processor. Technical report, Bell Laboratories, Murray Hill, New Jersey, 1977.
- [3] Leslie Lamport. *BTFX: a document preparation system.* Addison-Wesley, Reading, Mass, 1986.

o Richard Bland Computing Science and Mathematics University of Stirling Stirling FK9 4LA Scotland

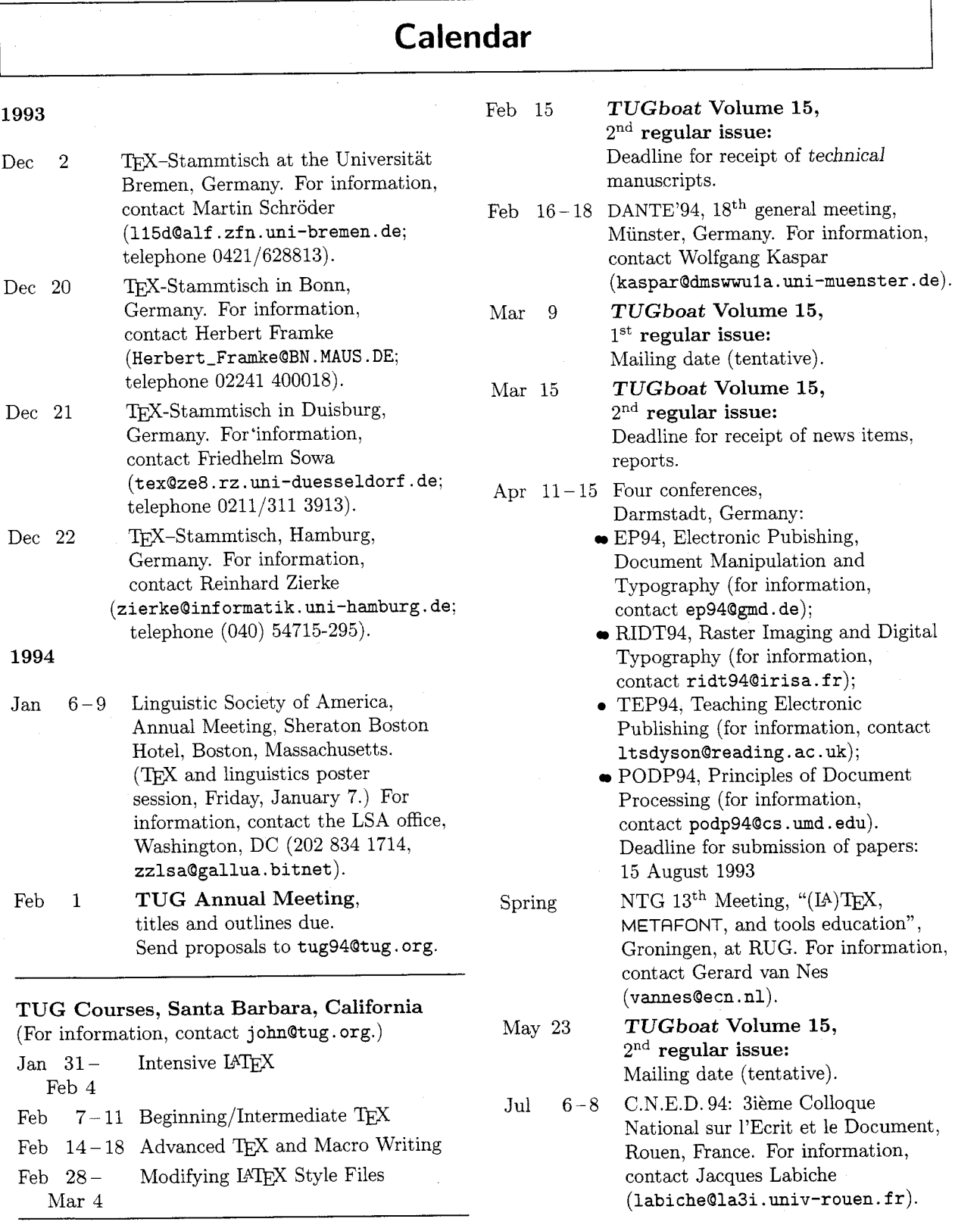

Status **as** of 19 November 1993
- Jul 24-29 SIGGRAPH'94:  $21^{st}$  International ACM Conference on Computer Graphics and Interactive Techniques. Orlando, Florida. (For information, contact siggraph-94@siggraph.org, telephone 312-321-6830.)
- Jul 31- Aug 4 TUG 15<sup>th</sup> Annual Meeting, Santa Barbara, California. For information, contact Debbie Ceder (tug94Qtug. org).
- Aug 17 **TUGboat Volume 14,**  3rd **regular issue:**  Deadline for receipt of technical manuscripts (tentative).
- Sep 14 **TUGboat Volume 14,**  3rd **regular issue:**  Deadline for receipt of news items, reports (tentative).
- Nov 23 **TUGboat Volume 14,**   $3<sup>rd</sup>$  regular issue: Mailing date (tentative).

For additional information on the events listed above, contact the TUG office (805-963-1338, fax: 805-963-8358, email: tugQtug . org) unless otherwise noted.

#### **Production Notes**

Barbara Beeton

#### **Input and input processing**

Electronic input for articles in this issue was received by e-mail and on diskette, and was also retrieved from remote sites by anonymous ftp.

In addition to text amd various code files processable directly by T<sub>E</sub>X, the input to this issue includes several encapsulated PostScript files. More than 60 files were required to generate the final copy; over 60 more contain earlier versions of articles, auxiliary information, and records of correspondence with authors and referees. These numbers represent input files only; . dvi files, device-specific translations, and fonts ( . tfm files and rasters) are excluded from the total.

Most articles as received were fully tagged for  $TUGboat$ , using either the plain-based or  $IATEX$ conventions described in the Authors' Guide (see

TUGboat 10. no. 3, pages 378-385). The macros are available from CTAN (the Comprehensive Archive Network); see TUGboat 14, no. 2, p. 100. The TUG office will provide copies of the macros on diskette to authors who have no electronic access.

Almost 75% of the articles in this issue are in LAT<sub>F</sub>X, accounting for about  $85\%$  of the pages.

Test runs of articles were made separately and in groups to determine the arrangement and page numbers (to satisfy any possible cross references). A file containing all starting page numbers, needed in any case for the table of contents, was compiled before the final run. Final processing was done in 2 runs of TEX and 3 of IATEX, using the page number file for reference.

The following articles were prepared using the plain-based tugboat. sty:

- the NTS update, Philip Taylor, page 381
- Two extensions to GNU Emacs, Thomas Becker, page 382
- Icons for TEX and METAFONT, Donald Knuth, page 387
- A tough table, Kevin Carmody, page 420
- $-$  the TUG calendar, page 438.
- these Production notes.
- "Coming next issue".

The index to the article by Nelson Beebe (page 395) required processing with Makeindex. A 1991 version of this program failed miserably under both VMS and UNIX, first looping and then terminating with a segmentation fault/invalid access. Thanks to George Greenwade a more recent version was found on CTAN and installed under the pressure of the deadline; this version did work properly. bibclean, the package described in this article, will be available in the archives, as will the article; anyone intending to  $T_{\text{F}}X$  the article is advised to make sure that their copy of Makeindex is up to date.

#### **Output**

The bulk of this issue was prepared at the American Mathematical Society from files installed on a VAX 6320 (VMS) and TFX'ed on a server running under Unix on a Solbourne workstation. Output was typeset on the Math Society's Compugraphic 9600 Imagesetter, a PostScript-based machine, using the Blue  $S_{ky}/Y&Y$  PostScript implementation of the CM fonts, with additional fonts downloaded for special purposes.

No pasteup of camera-ready items or illustrations was required for this issue.

### **Coming Next Issue**

#### **Typesetting of ancient languages**

The visual characteristics of ancient languages were based originally on manuscript traditions, not those of printing. Claudio Beccari provides some history and proposes an approach that, while not adhering strictly to ancient traditions, may be more suitable for modern presentations of ancient works. [Delayed for technical reasons.]

#### **Slanted lines with controlled thickness**

David Salomon describes a method that makes it possible to typeset slanted lines of any thickness by typesetting a rule, shifting it in the desired direction, and repeating the process a number of times.

#### **New techniques in** METAFONT

Certain geometrical problems that arise very often in glyph design are not directly solvable by METAFONT'S plain macros. Yannis Haralambous presents two such problems and solutions for them, along with a discussion of an approach that, although geometrically correct, does *not* work in real-world METAFONT practice and should be avoided.

#### **Book reviews**

Writing new books about TFX and related subjects has become a cottage industry. Reviews of the following are expected:

- $\bullet$  Stephan von Bechtolsheim, TFX in Practice
- Malcolm Clark, A *Plain TFX Primer*
- *0* George Gratzer, *Math into*
- *0* and possibly others ...

#### **CAPTURE**

Capture graphics generated by application programs. Make LaserJet images compatible with TFX. Create pk files from **pcl** or **pcx** files. ...... \$135.00 t **expic** 

Use texpic graphics package to integrate simple graphics-boxes, circles, ellipses, lines, arrows-into your TFX documents. . . . . . . . . . \$79.00 **Voyager** 

 $Tr[X]$  macros to produce viewgraphs—including bar charts-quickly and easily. They provide format, indentation, font, and spacing control. . . . \$25.00

#### **FOR YOUR TEX TOOLBOX FOR YOUR TEX BOOKSHELF**

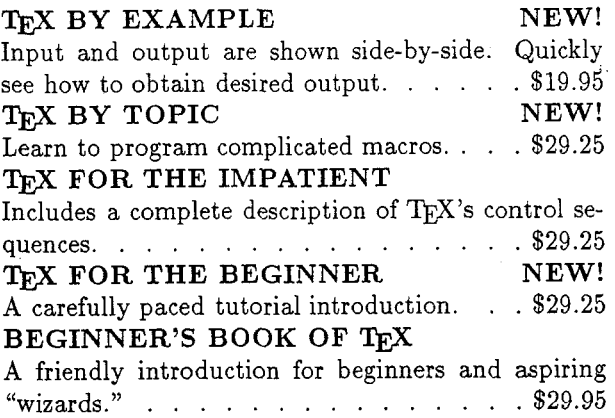

**M2** Micro Programs Inc. 251 Jackson Ave. Syosset, NY 11791 (516) 921-1351

### **Institutional Members**

The Aerospace Corporation, El Segundo, California

Air Force Institute of Technology, Wright-Patterson AFB, Ohio

American Mathematical Society, Providence, Rhode Island

ArborText, Inc., Ann Arbor, Michigan

ASCII Corporation, Tokyo, Japan

Brookhaven National Laboratory, Upton, New York

Brown University, Providence, Rhode Island

California Institute of Technology, Pasadena, California

Calvin College, Grand Rapids, Michigan

Carleton University, Ottawa, Ontario, Canada

Centre Inter-Régional de Calcul Électronique, CNRS, Orsay, France

#### CERN, Geneva, Switzerland

College Militaire Royal de Saint Jean, St. Jean, Quebec, Canada

College of William & Mary, Department of Computer Science, Williamsburg, Virginia

Communications Security Establishment, Department of National Defence, Ottawa, Ontario, Canada

Cornell University, Mathematics Department, Ithaca, New York

CSTUG, Praha, Czech Republic

E.S. Ingenieres Industriales, Sevilla, Spain

Elsevier Science Publishers B.V., Amsterdam, The Netherlands

European Southern Observatory, Garching bei Miinchen, Germany

Fermi National Accelerator Laboratory, Batavia, Illinois

Florida State University, Supercomputer Computations Research, Tallahassee, Florida

GKSS, Forschungszentrum Geesthacht GmbH, Geesthacht, Germany

Grinnell College, Computer Services, Grinnell, Iowa

Grumman Aerospace, Melbourne Systems Division, Melbourne, Florida

GTE Laboratories, Waltham, Massachusetts

Hungarian Academy of Sciences, Computer and Automation Institute, Budapest, Hungary

Institute for Advanced Study, Princeton, New Jersey

Institute for Defense Analyses, Communications Research Division, Princeton, New Jersey

Intevep S. A., Caracas, Venezuela

Iowa State University, Ames, Iowa

Los Alamos National Laboratory, University of California, Los Alamos, New Mexico

Louisiana State University, Baton Rouge, Louisiana

Macrosoft, Warsaw, Poland

Marquette University, Department of Mathematics, Statistics and Computer Science, Milwaukee, Wisconsin

Masaryk University, Brno, Czechoslovakia

Mathematical Reviews, American Mathematical Society, Ann Arbor, Michigan

Max Planck Institut fiir Mathematik, Bonn, Germany

National Research Council Canada, Computation Centre, Ottawa, Ontario, Canada

Naval Postgraduate School, Monterey, California

New York University, Academic Computing Facility, New York, New York

Nippon Telegraph & Telephone Corporation, Software Laboratories, Tokyo, Japan

Observatoire de Genève, Université de Genève, Sauverny, Switzerland

The Open University, Academic Computing Services, Milton Keynes, England

Personal T<sub>FX</sub>, Incorporated, Mill Valley, California

Politecnico di Torino, Torino, Italy

Princeton University, Princeton, New Jersey

Rogaland University, Stavanger, Norway

Ruhr Universitat Bochum, Rechenzentrum, Bochum, Germany

Rutgers University, Computing Services. Piscataway, New Jersey

St. Albans School, Mount St. Alban, Washington, D.C.

Smithsonian Astrophysical Observatory, Computation Facility, Cambridge, Massachusetts

Space Telescope Science Institute, Baltimore, Maryland

Springer-Verlag, Heidelberg, Germany

Springer-Verlag New York, Inc., New York, New York

Stanford Linear Accelerator Center (SLAC), Stanford, California

Stanford University, Computer Science Department, Stanford, California

Texas A & M University, Department of Computer Science, *College Station, Texas* 

United States Military Academy, *West Point, New York* 

Universitat Augsburg, *Augsburg, Germany* 

University of British Columbia, Computing Centre, *Vancouver, British Columbia, Canada* 

University of British Columbia. Mathematics Department, *Vancouver, British Columbia, Canada* 

University of California, Berkeley, Space Astrophysics Group, *Berkeley, California* 

University of California, Irvine? Information & Computer Science, *Irvine. California* 

University of California, Santa Barbara, *Santa Barbara, California* 

University of Canterbury, *Christchurch, New Zealand* 

University College, *Cork, Ireland* 

University of Crete, Institute of Computer Science: *Heraklio, Crete, Greece* 

University of Delaware, *Newark, Delaware* 

University of Exeter, Computer Unit, *Exeter, Devon, England* 

University of Groningen, *Groningen, The Netherlands* 

University of Heidelberg, Computing Center, *Heidelberg, Germany* 

University of Illinois at Chicago, Computer Center, *Chicago, Illinois* 

Universitat Koblenz-Landau, *Koblenz, Germany* 

University of Manitoba, *Winnipeg, Manitoba* 

University of Maryland, Department of Computer Science, *College Park, Maryland* 

Universita degli Studi di Trento, *Trento, Italy* 

University of Oslo, Institute of Informatics, *Blindern, Oslo, Norway* 

University of Salford, *Salford, England* 

University of South Carolina, Department of Mathematics. *Columbia. South Carolina* 

TUGboat, Volume *14 (1993),* No. *4* 

University of Southern California, Information Sciences Institute: *Marina del Rey, California* 

University of Stockholm, Department of Mathematics, *Stockholm, Sweden* 

University of Texas at Austin, *Austin, Texas* 

University of Washington, Department of Computer Science, *Seattle, Washington* 

Uppsala University, *Uppsala, Sweden* 

Villanova University, *Villanova, Pennsylvania* 

Virginia Polytechnic Institute, Interdisciplinary Center for Applied Mathematics, *Blacksburg, Virginia* 

Vrije Universiteit, *Amsterdam, The Netherlands* 

Washington State University, *Pullman, Washington* 

Wolters Kluwer, *Dordrecht, The Netherlands* 

Yale University, Department of Computer Science, *New Haven, Connecticut* 

#### **Index of Advertisers**

*447* American Mathematical Society

- *447* ArborText
- Cover 3 Blue Sky Research

*446 Ed* Baker Technical Services

- *448,449* Kinch Computer Company
	- *440* Micro Programs, Inc.
	- *450* Y&Y

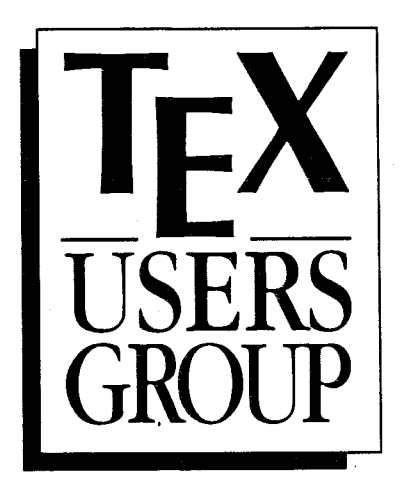

#### **Complete and return this form with payment to:**

T<sub>F</sub>X Users Group Membership Department **I!** 0. Box 869 Santa Barbara, CA 93102 USA

Telephone: (805) 963-1338 FAX: (805) 963-8358 Email: tug@tug.org

**Membership is effective** from January 1 to December 31 and includes subscriptions to *TUGboat, The Communications of the TFX Users Group* and the TUG newsletter, TFX and TUG *NEWS.* Members who join after January 1 will receive all issues published that calendar year.

#### **For more information** . . .

Whether or not you join TUG now, feel free to return this form to request more information. Be sure to include your name and address in the spaces provided to the right.

#### **Check all items you wish to receive below:**

- $\Box$  Institutional membership information
- Course and meeting information
- $\Box$  Advertising rates
- $\Box$  Products/publications catalogue
- Public domain software catalogue

# **Individual Membership Application**

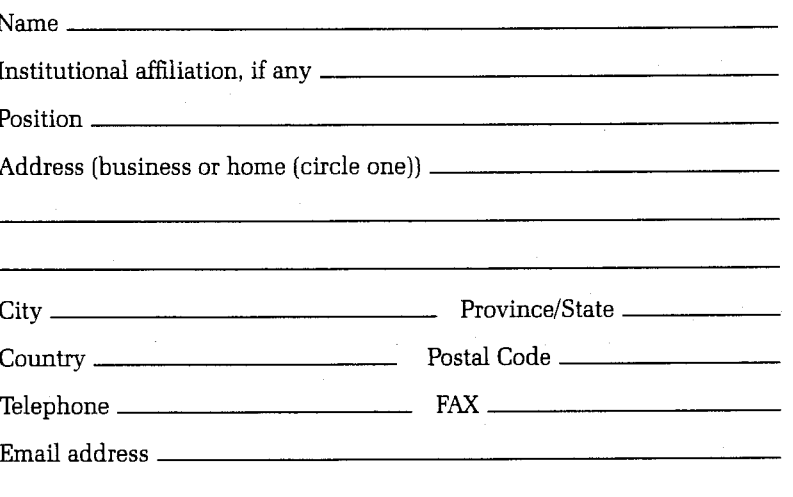

I am also a member of the following other TFX organizations:

Specific applications or reasons for interest in TEX:

There are two types of TUG members: regular members, who pay annual dues of \$60; and full-time student members, whose annual dues are \$30. Students must include verification of student status with their applications.

Please indicate the type of membership for which you are applying:

 $\Box$  Regular at \$60  $\Box$  Full-time student at \$30

Amount enclosed for 1994 membership:  $\$\$ 

- $\Box$  Check/money order payable to TEX Users Group enclosed *(checks in US dollars must be drawn on a US bank; checks in other currencies are acceptable, drawn on an appropriate bank)*
- Bank transfer:

TEX Users Group, Account #1558-816, Santa Barbara Bank and Trust, 20 East Carrillo Street, Santa Barbara, CA 93101 USA Card # Exp, date -

your bank

 $ref \#$ 

 $\Box$  Charge to MasterCard/VISA

Signature

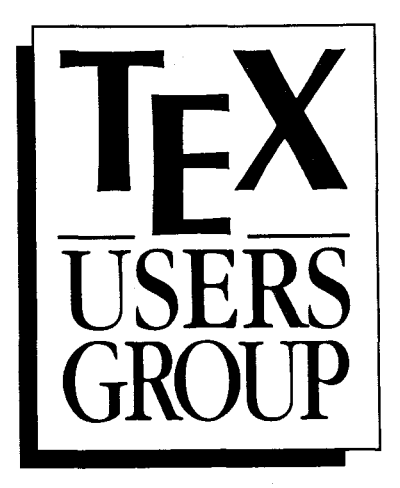

Complete and return this **form**  with payment to:

T<sub>F</sub>X Users Group Membership Department P. 0. Box **<sup>21041</sup>** Santa Barbara, CA **93121-1041**  USA

Membership is effective from January **1** to December **31.** Members who join after January **1** will receive all issues of  $TUGboat$  and  $TFX$  and TUG NEWS published that calendar year.

**For more information** . . .

#### Correspondence

TFX Users Group F! 0. Box **869**  Santa Barbara, CA **93102**  USA

Telephone: **(805) 963-1338**  FAX: **(805) 963-8358**  Ernail: **tugQtug** . **org** 

Whether or not you join TUG now, feel free to return this form to request more information.

Check **all** items you wish to receive **below:** 

 $\Box$  Course and meeting information

 $\Box$  Advertising rates

- $\Box$  Products/publications catalogue
- $\Box$  Public domain software catalogue
- $\Box$  More information on TFX

### **Institutional Membership Application**

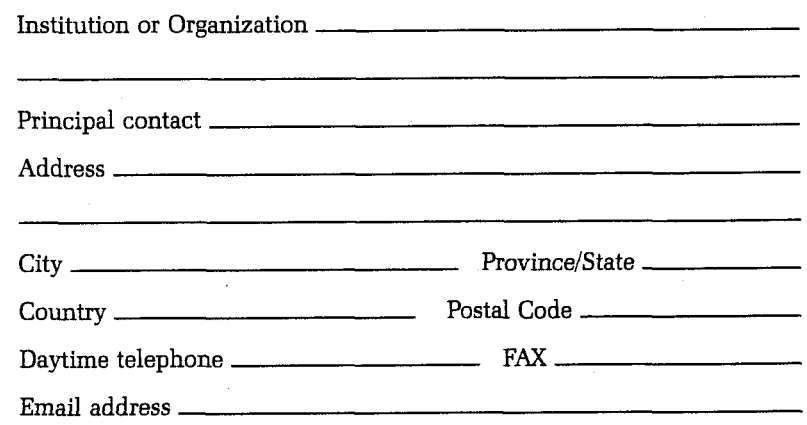

Each Institutional Membership entitles the institution to:

- designate a number of individuals to have full status as TUG individual members;
- take advantage of reduced rates for TUG meetings and courses for all staff members;
- be acknowledged in every issue of TUGboat published during the membership year.

Educational institutions receive a **\$100** discount in the membership fee. The three basic categories of Institutional Membership each include a certain number of individual memberships. Additional individual memberships may be obtained at the rates indicated. Fees are as follows:

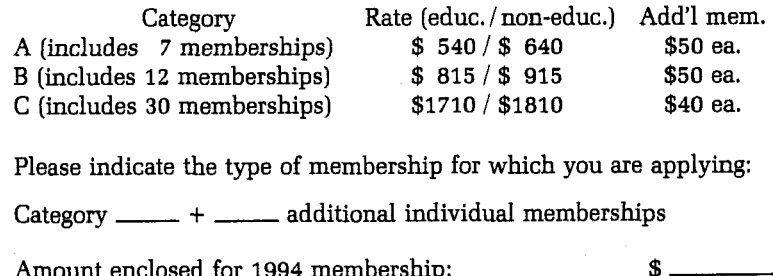

Please indicate the type of membership for which you are applying:

Amount enclosed for **1994** membership: \$

 $\Box$  Check/money order payable to TEX Users Group enclosed (payment in US dollars **must** be drawn on a US bank; payment in other currencies is acceptable, drawn on an appropriate bank)

II] Bank transfer: your bank

ref # QX Users Group, Account **#1558-816,**  Santa Barbara Bank and Trust, **20** East Carrillo Street, Santa Barbara, CA **93101** USA

 $\Box$  Charge to MasterCard/VISA

Card # **Exp.** date

Signature

<sup>1</sup>Please attach a list of individuals whom you wish to designate as TUG individual members. Minimally, we require names and addresses so that TUG publications may be sent directly to these individuals, but we would also appreciate receiving the supplemental information regarding phone numbers, email addresses, and **TEX** interests as requested on the TUG Individual Membership Application form. For this purpose, the 1 latter application form may be photocopied and mailed **with** this form.

## **TEX CONSULTING & PRODUCTION SERVICES**

#### **North America**

#### **Abrahams, Paul**

214 River Road, Deerfield, MA 01342; (413) 774-5500

Development of TEX macros and macro packages. Short courses in TEX. Editing assistance for authors of technical articles, particularly those whose native language is not English My background includes programming, computer science, mathematics, and authorship of TFX for the *Impatient.* 

#### **American Mathematical Society**

**I?** 0. Box 6248, Providence, RI 02940; (401) 455-4060

Typesetting from DVI files on an Autologic APS Micro-5 or an Agfa Compugraphic 9600 (PostScript). Times Roman and Computer Modern fonts. Composition services for mathematical and technical books and journal production.

#### **Anagnostopoulos, Paul C.**

433 Rutland Street, Carlisle, MA 01741; (508) 371-2316

Composition and typesetting of high-quality books and technical documents. Production using Computer Modern or any available PostScript fonts. Assistance with book design. I am a computer consultant with a Computer Science education.

#### **ArborText, Inc.**

-

1000 Victors Way, Suite 400, Ann Arbor, 48108; (313) 996-3566

TEX installation and applications support. TEX-related software products.

#### **Archetype Publishing, Inc., Lori McWilliam Pickert**

F? 0. Box 6567, Champaign, IL 61821; (217) 359-8178

Experienced in producing and editing technical journals with TEX; complete book production from manuscript to camera-ready copy; TEX macro writing including complete macro packages; consulting.

#### **The Bartlett Press, Inc., Frederick H. Bartlett**

Harrison Towers, 6F, 575 Easton Avenue, Somerset, NJ 08873; (201) 745-9412

Vast experience:  $100+$  macro packages, over 30,000 pages published with our macros; over a decade's experience in all facets of publishing, both TEX and non-TEX; all services from copyediting and design to final mechanicals.

#### **Cowan, Dr. Ray E**

141 Del Medio Ave. #134, Mountain View, CA 94040; (415) 949-4911

*Ten Years of TEX and Related Software Consulting, Books, Documentation, Journals, and Newsletters.* TEX & IATEX macropackages, graphics; PostScript language applications; device drivers; fonts; systems.

#### **Electronic Technical Publishing Services Co.**

2906 Northeast Glisan Street, Portland, Oregon 97232-3295;

(503) 234-5522; FAX: (503) 234-5604

Total concept services include editorial, design, illustration, project management, composition and prepress. Our years of experience with T<sub>E</sub>X and other electronic tools have brought us the expertise to work effectively with publishers, editors, and authors. ETP supports the efforts of the TEX Users Group and the world-wide TEX community in the advancement of superior technical communications.

#### **NAR Associates**

817 Holly Drive E. Rt. 10, Annapolis, MD 21401; (410) 757-5724

Extensive long term experience in  $T_{\text{F}}X$ book publishing with major publishers, working with authors or publishers io turn electronic copy into attractive books. We offer complete free lance production services, including design, copy editing, art sizing and layout, typesetting and repro production. We specialize in engineering, science, computers, computer graphics, aviation and medicine.

#### **Ogawa, Arthur**

1101 San Antonio Road, Suite 413, Mountain View, CA 94043-1002; (415) 691-1126; **ogawac0applelink.apple.com.** 

Specialist in fine typography,  $IATEX$  book production systems, database publishing, and SGML. Programming services in TEX, IATEX, PostScript, SGML, DTDs, and general applications. Instruction in QX, UTEX, and SGML. Custom fonts.

#### **Pronk&Associates Inc.**

1129 Leslie Street, Don Mills, Ontario, Canada M3C 2K5;

(416) 441-3760; Fax: (416) 441-9991

Complete design and production service. One, two and four-color books. Combine text, art and photography, then output directly to imposed film. Servicing the publishing community for ten years.

#### **Quixote Digital Typography, Don Hosek**

349 Springfield, #24, Claremont, CA 91711; (714) 621-1291

Complete line of TEX, IATEX, and METAFONT services including custom UQX style files, complete book production from manuscript to camera-ready copy; custom font and logo design; installation of customized QX environments; phone consulting service; database applications and more. Call for a free estimate.

#### **Richert, Norman**

1614 Loch Lake Drive, El Lago, TX 77586; (713) 326-2583

TEX macro consulting.

#### **lEXnology, Inc., Amy Hendrickson**

57 Longwood Ave., Brookline, MA 02146; (617) 738-8029

 $TEX$  macro writing (author of Macro $TEX$ ); custom macros to meet publisher's or designer's specifications; instruction.

#### **Type 2000**

16 Madrona Avenue, Mill Valley, CA 94941;

(415) 388-8873; FAX (415) 388-8865

\$2.50 per page for 2000 DPI TFX camera ready output! We have a three year history of providing high quality and fast turnaround to dozens of publishers, journals, authors and consultants who use T<sub>E</sub>X. Computer Modern, Bitstream and METRFONT fonts available. We accept DVI files only and output on RC paper. \$2.25 per page for loo+ pages, \$2.00 per page for 500+ pages.

#### **Outside North America**

#### **lypoT<sub>F</sub>X** Ltd.

Electronical Publishing, Battyány u. 14. Budapest, Hungary H-1015; (036) 11152 337

Editing and typesetting technical journals and books with TFX from manuscript to camera ready copy. Macro writing, font designing, TEX consulting and teaching.

**Information about these services can be obtained from:** 

**Users Group P. 0. Box** <sup>869</sup> **Santa Barbara, CA** 93102-0869 **Phone:** (805) 963-1388 **Fax:** (805) 963-8538

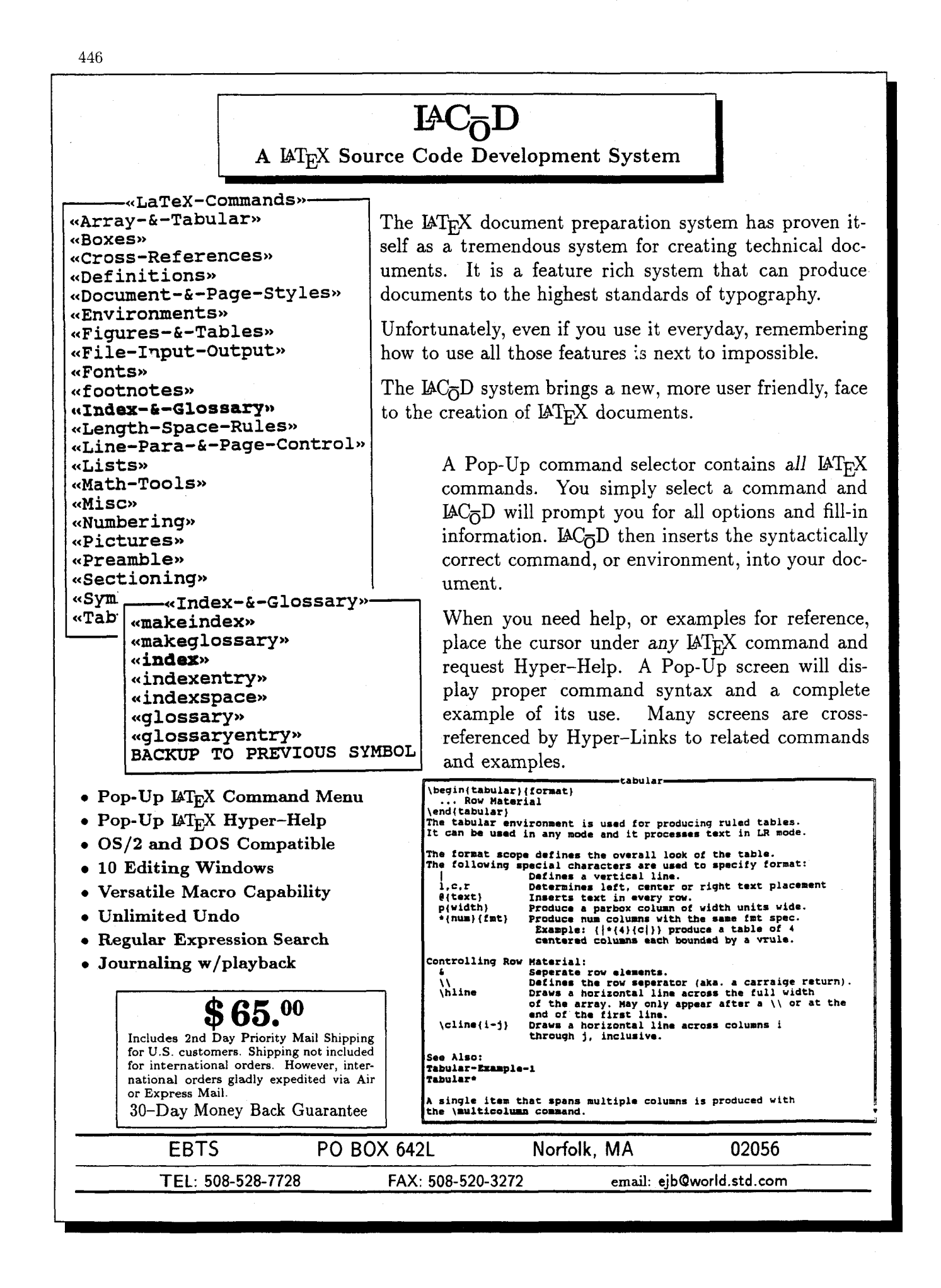

# **TEX Publishing Services**

#### **From the Basic:**

The American Mathematical Society offers you two basic, low cost T<sub>E</sub>X publishing services.

- You provide a DVI file and we will produce typeset pages using an Autologic APS Micro-5 phototypesetter. *\$5* per page for the first *100* pages; *\$2.50* per page for additional pages.
- You provide a PostScript output file and we will provide typeset pages using an Agfa/ Compugraphic *9600* imagesetter. \$7 per page for the first *100* pages; *\$3.50* per page for additional pages.

There is a \$30 minimum charge for either service. Quick turnaround is also provided... a manuscript up to *500* pages can be back in your hands in one week or less.

#### **To the Complex:**

As a full-service TEX publisher, you can look to the American Mathematical Society as a single source for any or all your publishing needs.

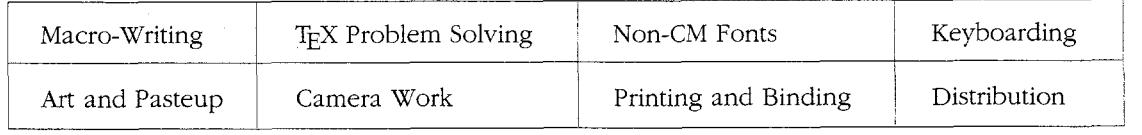

For more information or to schedule a job, please contact Regina Girouard, American Mathematical Society, P. 0. Box *6248,* Providence, RI *02940,* or call *401-455-4060.* 

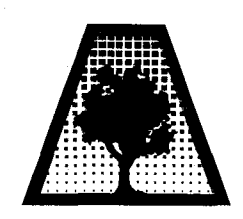

NEW! A.A NEW!

ARBORTEXT INC.

- Silicon Graphics Iris or Indigo DVILASER/HP3
- 

• Solaris 2.1 Motif and OPEN LOOK Preview

**Complete T<sub>E</sub>X packages Ready to use, fully documented and supported.** 

Also Available For: Sun-4 (SPARC), IBM RS/6000, DEC/RISC-Ultrix, HP 9000, and IBM PC's

#### **Call us for more information on our exciting new products!**

1000 Victors Way A Suite 400 A Ann Arbor, MI 48108 A (313) 996-3566 **A** FAX (313) 996-3573

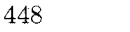

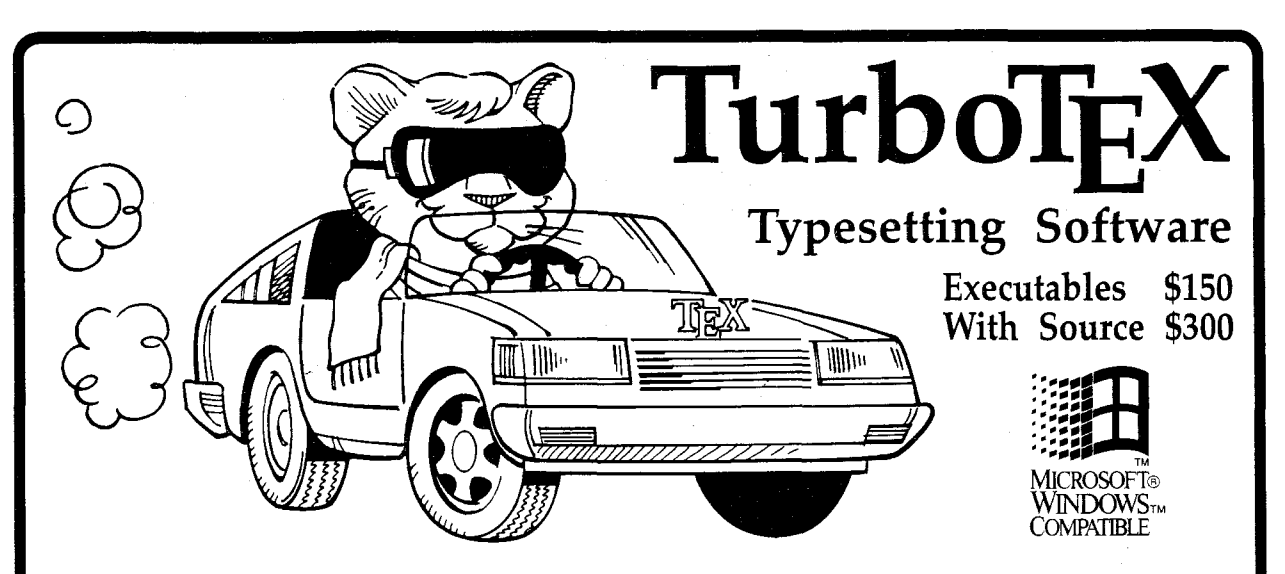

THE MOST VERSATTLE TEX ever published is breaking new ground in the powerful and convenient graphical environment of Microsoft Windows: Turpublished is breaking new ground in the powerful and convenient graphical enviboTEX Release 3.1E. TurboTEX runs on all the most popular operating systems (Windows, MS-DOS, OS/2, and UNIX) and provides the latest TEX 3.14 and METAFONT 2.7 standards and certifications: preloaded plain  $T_{E}X$ ,  $\mu_{E}X$ ,  $A_{M}S$ - $T_{E}X$  and  $A_{M}S$ -BTEX, previewers for PC's and Xservers, METAFONT, Computer Modern and LATEX fonts, and printer drivers for HP LaserJet and DeskJet, PostScript, and Epson LQ and FX dot-matrix printers.

**Best-selling Value: TurboTEX** sets the world standard for power and value among TEX implementations: one price buys a complete, commercially-hardened typesetting system. *Computer* magazine recommended it as "the version of TEX to have," *IEEE* Software called it "industrial strength," and thousands of satisfied users around the globe agree.

TurboTEX gets you started quickly, installing itself automatically under MS-DOS or Microsoft Windows, and compiling itself automatically under UNIX. The 90-page User's Guide includes generous examples and a full index, and leads you step-by-step through installing and using TEX and METAFONT.

**W** Classic T<sub>E</sub>X for Windows. Even if you have never used Windows on your PC, the speed and power of TurboTEX will convince you of the benefits. While the TEX commandline options and *TEXbook* interaction work the same, you also can control TEX using friendly icons, menus, and

dialog boxes. Windows protected mode frees you from MS-DOS limitations like DOS extenders, overlay swapping, and scarce memory. You can run long TEX formatting or printing jobs in the background while using other programs in the foreground.

**WIMS-DOS Power, Too: TurboTEX** still includes the plain MS-DOS programs. Virtual memory simulation provides the same sized TEX that runs on multi-megabyte mainframes, with capacity for large documents, complicated formats, and demanding macro packages.

**W** Source Code: The portable C source to TurboTFX consists of over 100,000 lines of generously commented TEX, TurboTEX, METAFONT, previewer, and printer driver source code, including: our WEB system in C; PASCHAL, our proprietary Pascalto-C translator; Windows interface; and preloading, virtual memory, and graphics code, all meeting C portability standards like ANSI and K&R.

**<sup>W</sup>**Availability & Requirements: TurboTEX executables for IBM PC's include the User's Guide and require 640K, hard disk, and MSDOS 3.0 or later. Windows versions run on Microsoft Windows 3.0 or 3.1. Order source code (includes Programmer's Guide) for other machines. On the PC, source compiles with Microsoft C, Watcom C 8.0, or Borland C++ 2.0; other operating systems need a 32 bit C compiler supporting UNIX standard I/O. Specify **5-1/4"** or 3-1/2" PC-format floppy disks.

**<sup>W</sup>**Upgrade at Low Cost. If you have TurboTEX Release 3.0, upgrade to the latest version for just \$40 (executables) or \$80 (including source). Or, get either applicable upgrade free when you buy the AP-TEX fonts (see facing page) for \$200!

**W** No-risk trial offer: Examine the documentation and run the PC Tur boTEX for 10 days. If you are not satisfied, return it for a 100% refund or credit. (Offer applies to PC executables only.)

**<sup>W</sup>**Free Buyer's Guide: Ask for the free, 70-page Buyer's Guide for details on TurboT $EX$  and dozens of T $EX$ related products: previewers, TEX-to-FAX and TEX-to-Ventura/Pagemaker translators, optional fonts, graphics editors, public domain TEX accessory software, books and reports.

#### Ordering TurboTEX

Ordering TurboT $EX$  is easy and delivery is fast, by phone, FAX, or mail. Terms: Check with order (free media and ground shipping in US), VISA, Mastercard (free media, shipping extra); Net 30 to well-rated firms and public agencies (shipping and media extra). Discounts available for quantities or resale. International orders gladly expedited via Air or Express Mail.

The Kinch Computer Company PUBLISHERS OF TURBOTEX 501 South Meadow Street Ithaca, New York **14850** USA Telephone **(607) 273-0222**  FAX **(607) 273-0484** 

# AP-T<sub>F</sub>X Fonts Avant Garde **Bow**

### **TFX-compatible Bit-Mapped Fonts Identical to**  Adobe PostScript Typefaces **Avant Garde** Demicold

If you are hungry for new T<sub>F</sub>X fonts, here is a feast guaranteed to satisfy the biggest appetite! The  $AP-TEX$  fonts serve you a banquet of gourmet delights: 438 fonts covering 18 sizes of 35 styles, at a total price of \$200. The AP-T<sub>F</sub>X fonts consist of PK and TFM files which are exact  $TrX$ -compatible equivalents (including "hinted" pixels) to the popular PostScript name-brand fonts shown *Courier* oblique at the right. Since they are directly compatible with any  $\overline{\text{Counter}}_{\text{Bod}}$ **standard T<sub>F</sub>X** implementation (including kerning and ligatures), you don't have to be a TFX expert to install or use them.

When ordering, specify resolution of 300 dpi (for laser **Helvetica** oblique printers), 180 dpi (for 24-pin dot matrix printers), or 118 dpi (for previewers). Each set is on ten  $360$  KB  $5-1/4$ " PC floppy disks. The \$200 price applies to the first set you order; order additional sets at other resolutions for Helvetica Narrow \$60 each. **A** 30-page user's guide fully explains how to install and use the fonts. Sizes included are 5, 6, 7, 8, 9, 10, 11, 12, 14.4, 17.3, 20.7, and 24.9 points; headline styles (equivalent to Times Roman, Helvetica, and Palatino, all in bold) also include sizes 29.9, 35.8, 43.0, 51.6, 61.9, and 74.3 points.

> **The Kinch Computer Company**  PUBLISHERS OF TURBOTEX **501 South Meadow Street Ithaca, New York 14850 Telephone (607) 273-0222 FAX (607) 273-0484**

Helvetica, Palatino, Times, and New Century Schoolbook are trademarks of Allied Linotype Co. ITC Avant Garde, ITC Bookman, ITC Zapf Chancery, and ITC Zapf Dingbats are registered trademarks of International Typeface Corporation. PostScript is a registered trademark of Adobe Systems Incorporated. The owners of these trademarks and Adobe Systems, Inc. are not the authors, publishers, or licensors of the AP-TEX fonts. Kinch Computer Company is the sole author of the AP-TEX fonts, and has operated independently of the trademark owners and Adobe Systems, Inc. in publishing this software. Any reference in the AP-TEX font software or in this advertisement to these trademarks is solely for software compatibility or product comparison. LaserJet and DeskJet are trademarks of Hewlett-Packard Corporation. TEX is a trademark of the American Math Society. TurboTEX and AP-TEX are trademarks of Kinch Computer Company. Prices and specifications subject to change without notice. Revised October 9, 1990.

Avant Garde **Boid Avant Garde Demibold Bookman Bookman** light **Bookman** Demitoid **Demibold** *Bookman*  Courier  $\overline{Courier}$  **Bold Helvetica Helvetica BoM**  Helvetica Bold Helvetica **Narrow Oblique Helvetica Narrow <b>Bold** Helv<br>*Helv*<br>Sch  $H$ elvetica Narrow<sup>Bold</sup> Schoolbook **New Century**  $Schoolbook$  New Century  $Schoolbook$  **Book**  $\boldsymbol{Schoolbook}$  and Italic  $\boldsymbol{Schoolbook}$ Palatino Roman *Palatino* **itali, Palatino Bold**  $\overline{Palatino}^{\text{Bold}}$ Times **Roman**  *Times* **luic**  Times Bold  $\boldsymbol{Times}_{\text{halic}}^{\text{Bok}}$  $Z$ apf *Chancery* **Installier** Symbol ΔΦΓ<del>υ</del>ΛΠΘ Zapf Dingbats *X=CI* 

450

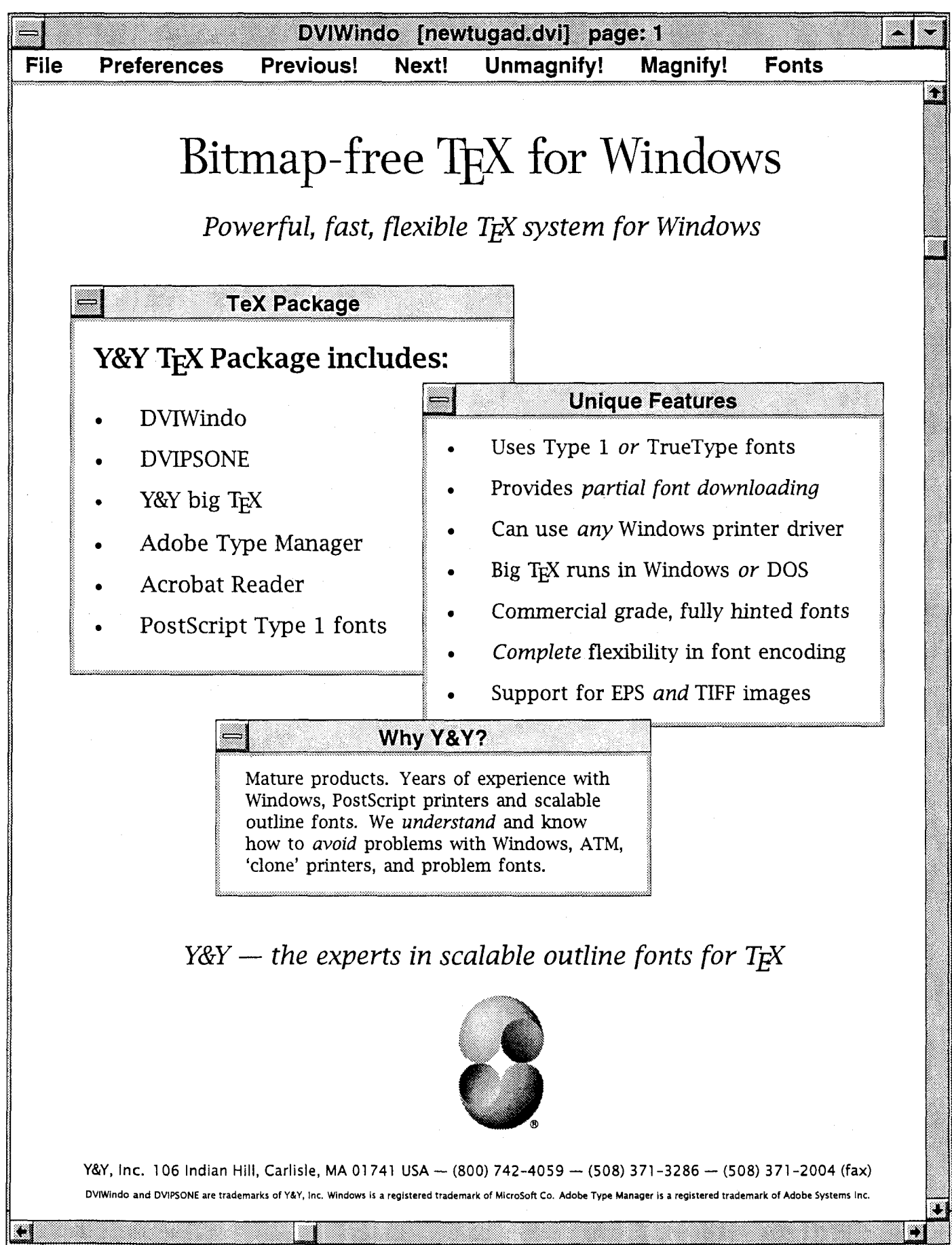

### TUGBOAT

Volume 14, Number 4 / December 1993

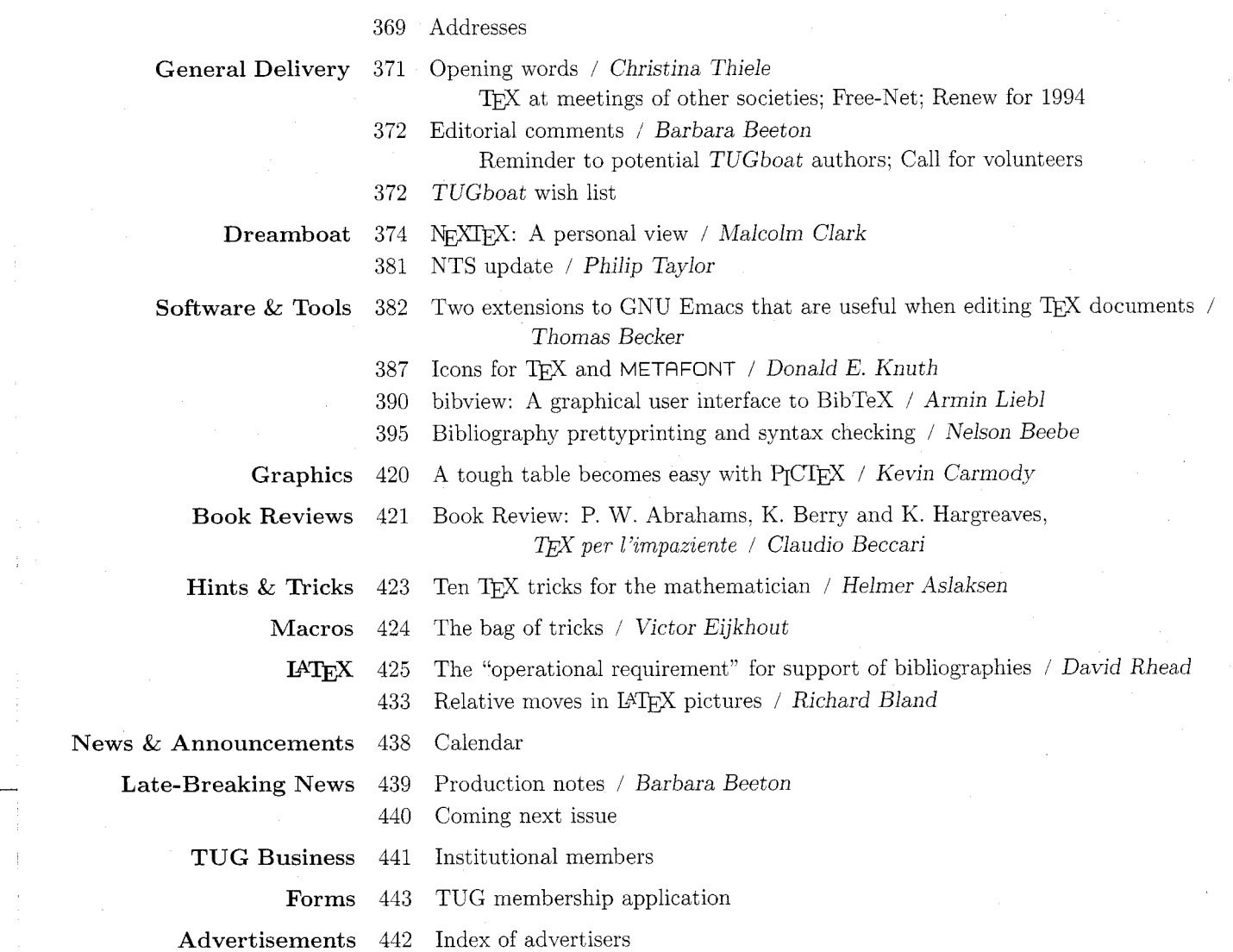

 $445$   $\,$  TEX consulting and production services